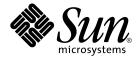

# Solaris Tunable Parameters Reference Manual

Sun Microsystems, Inc. 4150 Network Circle Santa Clara, CA 95054 U.S.A.

Part No: 817-0404-10 January 2005 Copyright 2005 Sun Microsystems, Inc. 4150 Network Circle, Santa Clara, CA 95054 U.S.A. All rights reserved.

This product or document is protected by copyright and distributed under licenses restricting its use, copying, distribution, and decompilation. No part of this product or document may be reproduced in any form by any means without prior written authorization of Sun and its licensors, if any. Third-party software, including font technology, is copyrighted and licensed from Sun suppliers.

Parts of the product may be derived from Berkeley BSD systems, licensed from the University of California. UNIX is a registered trademark in the U.S. and other countries, exclusively licensed through X/Open Company, Ltd.

Sun, Sun Microsystems, the Sun logo, docs.sun.com, AnswerBook, AnswerBook2, NFS, SunOS, UNIX, Ultra, UltraSPARC and Solaris are trademarks, registered trademarks, or service marks of Sun Microsystems, Inc. in the U.S. and other countries. All SPARC trademarks are used under license and are trademarks or registered trademarks of SPARC International, Inc. in the U.S. and other countries. Products bearing SPARC trademarks are based upon an architecture developed by Sun Microsystems, Inc.

The OPEN LOOK and  $Sun^{TM}$  Graphical User Interface was developed by Sun Microsystems, Inc. for its users and licensees. Sun acknowledges the pioneering efforts of Xerox in researching and developing the concept of visual or graphical user interfaces for the computer industry. Sun holds a non-exclusive license from Xerox to the Xerox Graphical User Interface, which license also covers Sun's licensees who implement OPEN LOOK GUIs and otherwise comply with Sun's written license agreements.

U.S. Government Rights – Commercial software. Government users are subject to the Sun Microsystems, Inc. standard license agreement and applicable provisions of the FAR and its supplements.

DOCUMENTATION IS PROVIDED "AS IS" AND ALL EXPRESS OR IMPLIED CONDITIONS, REPRESENTATIONS AND WARRANTIES, INCLUDING ANY IMPLIED WARRANTY OF MERCHANTABILITY, FITNESS FOR A PARTICULAR PURPOSE OR NON-INFRINGEMENT, ARE DISCLAIMED, EXCEPT TO THE EXTENT THAT SUCH DISCLAIMERS ARE HELD TO BE LEGALLY INVALID.

Copyright 2005 Sun Microsystems, Inc. 4150 Network Circle, Santa Clara, CA 95054 U.S.A. Tous droits réservés.

Ce produit ou document est protégé par un copyright et distribué avec des licences qui en restreignent l'utilisation, la copie, la distribution, et la décompilation. Aucune partie de ce produit ou document ne peut être reproduite sous aucune forme, par quelque moyen que ce soit, sans l'autorisation préalable et écrite de Sun et de ses bailleurs de licence, s'il y en a. Le logiciel détenu par des tiers, et qui comprend la technologie relative aux polices de caractères, est protégé par un copyright et licencié par des fournisseurs de Sun.

Des parties de ce produit pourront être dérivées du système Berkeley BSD licenciés par l'Université de Californie. UNIX est une marque déposée aux Etats-Unis et dans d'autres pays et licenciée exclusivement par X/Open Company, Ltd.

Sun, Sun Microsystems, le logo Sun, docs.sun.com, AnswerBook, AnswerBook2, NFS, Solaris, SunOS, UNIX et Solaris sont des marques de fabrique ou des marques déposées, ou marques de service, de Sun Microsystems, Inc. aux Etats-Unis et dans d'autres pays. Toutes les marques SPARC sont utilisées sous licence et sont des marques de fabrique ou des marques déposées de SPARC International, Inc. aux Etats-Unis et dans d'autres pays. Les produits portant les marques SPARC sont basés sur une architecture développée par Sun Microsystems, Inc.

L'interface d'utilisation graphique OPEN LOOK et  $Sun^{TM}$  a été développée par Sun Microsystems, Inc. pour ses utilisateurs et licenciés. Sun reconnaît les efforts de pionniers de Xerox pour la recherche et le développement du concept des interfaces d'utilisation visuelle ou graphique pour l'industrie de l'informatique. Sun détient une licence non exclusive de Xerox sur l'interface d'utilisation graphique Xerox, cette licence couvrant également les licenciés de Sun qui mettent en place l'interface d'utilisation graphique OPEN LOOK et qui en outre se conforment aux licences écrites de Sun.

CETTE PUBLICATION EST FOURNIE "EN L'ETAT" ET AUCUNE GARANTIE, EXPRESSE OU IMPLICITE, N'EST ACCORDEE, Y COMPRIS DES GARANTIES CONCERNANT LA VALEUR MARCHANDE, L'APTITUDE DE LA PUBLICATION A REPONDRE A UNE UTILISATION PARTICULIERE, OU LE FAIT QU'ELLE NE SOIT PAS CONTREFAISANTE DE PRODUIT DE TIERS. CE DENI DE GARANTIE NE S'APPLIQUERAIT PAS, DANS LA MESURE OU IL SERAIT TENU JURIDIQUEMENT NUL ET NON AVENU.

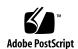

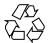

## Contents

#### Preface 13

```
1 Overview of Solaris System Tuning
   What's New in Solaris System Tuning?
       Default Stack Size
       System V IPC Configuration
                                   17
       NFSv4 Parameters
                          19
       New and Changed TCP/IP Parameters
       SPARC: Translation Storage Buffer (TSB) Parameters
                                                         21
       SCTP Tunable Parameters
                                 21
   Tuning a Solaris System
   Tuning Format of Tunable Parameters Descriptions
                                                    22
   Tuning the Solaris Kernel
       /etc/system File
                         26
       kmdb Command
       mdb Command
                       26
   Special Solaris tune and var Structures
   Viewing Solaris System Configuration Information
                                                    27
       sysdef Command
   kstat Utility
  Solaris Kernel Tunable Parameters
   Where to Find Tunable Parameter Information
                                                30
   General Kernel and Memory Parameters
       physmem
                  30
       default stksize
                            31
```

```
lwp default stksize
   logevent max q sz
   segkpsize
               34
   noexec user stack
fsflush and Related Parameters
                              35
             35
   fsflush
   tune t fsflushr
                      36
   autoup 37
   dopageflush
   doiflush
Process-Sizing Parameters
   maxusers
              39
   reserved_procs
   pidmax 41
   max nprocs
   maxuprc
             42
Paging-Related Parameters
                        43
   lotsfree
              44
   desfree
             45
   minfree
             47
   throttlefree
   pageout reserve
   pages pp maximum
                       49
   tune_t_minarmem
                      50
   fastscan
   slowscan
   min percent cpu
                      52
   handspreadpages
   pages before pager
   maxpgio
             54
Swapping-Related Parameters
                           54
   swapfs_reserve
   swapfs minfree
Kernel Memory Allocator
   kmem flags
                56
General Driver Parameter
                       58
   moddebug
General I/O Parameters
                      60
```

<sup>4</sup> Solaris Tunable Parameters Reference Manual • January 2005

```
maxphys
   rlim fd max
                  61
   rlim fd cur
General File System Parameters
                            62
   ncsize
            62
   rstchown 63
   dnlc dir enable
   dnlc_dir_min_size
   dnlc dir max size
   segmap percent
UFS Parameters
               66
   bufhwm and bufhwm pct
                           66
   ndquot
            68
   ufs ninode
                69
   ufs WRITES
   ufs LW and ufs HW
                       71
   freebehind
                72
   smallfile
               73
TMPFS Parameters
   tmpfs:tmpfs maxkmem
                          73
   tmpfs:tmpfs minfree
                          74
Pseudo Terminals
                 75
   pt_cnt
            76
   pt_pctofmem
                  76
   pt max pty
STREAMS Parameters
                    77
   nstrpush
              77
   strmsgsz
   strctlsz
              78
System V Message Queues
System V Semaphores
                    79
   semsys:seminfo_semmni
                             80
   semsys:seminfo semmsl
                             80
   semsys:seminfo_semopm
                             81
System V Shared Memory
   segspt minfree 82
Scheduling
           83
   rechoose interval
```

```
Timers
        84
    hires tick
                 84
    timer max
                84
Sun-4u Specific Parameters
    consistent coloring
    tsb alloc hiwater_factor
                                86
    default_tsb_size
    enable tsb rss sizing
    tsb rss factor
Solaris Volume Manager Parameters
    md mirror:md resync bufsz
    md:mirrored root flag
Network Driver Parameters
    intr_blank_time and intr_blank packets
                                              90
NFS Tunable Parameters
Where to Find Tunable Parameter Information
                                        93
Tuning the NFS Environment
NFS Module Parameters
    nfs:nfs3 pathconf disable cache
                                        94
    nfs:nfs4 pathconf disable cache
                                        94
    nfs:nfs_allow_preepoch_time
    nfs:nfs cots timeo
    nfs:nfs3 cots timeo
    nfs:nfs4 cots timeo
    nfs:nfs do symlink cache
    nfs:nfs3_do_symlink_cache
    nfs:nfs4 do symlink cache
                                  99
    nfs:nfs dynamic
    nfs:nfs3 dynamic
                        100
    nfs:nfs4 dynamic
                        101
    nfs:nfs lookup neg cache
                                 101
    nfs:nfs3 lookup neg cache
                                  102
    nfs:nfs4 lookup neg cache
                                  103
    nfs:nfs max threads
    nfs:nfs3 max threads
                            104
    nfs:nfs4_max_threads
                            105
```

nfs:nfs nra

```
nfs:nfs3_nra
                  107
                  107
   nfs:nfs4 nra
   nfs:nrnode
              108
   nfs:nfs shrinkreaddir
                           109
   nfs:nfs3 shrinkreaddir
                            110
   nfs:nfs4 shrinkreaddir
                            111
   nfs:nfs_write_error_interval
   nfs:nfs write error to cons only
                                       112
   nfs:nfs disable rddir cache
   nfs:nfs bsize
                  113
   nfs:nfs3 bsize
                    114
   nfs:nfs4 bsize
                    115
   nfs:nfs async clusters
                            116
   nfs:nfs3 async clusters
   nfs:nfs4 async clusters
                             117
   nfs:nfs async timeout
   nfs:nacache
   nfs:nfs3 jukebox delay
   nfs:nfs3_max_transfer_size
                                121
   nfs:nfs4_max_transfer_size
   nfs:nfs3 max transfer size clts
                                      123
   nfs:nfs3 max transfer size cots
                                      123
nfssrv Module Parameters
   nfssrv:nfs portmon
                        124
   nfssrv:rfs_write_async
   nfssrv:nfsauth ch cache max
                                  125
   nfssrv:exi cache time
rpcmod Module Parameters
   rpcmod:clnt max conns
   rpcmod:clnt idle timeout
   rpcmod:svc idle timeout
                             128
   rpcmod:svc default stksize
   rpcmod:svc default max same xprt
                                       129
   rpcmod:maxdupreqs
                       130
   rpcmod:cotsmaxdupregs
```

#### 4 Internet Protocol Suite Tunable Parameters 133

Where to Find Tunable Parameter Information 133

```
Overview of Tuning IP Suite Parameters
                                   134
   IP Suite Parameter Validation
   Internet Request for Comments (RFCs) 134
IP Tunable Parameters
                    135
   ip_icmp_err_interval and ip_icmp_err_burst
                                                  135
   ip respond to echo broadcast and
   ip6 respond to echo multicast
   ip_send_redirects and ip6_send_redirects
   ip forward src routed and ip6 forward src routed
   ip addrs per if
                      136
   ip strict dst multihoming and ip6 strict dst multihoming
   ip multidata outbound
                            137
   ip squeue worker wait
                             138
   ip squeue write
   ip squeue fanout
                       139
   IP Tunable Parameters With Additional Cautions
                                             139
TCP Tunable Parameters
                      140
   tcp deferred ack interval
   tcp local dack interval
   tcp_deferred_acks_max
   tcp local dacks max
                          142
   tcp wscale always
   tcp tstamp always
   tcp xmit hiwat
   tcp recv hiwat
   tcp_max_buf
   tcp cwnd max
                 144
   tcp slow start initial
   tcp_slow_start_after_idle
   tcp sack permitted
   tcp rev src routes
   tcp time wait interval
                              146
   tcp ecn permitted
   tcp conn req max q
   tcp conn req max q0
   tcp conn req min
   tcp rst sent rate enabled
                                 150
   tcp rst sent rate
                        150
   TCP/IP Parameters Set in the /etc/system File
                                             151
```

```
TCP Parameters With Additional Cautions
                                        152
UDP Tunable Parameters
   udp xmit hiwat
                     155
   udp recv hiwat
   UDP Parameters With Additional Cautions
                                        156
IPQoS Tunable Parameter
                       156
   ip_policy_mask
SCTP Tunable Parameters
   sctp max init retr
   sctp_pa_max_retr
                       157
   sctp pp max retr
                       158
   sctp_cwnd_max
                    158
                    159
   sctp ipv4 ttl
   sctp heartbeat interval
                               159
                                159
   sctp_new_secret_interval
   sctp initial mtu
   sctp_deferred_ack_interval
                                  160
   sctp ignore path mtu
   sctp_initial_ssthresh
   sctp_xmit_hiwat
   sctp xmit lowat
                      161
   sctp_recv_hiwat
                      162
   sctp max buf
   sctp ipv6 hoplimit
                         162
   sctp_rto_min
   sctp rto max
                   163
   sctp_rto_initial
                       163
   sctp cookie life
                       163
   sctp max in streams
   sctp_initial_out_streams
                                164
   sctp shutack wait bound
                               164
   sctp maxburst 165
   sctp addip enabled
                         165
   sctp prsctp enabled
                          165
Per-Route Metrics
                 166
```

#### 5 Network Cache and Accelerator Tunable Parameters 167

Where to Find Tunable Parameters Information 167

```
Tuning NCA Parameters
   nca:nca conn hash size
                              168
   nca:nca_conn_req_max_q
                              168
                               169
   nca:nca_conn_req_max_q0
   nca:nca ppmax
                    170
   nca:nca_vpmax
                               170
General System Tuning for the NCA
   sq_max_size 171
   ge:ge_intr_mode
                      171
```

#### **6** System Facility Parameters 173

System Default Parameters 174

autofs 174 cron 174 devfsadm 174 dhcpagent 174 fs 174 ftp 174 inetinit 175 init 175 keyserv 175 kbd 175 login 175 mpathd 175 nfs 175 nfslogd 176 176 passwd 176 176 power rpc.nisd 176 176 su syslog 176 sys-suspend 176 tar 177 utmpd 177

177

yppasswdd

```
Tunable Parameters Change History
                                    179
Kernel Parameters
   Process-Sizing Tunables
                            179
   General I/O
                 179
   General Kernel and Memory Parameters
                                           180
   Paging-Related Tunables
                             180
   General File System
   UFS
          181
NFS Parameters
                 183
   nfs:nrnode (Solaris 98/03)
                                 183
   nfs:nfs write error interval (Solaris 98/03)
                                                       183
   nfs:nfs write error to cons only (Solaris 98/03)
                                                            183
   nfs:nfs disable rddir cache (Solaris 9 8/03)
   nfs:nfs3 max transfer size (Solaris 98/03)
TCP/IP Tunable Parameters
    ip multidata outbound (Solaris 98/03)
                                              184
    tcp conn hash size (Solaris 9 Releases)
                                              185
    ipc tcp conn hash size (Solaris 9 Releases)
                                                   185
    tcp compression enabled (Solaris 9 Releases)
    ip forwarding and ip6 forwarding (Solaris 9 Releases)
                                                              186
   xxx:ip forwarding (Solaris 9 Releases)
    tcp conn req max q0 (Solaris 8 Release)
Network Cache and Accelerator (NCA) Tunable Parameters
                                                         188
    sq max size (Solaris 9 12/02 Release)
Parameters That Are Obsolete or Have Been Removed
   Paging-Related Tunables
   System V Message Parameters
                                  190
   System V Semaphore Parameters
                                    194
   System V Shared Memory
   NFS Module Parameters
                             198
Revision History for This Manual
                                  199
Current Version: Solaris 10 Release
                                  199
New or Changed Parameters in the Solaris 10 Release
                                                   199
   Solaris Kernel Tunable Parameters
   TSB Parameters
                     201
   NFS Parameters
                     201
   TCP/IP Parameters
                        202
```

SCTP Tunable Parameters 202 System Facility Parameters 203 Removal of sun4m Support 203 New or Changed Parameters in the Solaris 9 Releases 203 ip\_policy\_mask 203 Removal of sun4d Support 204 Unsupported or Obsolete Parameters 204 New Parameters in the Solaris 8 Release 205 logevent\_max\_q\_sz 205

Index 207

## **Preface**

The *Solaris Tunable Parameters Reference Manual* provides reference information about Solaris<sup>TM</sup> OS kernel and network tunable parameters. This manual does not provide tunable parameter information about the CDE, GNOME, or Java<sup>TM</sup> environments.

This manual contains information for both SPARC® based and x86 based systems.

**Note** – This Solaris release supports systems that use the SPARC and x86 families of processor architectures: UltraSPARC®, SPARC64, AMD64, Pentium, and Xeon EM64T. The supported systems appear in the *Solaris 10 Hardware Compatibility List* at http://www.sun.com/bigadmin/hcl. This document cites any implementation differences between the platform types.

In this document the term "x86" refers to 64-bit and 32-bit systems manufactured using processors compatible with the AMD64 or Intel Xeon/Pentium product families. For supported systems, see the *Solaris 10 Hardware Compatibility List*.

## Who Should Use This Book

This book is intended for experienced Solaris system administrators who might need to change kernel tunable parameters in certain situations. For guidelines on changing Solaris tunable parameters, refer to "Tuning a Solaris System" on page 22.

# How This Book Is Organized

The following table describes the chapters and appendixes in this book.

| Chapter    | Description                                                                                                    |
|------------|----------------------------------------------------------------------------------------------------|
| Chapter 1  | An overview of tuning a Solaris system. Also provides a description of the format used in the book to describe the kernel tunables.                     |
| Chapter 2  | A description of Solaris kernel tunables such as kernel memory, file system, process size, and paging parameters.                                       |
| Chapter 3  | A description of NFS tunables such as caching symbolic links, dynamic retransmission, and RPC security parameters.                                      |
| Chapter 4  | A description of TCP/IP tunables such as IP forwarding, source routing, and buffer-sizing parameters.                                                   |
| Chapter 5  | A description of tunable parameters for the Network Cache and Accelerator (NCA).                                                                        |
| Chapter 6  | A description of parameters used to set default values of certain system facilities. Changes are made by modifying files in the /etc/default directory. |
| Appendix A | A history of parameters that have changed or are now obsolete.                                                                                          |
| Appendix B | A history of this manual's revisions including the current Solaris release.                                                                             |

## Related Books

The following books provide background material that might be useful when you tune Solaris systems.

- Configuration and Capacity Planning for Solaris Servers by Brian L. Wong, Sun Microsystems Press, ISBN 0-13-349952-9
- NFS Illustrated by Brent Callaghan, Addison Wesley, ISBN 0-201-32570-5
- Resource Management by Richard McDougall, Adrian Cockcroft, Evert Hoogendoorn, Enrique Vargas, Tom Bialaski, Sun Microsystems Press, ISBN 0-13-025855-5

 Sun Performance and Tuning: SPARC and Solaris by Adrian Cockcroft, Sun Microsystems Press/PRT Prentice Hall, ISBN 0-13-149642-3

# Other Resources for Solaris Tuning Information

This table describes other resources for Solaris tuning information.

| Tuning Resource                                                     | For More Information                                |
|---------------------------------------------------------------------|-----------------------------------------------------|
| Performance tuning classes                                          | http://suned.sun.com                                |
| Online performance tuning information                               | http://www.sun.com/sun-on-net/performance           |
| Ordering performance tuning documentation by Sun Microsystems Press | http://www.sun.com/books/blueprints.<br>series.html |

# Typographic Conventions

The following table describes the typographic changes that are used in this book.

TABLE P-1 Typographic Conventions

| Typeface or Symbol | Meaning                                                                     | Example                                             |
|--------------------|-----------------------------------------------------------------------------|-----------------------------------------------------|
| AaBbCc123          | The names of commands, files, and directories, and onscreen computer output | Edit your .login file. Use ls -a to list all files. |
|                    |                                                                             | machine_name% you have mail.                        |
| AaBbCc123          | What you type, contrasted with onscreen                                     | machine_name% su                                    |
|                    | computer output                                                             | Password:                                           |
| AaBbCc123          | Command-line placeholder: replace with a real name or value                 | To delete a file, type <b>rm</b> filename.          |

**TABLE P–1** Typographic Conventions (Continued)

| Typeface or Symbol | Meaning                                | Example                                 |
|--------------------|----------------------------------------|-----------------------------------------|
| AaBbCc123          | Book titles, new terms, or terms to be | Read Chapter 6 in <i>User's Guide</i> . |
|                    | emphasized                             | These are called <i>class</i> options.  |
|                    |                                        | You must be <i>root</i> to do this.     |

# Shell Prompts in Command Examples

The following table shows the default system prompt and superuser prompt for the C shell, Bourne shell, and Korn shell.

TABLE P-2 Shell Prompts

| Shell                                        | Prompt        |
|----------------------------------------------|---------------|
| C shell prompt                               | machine_name% |
| C shell superuser prompt                     | machine_name# |
| Bourne shell and Korn shell prompt           | Ş             |
| Bourne shell and Korn shell superuser prompt | #             |

# Overview of Solaris System Tuning

This section provides overview information about the format of the tuning information in this manual. This section also describes the different ways to tune a Solaris system.

- "What's New in Solaris System Tuning?" on page 17
- "Tuning a Solaris System" on page 22
- "Tuning Format of Tunable Parameters Descriptions" on page 22
- "Tuning the Solaris Kernel" on page 24
- "Special Solaris tune and var Structures" on page 27
- "Viewing Solaris System Configuration Information" on page 27
- "kstat Utility" on page 28

## What's New in Solaris System Tuning?

#### Default Stack Size

A new parameter, default\_stksize, specifies the default stack size of all threads, kernel or user. The lwp\_default\_stksize parameter is still available, but it does not affect all kernel stacks. If default\_stksize is set, it overrides lwp\_default\_stksize. For more information, see "default\_stksize" on page 31.

### System V IPC Configuration

In this Solaris release, all System V IPC facilities are either automatically configured or can be controlled by resource controls. Facilities that can be shared are memory, message queues, and semaphores.

Resource controls allow IPC settings to be made on a per-project or per-user basis on the local system or in a name service environment.

In previous Solaris releases, IPC facilities were controlled by kernel tunables. You had to modify the /etc/system file and reboot the system to change the default values for these facilities.

Because the IPC facilities are now controlled by resource controls, their configuration can be modified while the system is running.

Many applications that previously required system tuning to function might now run without tuning because of increased defaults and the automatic allocation of resources.

The following table identifies the now obsolete IPC tunables and their replacement resource controls.

| Resource Control         | Obsolete Tunable | Old Default<br>Value | Maximum<br>Value | New<br>Default<br>Value      |
|--------------------------|------------------|----------------------|------------------|------------------------------|
| process.max-msg-qbytes   | msginfo_msgmnb   | 4096                 | ULONG_MAX        | 65536                        |
| process.max-msg-messages | msginfo_msgtql   | 40                   | UINT_MAX         | 8192                         |
| process.max-sem-ops      | seminfo_semopm   | 10                   | INT_MAX          | 512                          |
| process.max-sem-nsems    | seminfo_semmsl   | 25                   | SHRT_MAX         | 512                          |
| project.max-shm-memory   | shminfo_shmmax   | 0x800000             | UINT64_MAX       | 1/4 of<br>physical<br>memory |
| project.max-shm-ids      | shminfo_shmmni   | 100                  | $2^{24}$         | 128                          |
| project.max-msg-ids      | msginfo_msgmni   | 50                   | $2^{24}$         | 128                          |
| project.max-sem-ids      | seminfo_semmni   | 10                   | $2^{24}$         | 128                          |

Obsolete parameters can still be included in the /etc/system file on a Solaris system. If so, the parameters are used to initialize the default resource control values as in previous Solaris releases. For more information, see "Parameters That Are Obsolete or Have Been Removed" on page 189. However, using the obsolete parameters is not recommended.

The following related parameters have been removed. If these parameters are included in the /etc/system file on a Solaris system, the parameters are commented out.

semsys:seminfo semmns semsys:seminfo semvmx

```
semsys:seminfo_semmnusemsys:seminfo_semaemsemsys:seminfo_semumesemsys:seminfo_semuszsemsys:seminfo_semmapshmsys:shminfo_shmsegshmsys:shminfo_shmminmsgsys:msginfo_msgmapmsgsys:msginfo_msgsegmsgsys:msginfo_msgsszmsgsys:msginfo_msgmax
```

For the current list of available resource controls, see rctladm(1M). For information about configuring resource controls, see project(4).

#### NFSv4 Parameters

The following parameters for the NFSv4 protocol are included in this release:

```
■ "nfs:nfs4_pathconf_disable_cache" on page 94
```

- "nfs:nfs4 cots timeo" on page 97
- "nfs:nfs4 do\_symlink\_cache" on page 99
- "nfs:nfs4\_dynamic" on page 101
- "nfs:nfs4\_lookup\_neg\_cache" on page 103
- "nfs:nfs4 max threads" on page 105
- "nfs:nfs4 nra" on page 107
- "nfs:nfs4 shrinkreaddir" on page 111
- "nfs:nfs4 bsize" on page 115
- "nfs:nfs4\_async\_clusters" on page 117
- "nfs:nfs4 max transfer size" on page 122

For information about NFSv4 parameters, see "NFS Module Parameters" on page 94.

### New and Changed TCP/IP Parameters

The following IP parameters have been added in this Solaris release:

```
■ "ip squeue worker wait" on page 138
```

- "ip squeue write" on page 138
- "ip squeue fanout" on page 139
- "ipcl\_conn\_hash\_size" on page 151

The following TCP parameters are new in this Solaris release:

```
■ "tcp rst sent rate enabled" on page 150
```

- "tcp rst sent rate" on page 150
- "tcp mdt max pbufs" on page 151

The following TCP/IP parameters are obsolete in this Solaris release.

- ipc tcp conn hash size
- tcp compression enabled
- tcp\_conn\_hash\_size
- ip forwarding
- ip6 forwarding
- xxx forwarding

#### **IP Forwarding Changes**

In this Solaris release, IP forwarding is enabled or disabled by using the routeadm command or the ifconfig commands instead of setting the following tunable parameters with the ndd command:

- ip forwarding
- ip6 forwarding
- xxx forwarding

Using the routeadm command and the ifconfig command instead of the ndd command to set IP forwarding provides the following advantages:

- All settings are persistent across reboots
- The new ifconfig router and -router commands can be placed in the /etc/hostname.interface files, along with other ifconfig commands that are run when the interface is initially configured.

To enable IPv4 or IPv6 packet forwarding on all interfaces of a system, you would use the following commands:

```
# routeadm -e ipv4-forwarding
# routeadm -e ipv6-forwarding
```

To disable IPv4 or IPv6 packet forwarding on all interfaces of a system, you would use the following commands:

```
# routeadm -d ipv4-forwarding
# routeadm -d ipv6-forwarding
```

In previous Solaris releases, you would enable IPv4 or IPv6 packet forwarding on all interfaces of a system as follows:

```
# ndd -set /dev/ip ip_forwarding 1
# ndd -set /dev/ip ip6_forwarding 1
```

In previous Solaris releases, you would disable IPv4 or IPv6 packet forwarding on all interfaces of a system as follows:

```
# ndd -set /dev/ip ip forwarding 0
```

```
# ndd -set /dev/ip ip6 forwarding 0
```

If you want to enable IP forwarding on a specific IPv4 interface or IPv6 interface, you would use syntax similar to the following for your interface. The bge0 interface is used an as example.

```
# ifconfig bge0 router
# ifconfig bge0 inet6 router
```

If you want to disable IP forwarding on a specific IPv4 interface or IPv6 interface, you would use syntax similar to the following for your interface. The bge0 interface is used an as example.

```
# ifconfig bge0 -router
# ifconfig bge0 inet6 -router
```

Previously, IP forwarding was enabled on a specific interface as follows:

```
# ndd -set /dev/ip bge0:ip_forwarding 1
# ndd -set /dev/ip bge0:ip forwarding 1
```

Previously, IP forwarding on a specific interface was disabled as follows:

```
# ndd -set /dev/ip ip_forwarding 0
# ndd -set /dev/ip ip6_forwarding 0
```

If you want any of the preceding routeadm settings to take effect on the running system, use the following command:

```
# routeadm -u
```

For more information, see routeadm(1M) and ifconfig(1M).

# SPARC: Translation Storage Buffer (TSB) Parameters

New parameters for tuning Translation Storage Buffer (TSB) are included in this release. For information about TSB parameters, see "Sun-4u Specific Parameters" on page 85.

#### **SCTP Tunable Parameters**

Stream Control Transmission Protocol (SCTP), a reliable transport protocol that provides services similar to the services provided by TCP, is provided in this Solaris release. For more information about SCTP tunable parameters, see "SCTP Tunable Parameters" on page 157.

## Tuning a Solaris System

The Solaris OS is a multi-threaded, scalable UNIX® operating system that runs on SPARC and x86 processors. It is self-adjusting to system load and demands minimal tuning. In some cases, however, tuning is necessary. This book provides details about the officially supported kernel tuning options available for the Solaris OS.

The Solaris kernel is composed of a core portion, which is always loaded, and a number of loadable modules that are loaded as references are made to them. Many variables referred to in the kernel portion of this guide are in the core portion. However, a few variables are located in loadable modules.

A key consideration in system tuning is that setting system parameters (or system variables) is often the least effective action that can be done to improve performance. Changing the behavior of the application is generally the most effective tuning aid available. Adding more physical memory and balancing disk I/O patterns are also useful. In a few rare cases, changing one of the variables described in this guide will have a substantial effect on system performance.

Remember that one system's /etc/system settings might not be applicable, either wholly or in part, to another system's environment. Carefully consider the values in the file with respect to the environment in which they will be applied. Make sure that you understand the behavior of a system before attempting to apply changes to the system variables that are described here.

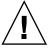

**Caution –** The tunable parameters described in this book can and do change from release to release. A release is either a Solaris Update release or a new release such as Solaris 10. Publication of these tunable parameters does not preclude changes to the tunable parameters and their descriptions without notice.

# Tuning Format of Tunable Parameters Descriptions

The format for the description of each tunable parameter is as follows:

- Parameter Name
- Description
- Data Type
- Default

- Range
- Units
- Dynamic?
- Validation
- Implicit
- When to Change
- Commitment Level
- Change History

Parameter Name

Is the exact name that is typed in the /etc/system file, or found in the /etc/default/facility file.

Most parameters names are of the form *parameter* where the parameter name does not contain a colon (:). These names refer to variables in the core portion of the kernel. If the name does contain a colon, the characters to the left of the colon reference the name of a loadable module. The name of the parameter within the module consists of the characters to the right of the colon. For example:

module\_name: variable

Description

Briefly describes what the parameter does or controls.

Data Type

Indicates the signed or unsigned short integer or long integer with the following distinctions:

- On a system that runs a 32-bit kernel, a long integer is the same size as an integer.
- On a system that runs a 64-bit kernel, a long integer is twice the width in bits as an integer. For example, an unsigned integer = 32 bits, an unsigned long integer = 64 bits.

Units

(Optional) Describes the unit type.

Default

What the system uses as the default value.

Range

Specifies the possible range allowed by system validation or the bounds of the data type.

- MAXINT A shorthand description for the maximum value of a signed integer (2,147,483,647)
- MAXUINT A shorthand description for the maximum value of an unsigned integer (4,294,967,295)

Dynamic?

Yes, if the parameter can be changed on a running system with the mdb or kmdb debugger. No, if the parameter is a boot time initialization only.

Validation

Checks that the system applies to the value of the variable either as specified in the /etc/system file or the default value, as well as when the validation is applied.

**Implicit** (Optional) Provides unstated constraints that might exist on the parameter, especially in relation to other parameters. When to Change Explains why someone might want to change this value. Includes error messages or return codes. Commitment Level Identifies the stability of the interface. Many of the parameters in this manual are still evolving and are classified as unstable. For more information, see attributes(5). Change History (Optional) Contains a link to the Change History appendix, if applicable.

## Tuning the Solaris Kernel

The following table describes the different ways tunable parameters can be applied.

| Apply Tunable Parameters in These Ways       | For More Information                |
|----------------------------------------------|-------------------------------------|
| Modify the /etc/system file                  | "/etc/system File" on page 24       |
| Use the kernel debugger (kmdb)               | "kmdb Command" on page 26           |
| Use the modular debugger (mdb)               | "mdb Command" on page 26            |
| Use the ndd command to set TCP/IP parameters | Chapter 4                           |
| Modify the /etc/default files                | "Tuning NCA Parameters" on page 168 |

#### /etc/system File

The /etc/system file provides a static mechanism for adjusting the values of kernel parameters. Values specified in this file are read at boot time and are applied. Any changes that are made to the file are not applied to the operating system until the system is rebooted.

Prior to the Solaris 8 release, /etc/system entries that set the values of parameters were applied in two phases:

- The first phase obtains various bootstrap parameters (for example, maxusers) to initialize key system parameters.
- The second phase calculates the base configuration by using the bootstrap parameters, and all values specified in the /etc/system file are applied. In the case of the bootstrap parameters, reapplied values replace the values that are

calculated or reset in the initialization phase.

The second phase sometimes caused confusion to users and administrators by setting parameters to values that seem to be impermissible or by assigning values to parameters (for example, max\_nprocs) that have a value overridden during the initial configuration.

Starting in the Solaris 8 release, one pass is made to set all the values before the configuration parameters are calculated.

#### Example—Setting a Parameter in /etc/system

The following /etc/system entry sets the number of read-ahead blocks that are read for file systems mounted using NFS version 2 software.

set nfs:nfs nra=4

#### Recovering From an Incorrect Value

Make a copy of the /etc/system file before modifying it so that you can easily recover from incorrect value. For example:

```
# cp /etc/system /etc/system.good
```

If a value specified in the /etc/system file causes the system to become unbootable, you can recover with the following command:

```
ok boot -a
```

This command causes the system to ask for the name of various files used in the boot process. Press the Return key to accept the default values until the name of the /etc/system file is requested. When the

Name of system file [/etc/system] : prompt is displayed, type the name of the good /etc/system file or /dev/null:

```
Name of system file [/etc/system]: /etc/system.good
```

If /dev/null is specified, this path causes the system to attempt to read from /dev/null for its configuration information. Because this file is empty, the system uses the default values. After the system is booted, the /etc/system file can be corrected.

For more information on system recovery, see *System Administration Guide: Basic Administration*.

#### kmdb Command

kmdb is a interactive kernel debugger with the same general syntax as mdb. An advantage of interactive kernel debugger is that you can set breakpoints. When a breakpoint is reached, you can examine data or step through the execution of kernel code.

kmdb can be loaded and unloaded on demand. You do not have to reboot the system to perform interactive kernel debugging, as was the case with kadb.

For more information, see kmdb(1).

#### mdb Command

Starting with the Solaris 8 release is the modular debugger, mdb, is unique among Solaris debuggers because it is easily extensible. A programming API is available that allows compilation of modules to perform desired tasks within the context of the debugger.

mdb also includes a number of desirable usability features, including command-line editing, command history, built-in output pager, syntax checking, and command pipelining. mdb is the recommended post-mortem debugger for the kernel.

For more information, see mdb(1).

### Example—Using mdb to Change a Value

To change the value of the integer parameter maxusers from 495 to 512, do the following:

```
# mdb -kw
Loading modules: [ unix krtld genunix ip logindmux ptm nfs ipc lofs ]
> maxusers/D
maxusers:
maxusers: 495
> maxusers/W 200
maxusers: 0xlef = 0x200
> $q
```

Replace maxusers with the actual address of the item to be changed, as well as the value the parameter is to be set to.

For more information on using the modular debugger, see the *Solaris Modular Debugger Guide*.

When using either kmdb or mdb debugger, the module name prefix is not required. After a module is loaded, its symbols form a common name space with the core kernel symbols and any other previously loaded module symbols.

For example, ufs:ufs\_WRITES would be accessed as ufs\_WRITES in each debugger (assuming the UFS module is loaded). The ufs: prefix is required when set in the /etc/system file.

## Special Solaris tune and var Structures

Solaris tunable parameters come in a variety of forms. The tune structure defined in the/usr/include/sys/tuneable.h file is the runtime representation of tune\_t\_fsflushr, tune\_t\_minarmem, and tune\_t\_flkrec. After the kernel is initialized, all references to these variables are found in the appropriate field of the tune structure.

Various documents (for example, previous versions of *Solaris System Administration Guide, Volume 2*) have stated that the proper way to set parameters in the tune structure is to use the syntax, tune: *field-name* where *field-name* is replaced by the actual parameter name listed above. This process silently fails. The proper way to set parameters for this structure at boot time is to initialize the special parameter that corresponds to the desired field name. The system initialization process then loads these values into the tune structure.

A second structure into which various tunable parameters are placed is the var structure named v. You can find the definition of a var structure in the /usr/include/sys/var.h file. The runtime representation of variables such as autoup and bufhwm is stored here.

Do not change either the tune or v structure on a running system. Changing any field in these structures on a running system might cause the system to panic.

# Viewing Solaris System Configuration Information

Several tools are available to examine system configuration information. Some tools require superuser privilege. Other tools can be run by a non-privileged user. Every structure and data item can be examined with the kernel debugger by using mdb on a running system or by booting under kmdb.

For more information, see mdb(1) or kadb(1M).

### sysdef Command

The sysdef command provides the values of System V IPC settings, STREAMS tunables, process resource limits, and portions of the tune and v structures. For example, the sysdef "Tunable Parameters" section from on a 512-Mbyte Sun<sup>TM</sup> Ultra<sup>TM</sup> 80 system is as follows:

```
10387456
                maximum memory allowed in buffer cache (bufhwm)
   7930
               maximum number of processes (v.v proc)
     99
               maximum global priority in sys class (MAXCLSYSPRI)
   7925
               maximum processes per user id (v.v maxup)
               auto update time limit in seconds (NAUTOUP)
     30
               page stealing low water mark (GPGSLO)
      25
      5
                fsflush run rate (FSFLUSHR)
      25
                minimum resident memory for avoiding deadlock (MINARMEM)
                minimum swapable memory for avoiding deadlock (MINASMEM)
```

For more information, see sysdef(1M).

## kstat Utility

kstats are data structures maintained by various kernel subsystems and drivers. They provide a mechanism for exporting data from the kernel to user programs without requiring that the program read kernel memory or have superuser privilege. For more information, see kstat(1M) or kstat(3KSTAT).

Starting in the Solaris 8 release, the kstat command is available to enable the selection and display of kstats with a command-line interface. A Perl module, Kstat(3PERL), is also available to process kstat information.

**Note** – kstat data structures with system\_pages name in the unix module do not report statistics for cachefree. cachefree is not supported, starting in the Solaris 9 release.

## Solaris Kernel Tunable Parameters

This chapter describes most of the Solaris kernel tunable parameters.

- "General Kernel and Memory Parameters" on page 30
- "fsflush and Related Parameters" on page 35
- "Process-Sizing Parameters" on page 39
- "Paging-Related Parameters" on page 43
- "Swapping-Related Parameters" on page 54
- "Kernel Memory Allocator" on page 56
- "General Driver Parameter" on page 58
- "General I/O Parameters" on page 60
- "General File System Parameters" on page 62
- "UFS Parameters" on page 66
- "TMPFS Parameters" on page 73
- "Pseudo Terminals" on page 75
- "STREAMS Parameters" on page 77
- "System V Message Queues" on page 79
- "System V Semaphores" on page 79
- "System V Shared Memory" on page 82
- "Scheduling" on page 83
- "Timers" on page 84
- "Sun-4u Specific Parameters" on page 85
- "Solaris Volume Manager Parameters" on page 88
- "Network Driver Parameters" on page 90

# Where to Find Tunable Parameter Information

| Tunable Parameter                                      | For Information |
|--------------------------------------------------------|-----------------|
| NFS tunable parameters                                 | Chapter 3       |
| Internet Protocol Suite tunable parameters             | Chapter 4       |
| Network Cache and Accelerator (NCA) tunable parameters | Chapter 5       |

## General Kernel and Memory Parameters

This section describes general kernel parameters that are related to physical memory and stack configuration.

#### physmem

| Description | Modifies the system's con | figuration of the number of | physical |
|-------------|---------------------------|-----------------------------|----------|
|             |                           |                             |          |

pages of memory after the Solaris OS and firmware are

accounted for.

Data Type Unsigned long

Default Number of usable pages of physical memory available on the

system, not counting the memory where the core kernel and

data are stored

Range 1 to amount of physical memory on system

Units Pages

Dynamic? No

Validation None

When to Change Whenever you want to test the effect of running the system

with less physical memory. Because this parameter does *not* take into account the memory used by the core kernel and data, as well as various other data structures allocated early in

the startup process, the value of physmem should be less than the actual number of pages that represent the smaller amount of memory.

Commitment Level Unstable

#### default stksize

Description Specifies the default stack size of all threads. No thread can be

created with a stack size smaller than default stksize. If

default\_stksize is set, it overrides lwp\_default\_stksize. See also "lwp\_default\_stksize" on page 32.

Data Type Integer

Default

Range

■ 3 x PAGESIZE on SPARC systems

2 x PAGESIZE on x86 systems5 x PAGESIZE on AMD64 systems

- 5 X PAGES1ZE ON AMDO4 System

Minimum is the default values:

3 x PAGESIZE on SPARC systems2 x PAGESIZE on x86 systems

■ 5 x PAGESIZE on AMD64 systems

Maximum is 32 times the default value.

Units Bytes in multiples of the value returned by the getpagesize

parameter. For more information, see getpagesize(3C).

Dynamic? Yes. Affects threads created after the variable is changed.

Validation Must be greater than or equal to 8192 and less than or equal to

262,144 (256 x 1024). Also must be a multiple of the system page size. If these conditions are not met, the following

message is displayed:

Illegal stack size, Using N

The value of N is the default value of default\_stksize.

When to Change When the system panics because it has run out of stack space.

The best solution for this problem is to determine why the system is running out of space and then make a correction.

Increasing the default stack size means that almost every kernel thread will have a larger stack, resulting in increased kernel memory consumption for no good reason. Generally, that space will be unused. The increased consumption means other resources that are competing for the same pool of memory will have the amount of space available to them reduced, possibly decreasing the system's ability to perform work. Among the side effects is a reduction in the number of threads that the kernel can create. This solution should be treated as no more than an interim workaround until the root cause is remedied.

Commitment Level Unstable

#### lwp\_default\_stksize

Description Specifies the default value of the stack size to be used when a

kernel thread is created, and when the calling routine does not

provide an explicit size to be used.

Data Type Integer

Default

■ 8192 for x86 platforms

■ 16,384 for SPARC platforms

■ 20,480 for AMD64 platforms

Range Minimum is the default values:

■ 3 x PAGESIZE on SPARC systems

■ 2 x PAGESIZE on x86 systems

■ 5 x PAGESIZE on AMD64 systems

Maximum is 32 times the default value.

Units Bytes in multiples of the value returned by the getpagesize

parameter. For more information, see getpagesize(3C).

Dynamic? Yes. Affects threads created after the variable is changed.

Validation Must be greater than or equal to 8192 and less than or equal to

262,144 (256 x 1024). Also must be a multiple of the system page size. If these conditions are not met, the following

message is displayed:

Illegal stack size, Using N

The value of *N* is the default value of

lwp default stksize.

When to Change When the system panics because it has run out of stack space.

The best solution for this problem is to determine why the system is running out of space and then make a correction.

Increasing the default stack size means that almost every kernel thread will have a larger stack, resulting in increased kernel memory consumption for no good reason. Generally, that space will be unused. The increased consumption means other resources that are competing for the same pool of memory will have the amount of space available to them reduced, possibly decreasing the system's ability to perform work. Among the side effects is a reduction in the number of threads that the kernel can create. This solution should be treated as no more than an interim workaround until the root cause is remedied.

Commitment Level Unstable

### logevent max q sz

Description Maximum number of system events allowed to be queued and

waiting for delivery to the syseventd daemon. Once the size of the system event queue reaches this limit, no other system

events are allowed on the queue.

Data Type Integer
Default 2000

Range 0 to MAXINT
Units System events

Dynamic? Yes

Validation The system event framework checks this value every time a

system event is generated by ddi log sysevent and

sysevent post event.

For more information, see ddi\_log\_sysevent(9F) and

sysevent\_post\_event(3SYSEVENT).

When to Change When error log messages indicate that a system event failed to

be logged, generated, or posted.

Commitment Level Unstable

#### segkpsize

Description Specifies the amount of kernel pageable memory available.

This memory is used primarily for kernel thread stacks. Increasing this number allows either larger stacks for the same number of threads or more threads. This parameter can only be set on a system running a 64-bit kernel. A system running a

64-bit kernel uses a default stack size of 24 Kbytes.

Data Type Unsigned long

Default 64-bit kernels, 2 Gbytes

32-bit kernels, 512 Mbytes

Range 64-bit kernels, 512 Mbytes to 24 Gbytes

Units 8-Kbyte pages

Dynamic? No

Validation Value is compared to minimum and maximum sizes (512

Mbytes and 24 Gbytes for 64-bit systems). If smaller than the minimum or larger than the maximum, it is reset to 2 Gbytes.

A message to that effect is displayed.

The actual size used in creation of the cache is the lesser of the value specified in segkpsize after the validation checking or

50 percent of physical memory.

When to Change Required to support large numbers of processes on a system.

The default size of 2 Gbytes, assuming at least 1 Gbyte of physical memory is present. This default size allows creation of 24-Kbyte stacks for more than 87,000 kernel threads. The size of a stack in a 64-bit kernel is the same, whether the process is a 32-bit process or a 64-bit process. If more than this number is needed, segkpsize can be increased, assuming

sufficient physical memory exists.

Commitment Level Unstable

Change History For information, see "segkpsize (Solaris 9 12/02 Release)"

on page 180.

#### noexec\_user\_stack

Description Enables the stack to be marked as nonexecutable, which helps

make buffer-overflow attacks more difficult.

A Solaris system running a 64-bit kernel makes the stacks of all 64-bit applications nonexecutable by default. Setting this parameter is necessary to make 32-bit applications nonexecutable on systems running 64-bit or 32-bit kernels.

**Note** – This parameter exists on all systems running the Solaris 2.6, 7, 8, 9, or 10 releases, but it is only effective on 64–bit SPARC and AMD64 architectures.

Data Type Signed integer
Default 0 (disabled)

Range 0 (disabled) or 1 (enabled)

Units Toggle (on/off)

Dynamic? Yes. Does not affect currently running processes, only

processes created after the value is set.

Validation None

When to Change Should be enabled at all times unless applications are

deliberately placing executable code on the stack without using mprotect to make the stack executable. For more

information, see mprotect(2).

Commitment Level Unstable

Change History For information, see "noexec user stack (Solaris 9

Releases)" on page 180.

## fsflush and Related Parameters

This section describes fsflush and related tunables.

#### fsflush

The system daemon, fsflush, runs periodically to do three main tasks:

 On every invocation, fsflush flushes dirty file system pages over a certain age to disk.

- 2. On every invocation, fsflush examines a portion of memory and causes modified pages to be written to their backing store. Pages are written if they are modified and if they do not meet one of the following conditions:
  - Pages are kernel page
  - Pages are free
  - Pages are locked
  - Pages are associated with a swap device
  - Pages are currently involved in an I/O operation

The net effect is to flush pages from files that are mapped with mmap with write permission and that have actually been changed.

Pages are flushed to backing store but left attached to the process using them. This will simplify page reclamation when the system runs low on memory by avoiding delay for writing the page to backing store before claiming it, if the page has not been modified since the flush.

3. fsflush writes file system metadata to disk. This write is done every *n*th invocation, where *n* is computed from various configuration variables. See "tune\_t\_fsflushr" on page 36 and "autoup" on page 37 for details.

The following features are configurable:

- Frequency of invocation (tune t fsflushr)
- Whether memory scanning is executed (dopageflush)
- Whether file system data flushing occurs (doiflush)
- The frequency with which file system data flushing occurs (autoup)

For most systems, memory scanning and file system metadata synchronizing are the dominant activities for fsflush. Depending on system usage, memory scanning can be of little use or consume too much CPU time.

### tune\_t\_fsflushr

Description Specifies the number of seconds between fsflush invocations

Data Type Signed integer

Default 1

Range 1 to MAXINT

Units Seconds

Dynamic? No

Validation If the value is less than or equal to zero, the value is reset to 1

and a warning message is displayed. This check is done only

at boot time.

When to Change See the autoup parameter.

Commitment Level Unstable

### autoup

Description Along with tune t flushr, autoup controls the amount of

memory examined for dirty pages in each invocation and

frequency of file system synchronizing operations.

The value of autoup is also used to control whether a buffer is written out from the free list. Buffers marked with the B\_DELWRI flag (which identifies file content pages that have changed) are written out whenever the buffer has been on the list for longer than autoup seconds. Increasing the value of autoup keeps the buffers in memory for a longer time.

Data Type Signed integer

Default 30

Range 1 to MAXINT

Units Seconds

Dynamic? No

Validation If autoup is less than or equal to zero, it is reset to 30 and a

warning message is displayed. This check is done only at boot

Implicit autoup should be an integer multiple of tune t fsflushr.

At a minimum, autoup should be at least 6 times the value of tune t fsflushr. If not, excessive amounts of memory are

scanned each time fsflush is invoked.

The total system pages multiplied by tune t fsflushr should be greater than or equal to autoup to cause memory to

be checked if dopageflush is non-zero.

When to Change Here are several potential situations for changing autoup,

tune t fsflushr, or both:

Systems with large amounts of memory – In this case, increasing autoup reduces the amount of memory scanned

in each invocation of fsflush.

Systems with minimal memory demand – Increasing both autoup and tune t fsflushr reduces the number of scans made. autoup should be increased also to maintain the current ratio of autoup / tune\_t\_fsflushr.

 Systems with large numbers of transient files (for example, mail servers or software build machines) – If large numbers of files are created and then deleted, fsflush might unnecessarily write data pages for those files to disk.

Commitment Level Unstable

### dopageflush

Description Controls whether memory is examined for modified pages

during fsflush invocations. In each invocation of fsflush, the number of memory pages in the system is determined. This number might have changed because of a dynamic reconfiguration operation. Each invocation scans by using this algorithm: total number of pages x tune t fsflushr /

autoup pages

Data Type Signed integer
Default 1 (enabled)

Range 0 (disabled) or 1 (enabled)

Units Toggle (on/off)

Dynamic? Yes Validation None

When to Change 
If the system page scanner rarely runs, which is indicated by a

value of 0 in the sr column of vmstat output.

Commitment Level Unstable

#### doiflush

Description Controls whether file system metadata syncs will be executed

during fsflush invocations. This synchronization is done every Nth invocation of fsflush where N= (autoup / tune\_t\_fsflushr). Because this algorithm is integer division, if tune\_t\_fsflushr is greater than autoup, a synchronization is done on every invocation of fsflush because the code checks to see if its iteration counter is greater

than or equal to *N*. Note that *N* is computed once on

invocation of fsflush. Later changes to tune\_t\_fsflushr or autoup have no effect on the frequency of synchronization

operations.

Data Type Signed integer
Default 1 (enabled)

Range 0 (disabled) or 1 (enabled)

Units Toggle (on/off)

Dynamic? Yes Validation None

When to Change When files are frequently modified over a period of time and

the load caused by the flushing perturbs system behavior.

Files whose existence, and therefore consistency of state, does not matter if the system reboots are better kept in a TMPFS file system (for example, /tmp). Inode traffic can be reduced on systems, starting in the Solaris 7 release, by using the mount -noatime option. This option eliminates inode updates when

the file is accessed.

For a system engaged in realtime processing, you might want

to disable this option and use explicit application file

synchronizing to achieve consistency.

Commitment Level Unstable

# **Process-Sizing Parameters**

Several parameters (or variables) are used to control the number of processes that are available on the system and the number of processes that an individual user can create. The foundation parameter is maxusers. This parameter drives the values assigned to max\_nprocs and maxuprc.

#### maxusers

Description Originally, maxusers defined the number of logged in users

the system could support. When a kernel was generated, various tables were sized based on this setting. Current Solaris releases do much of its sizing based on the amount of memory on the system. Thus, much of the past use of maxusers has changed. A number of subsystems that are still derived from

maxusers:

The maximum number of processes on the system

The number of quota structures held in the system

The size of the directory name look-up cache (DNLC)

Data Type Signed integer

Default Lesser of the amount of memory in Mbytes or 2048

1 to 2048, based on physical memory if not set in the Range

/etc/system file

1 to 4096, if set in the /etc/system file

Units Users

Dynamic? No. After computation of dependent parameters is done,

maxusers is never referenced again.

Validation None

When to Change When the default number of user processes derived by the

system is too low. This situation is evident when the following

message displays on the system console:

out of processes

You might also change this parameter when the default number of processes is too high, as in these situations:

Database servers that have a lot of memory and relatively few running processes can save system memory when the default value of maxusers is reduced.

If file servers have a lot of memory and few running processes, you might reduce this value. However, you should explicitly set the size of the DNLC. See "ncsize" on page 62.

If compute servers have a lot of memory and few running

processes, you might reduce this value.

Commitment Level Unstable

## reserved procs

Description Specifies the number of system process slots to be reserved in

the process table for processes with a UID of root (0). For

example, fsflush has a UID of root (0).

Data Type Signed integer

Default 5

5 to MAXINT Range

Units Processes

Dynamic? No. Not used after the initial parameter computation.

Validation Starting in the Solaris 8 release, any /etc/system setting is

honored.

Commitment Level Unstable

When to Change Consider increasing to 10 + the normal number of UID 0 (root)

processes on system. This setting provides some cushion should it be necessary to obtain a root shell when the system is

otherwise unable to create user-level processes.

# pidmax

Description Specifies the value of the largest possible process ID. Valid for

Solaris 8 and later releases.

pidmax sets the value for the maxpid variable. Once maxpid is set, pidmax is ignored. maxpid is used elsewhere in the kernel to determine the maximum process ID and for

validation checking.

Any attempts to set maxpid by adding an entry to the

/etc/system file have no effect.

Data Type Signed integer

Default 30,000

Range 266 to 999,999

Units Processes

Dynamic? No. Used only at boot time to set the value of pidmax.

Validation Yes. Value is compared to the value of reserved procs and

999,999. If less than reserved\_procs or greater than 999,999,

the value is set to 999,999.

Implicit max nprocs range checking ensures that max nprocs is

always less than or equal to this value.

When to Change Required to enable support for more than 30,000 processes on

a system.

### max nprocs

Description

Specifies the maximum number of processes that can be created on a system. Includes system processes and user processes. Any value specified in /etc/system is used in the computation of maxuprc.

This value is also used in determining the size of several other system data structures. Other data structures where this parameter plays a role are as follows:

- Determining the size of the directory name lookup cache (if ncsize is not specified)
- Allocating disk quota structures for UFS (if ndquot is not specified)
- Verifying that the amount of memory used by configured system V semaphores does not exceed system limits
- Configuring Hardware Address Translation resources for x86 platforms.

Data Type Signed integer

Default 10 + (16 x maxusers)

Range 266 to value of maxpid

Dynamic? No

Validation Yes. The value is compared to maxpid and set to maxpid if it

is larger. On x86 platforms, an additional check is made against a platform-specific value. max\_nprocs is set to the smallest value in the triplet (max\_nprocs, maxpid, platform value). Both SPARC and x86 platforms use 65,534 as the

platform value.

When to Change Changing this parameter is one of the steps necessary to

enable support for more than 30,000 processes on a system.

Commitment Level Unstable

Change History For information, see "max nprocs (Solaris 9 Releases)"

on page 179.

maxuprc

Description Specifies the maximum number of processes that can be

created on a system by any one user.

Data Type Signed integer

Default max nprocs - reserved procs

Range 1 to max nprocs - reserved procs

Units Processes

Dynamic? No

Validation Yes. This value is compared to max nprocs -

reserved procs and set to the smaller of the two values.

When to Change When you want to specify a hard limit for the number of

processes a user can create that is less than the default value of however many processes the system can create. Attempting to exceed this limit generates the following warning messages on

the console or in the messages file:

out of per-user processes for uid  ${\cal N}$ 

Commitment Level Unstable

# Paging-Related Parameters

The Solaris OS uses a demand paged virtual memory system. As the system runs, pages are brought into memory as needed. When memory becomes occupied above a certain threshold and demand for memory continues, paging begins. Paging goes through several levels that are controlled by certain parameters.

The general paging algorithm is as follows:

- A memory deficit is noticed. The page scanner thread runs and begins to walk through memory. A two-step algorithm is employed:
  - 1. A page is marked as unused.
  - 2. If still unused after a time interval, the page is viewed as a subject for reclaim.

If the page has been modified, a request is made to the pageout thread to schedule the page for I/O. Also, the page scanner continues looking at memory. Pageout causes the page to be written to the page's backing store and placed on the free list. When the page scanner scans memory, no distinction is made as to the origin of the page. The page might have come from a data file, or it might represent a page from an executable's text, data, or stack.

■ As memory pressure on the system increases, the algorithm becomes more aggressive in the pages it will consider as candidates for reclamation and in how frequently the paging algorithm runs. (For more information, see "fastscan" on page 51 and "slowscan" on page 51.) As available memory falls between the

range lotsfree and minfree, the system linearly increases the amount of memory scanned in each invocation of the pageout thread from the value specified by slowscan to the value specified by fastscan. The system uses the desfree parameter to control a number of decisions about resource usage and behavior.

The system initially constrains itself to use no more than 4 percent of one CPU for pageout operations. As memory pressure increases, the amount of CPU time consumed in support of pageout operations linearly increases until a maximum of 80 percent of one CPU is consumed. The algorithm looks through some amount of memory between slowscan and fastscan, then stops when one of the following occurs:

- Enough pages have been found to satisfy the memory shortfall.
- The planned number of pages have been looked at.
- Too much time has elapsed.

If a memory shortfall is still present when pageout finishes its scan, another scan is scheduled for 1/4 second in the future.

The configuration mechanism of the paging subsystem was changed, starting in the Solaris 9 release. Instead of depending on a set of predefined values for fastscan, slowscan, and handspreadpages, the system determines the appropriate settings for these parameters at boot time. Setting any of these parameters in the /etc/system file can cause the system to use less than optimal values.

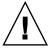

**Caution** – Remove all tuning of the VM system from the /etc/system file. Run with the default settings and determine if it is necessary to adjust any of these parameters. Do not set either cachefree or priority\_paging. They have been removed, starting in the Solaris 9 release.

Beginning in the Solaris 7 5/99 release, dynamic reconfiguration (DR) for CPU and memory is supported. A system in a DR operation that involves the addition or deletion of memory recalculates values for the relevant parameters, unless the parameter has been explicitly set in /etc/system. In that case, the value specified in /etc/system is used, unless a constraint on the value of the variable has been violated. In this case, the value is reset.

### lotsfree

Description Serves as the initial trigger for system paging to begin. When

this threshold is crossed, the page scanner wakes up to begin

looking for memory pages to reclaim.

Data Type Unsigned long

Default The greater of 1/64th of physical memory or 512 Kbytes

Range The minimum value is 512 Kbytes or 1/64th of physical

memory, whichever is greater, expressed as pages using the page size returned by getpagesize. For more information,

seegetpagesize(3C).

The maximum value is the number of physical memory pages. The maximum value should be no more than 30 percent of physical memory. The system does not enforce this range, other than that described in the Validation section.

Units Page

Dynamic? Yes, but dynamic changes are lost if a memory-based DR

operation occurs.

Validation If lotsfree is greater than the amount of physical memory,

the value is reset to the default.

Implicit The relationship of lotsfree being greater than desfree,

which is greater than minfree, should be maintained at all

times.

When to Change When demand for pages is subject to sudden sharp spikes, the

memory algorithm might be unable to keep up with demand. One workaround is to start reclaiming memory at an earlier time. This solution gives the paging system some additional

margin.

A rule of thumb is to set this parameter to 2 times what the system needs to allocate in a few seconds. This parameter is workload dependent. A DBMS server can probably work fine with the default settings. However, you might need to adjust this parameter for a system doing heavy file system I/O.

For systems with relatively static workloads and large amounts of memory, lower this value. The minimum acceptable value is 512 Kbytes, expressed as pages using the

page size returned by getpagesize.

Commitment Level Unstable

#### desfree

Description Specifies the preferred amount of memory to be free at all

times on the system.

Data Type Unsigned integer

Default lotsfree / 2

Range The minimum value is 256 Kbytes or 1/128th of physical

memory, whichever is greater, expressed as pages using the

page size returned by getpagesize.

The maximum value is the number of physical memory pages. The maximum value should be no more than 15 percent of physical memory. The system does not enforce this range other

than that described in the Validation section.

Units Pages

Dynamic? Yes, unless dynamic reconfiguration operations that add or

delete memory occur. At that point, the value is reset to the value provided in the /etc/system file or calculated from

the new physical memory value.

Validation If desfree is greater than lotsfree, desfree is set to

lotsfree / 2. No message is displayed.

Implicit The relationship of lotsfree being greater than desfree,

which is greater than minfree, should be maintained at all

times.

Side Effects Several side effects can arise from increasing the value of this parameter. When the new value nears or exceeds the amount

parameter. When the new value nears or exceeds the amount of available memory on the system, the following can occur:

 Asynchronous I/O requests are not processed, unless available memory exceeds desfree. Increasing the value of desfree can result in rejection of requests that otherwise would succeed.

NFS asynchronous writes are executed as synchronous writes.

■ The swapper is awakened earlier, and the behavior of the swapper is biased towards more aggressive actions.

The system might not prefault as many executable pages into the system. This side effect results in applications potentially running slower than they otherwise would.

When to Change For systems with relatively static workloads and large amounts of memory, lower this value. The minimum

acceptable value is 256 Kbytes, expressed as pages using the

page size returned by getpagesize.

### minfree

Description Specifies the minimum acceptable memory level. When

memory drops below this number, the system biases allocations toward allocations necessary to successfully complete pageout operations or to swap processes completely out of memory. Either allocation denies or blocks other

allocation requests.

Data Type Unsigned integer
Default desfree / 2

Range The minimum value is 128 Kbytes or 1/256th of physical

memory, whichever is greater, expressed as pages using the

page size returned by getpagesize.

The maximum value is the number of physical memory pages. The maximum value should be no more than 7.5 percent of physical memory. The system does not enforce this range other

than that described in the Validation section.

Units Pages

Dynamic? Yes, unless dynamic reconfiguration operations that add or

delete memory occur. At that point, the value is reset to the value provided in the /etc/system file or calculated from

the new physical memory value.

Validation If minfree is greater than desfree, minfree is set to

desfree / 2. No message is displayed.

Implicit The relationship of lotsfree being greater than desfree,

which is greater than minfree, should be maintained at all

times.

When to Change The default value is generally adequate. For systems with

relatively static workloads and large amounts of memory, lower this value. The minimum acceptable value is 128 Kbytes,

expressed as pages using the page size returned by

getpagesize.

Commitment Level Unstable

#### throttlefree

Description Specifies the memory level at which blocking memory

allocation requests are put to sleep, even if the memory is

sufficient to satisfy the request.

Data Type Unsigned integer

Default minfree

Range The minimum value is 128 Kbytes or 1/256th of physical

memory, whichever is greater, expressed as pages using the

page size returned by getpagesize.

The maximum value is the number of physical memory pages. The maximum value should be no more than 4 percent of physical memory. The system does not enforce this range other

than that described in the Validation section.

Units Pages

Dynamic? Yes, unless dynamic reconfiguration operations that add or

delete memory occur. At that point, the value is reset to the value provided in the /etc/system file or calculated from

the new physical memory value.

Validation If throttlefree is greater than desfree, throttlefree is

set to minfree. No message is displayed.

Implicit The relationship of lotsfree is greater than desfree, which

is greater than minfree, should be maintained at all times.

When to Change The default value is generally adequate. For systems with

relatively static workloads and large amounts of memory, lower this value. The minimum acceptable value is 128 Kbytes,

expressed as pages using the page size returned by

getpagesize. For more information, seegetpagesize(3C).

Commitment Level Unstable

## pageout\_reserve

Description Specifies the number of pages reserved for the exclusive use of

the pageout or scheduler threads. When available memory is less than this value, nonblocking allocations are denied for any processes other than pageout or the scheduler. Pageout needs to have a small pool of memory for its use so it can allocate the data structures necessary to do the I/O for writing a page to its backing store. This variable was introduced in the Solaris 2.6 release to ensure that the system would be able to perform a pageout operation in the face of the most severe memory

shortage.

Data Type Unsigned integer

Default throttlefree / 2

Range The minimum value is 64 Kbytes or 1/512th of physical

memory, whichever is greater, expressed as pages using the

page size returned by getpagesize (3C).

The maximum is the number of physical memory pages. The maximum value should be no more than 2 percent of physical memory. The system does not enforce this range, other than

that described in the Validation section.

Units Pages

Dynamic? Yes, unless dynamic reconfiguration operations that add or

delete memory occur. At that point, the value is reset to the value provided in the /etc/system file or calculated from

the new physical memory value.

Validation If pageout reserve is greater than throttlefree / 2,

pageout reserve is set to throttlefree / 2. No message

is displayed.

Implicit The relationship of lotsfree being greater than desfree,

which is greater than minfree, should be maintained at all

times.

When to Change The default value is generally adequate. For systems with

relatively static workloads and large amounts of memory, lower this value. The minimum acceptable value is 64 Kbytes,

expressed as pages using the page size returned by

getpagesize.

Commitment Level Unstable

# pages\_pp\_maximum

Description Defines the number of pages that must be unlocked. If a

request to lock pages would force available memory below this

value, that request is refused.

Data Type Unsigned long

Default The greater of (tune t minarmem + 100 and [4% of memory

available at boot time + 4 Mbytes])

Range Minimum value enforced by the system is tune t minarmem

+ 100. The system does not enforce a maximum value.

Units Pages

Dynamic? Yes, unless dynamic reconfiguration operations that add or

delete memory occur. At that point, the value is reset to the value provided in the /etc/system file or was calculated

from the new physical memory value.

Validation If the value specified in the /etc/system file or the

calculated default is less than tune t minarmem + 100, the

value is reset to tune t minarmem + 100.

No message is displayed if the value from the /etc/system file is increased. Validation is done only at boot time and during dynamic reconfiguration operations that involve

adding or deleting memory.

When to Change When memory-locking requests fail or when attaching to a

shared memory segment with the SHARE\_MMU flag fails, yet the amount of memory available seems to be sufficient.

Excessively large values can cause memory locking requests (mlock, mlockall, and memontl) to fail unnecessarily. For more information, see mlock(3C), mlockall(3C), and

memcnt1(2).

Commitment Level Unstable

Change History For information, see "pages pp maximum (Solaris Releases

Prior to Solaris 9 Releases)" on page 180.

# tune\_t\_minarmem

Description Defines the minimum available resident (not swappable)

memory to maintain necessary to avoid deadlock. Used to reserve a portion of memory for use by the core of the OS. Pages restricted in this way are not seen when the OS determines the maximum amount of memory available.

Data Type Signed integer

Default 25

Range 1 to physical memory

Units Pages
Dynamic? No

Validation None. Large values result in wasted physical memory.

When to Change The default value is generally adequate. Consider increasing

the default value if the system locks up and debugging information indicates that no memory was available.

Commitment Level Unstable

### fastscan

Description Defines the maximum number of pages per second that the

system looks at when memory pressure is highest.

Data Type Signed integer

Default The lesser of 64 Mbytes and 1/2 of physical memory.

Range 1 to one-half of physical memory

Units Pages

Dynamic? Yes, unless dynamic reconfiguration operations that add or

delete memory occur. At that point, the value is reset to the value provided by /etc/system or calculated from the new

physical memory value.

Validation The maximum value is the lesser of 64 Mbytes and 1/2 of

physical memory.

When to Change When more aggressive scanning of memory is preferred

during periods of memory shortfall, especially when the system is subject to periods of intense memory demand or

when performing heavy file I/O.

Commitment Level Unstable

#### slowscan

Description Defines the minimum number of pages per second that the

system looks at when attempting to reclaim memory.

Data Type Signed integer

Default The smaller of 1/20th of physical memory in pages and 100.

Range 1 to fastscan / 2

Units Pages

Dynamic? Yes, unless dynamic reconfiguration operations that add or

delete memory occur. At that point, the value is reset to the value provided in the /etc/system file or calculated from

the new physical memory value.

Validation If slowscan is larger than fastscan / 2, slowscan is reset

to fastscan / 2. No message is displayed.

When to Change When more aggressive scanning of memory is preferred

during periods of memory shortfall, especially when the system is subject to periods of intense memory demand.

Commitment Level Unstable

## min percent cpu

Description Defines the minimum percentage of CPU that pageout can

consume. This parameter is used as the starting point for determining the maximum amount of time that can be

consumed by the page scanner.

Data Type Signed integer

Default 4

Range 1 to 80

Units Percentage

Dynamic? Yes Validation None

When to Change Increasing this value on systems with multiple CPUs and lots

of memory, which are subject to intense periods of memory demand, enables the pager to spend more time attempting to

find memory.

Commitment Level Unstable

# handspreadpages

Description The Solaris OS uses a two-handed clock algorithm to look for

pages that are candidates for reclaiming when memory is low. The first hand of the clock walks through memory marking pages as unused. The second hand walks through memory some distance after the first hand, checking to see if the page is still marked as unused. If so, the page is subject to being reclaimed. The distance between the first hand and the second

hand is handspreadpages.

Data Type Unsigned long
Default fastscan

Range 1 to maximum number of physical memory pages on the

system

Units Pages

Dynamic? Yes. This parameter requires that the kernel reset hands

parameter also be set to a non-zero value. Once the new value of handspreadpages has been recognized, reset\_hands is

set to zero.

Validation The value is set to the lesser of either the amount of physical

memory and the handspreadpages value.

When to Change When you want to increase the amount of time that pages are

potentially resident before being reclaimed. Increasing this value increases the separation between the hands, and therefore, the amount of time before a page can be reclaimed.

Commitment Level Unstable

## pages\_before\_pager

Description Defines part of a system threshold that immediately frees

pages after an I/O completes instead of storing the pages for

possible reuse. The threshold is lotsfree +

pages\_before\_pager. The NFS environment also uses this threshold to curtail its asynchronous activities as memory

pressure mounts.

Data Type Signed integer

Default 200

Range 1 to amount of physical memory

Units Pages

Dynamic? No

Validation None

When to Change You might change this parameter when the majority of I/O is

done for pages that are truly read or written once and never referenced again. Setting this variable to a larger amount of

memory keeps adding pages to the free list.

You might also change this parameter when the system is subject to bursts of severe memory pressure. A larger value here helps maintain a larger cushion against the pressure.

### maxpgio

Description Defines the maximum number of page I/O requests that can

be queued by the paging system. This number is divided by 4 to get the actual maximum number used by the paging system. This parameter is used to throttle the number of requests as

well as to control process swapping.

Data Type Signed integer

Default 40

Range 1 to 1024

Units I/0s

Dynamic? No

Validation None

Implicit The maximum number of I/O requests from the pager is

limited by the size of a list of request buffers, which is

currently sized at 256.

When to Change When the system is subject to bursts of severe memory

pressure. A larger value here helps to recover faster from the pressure if more than one swap device is configured or if the

swap device is a striped device.

Commitment Level Unstable

# **Swapping-Related Parameters**

Swapping in the Solaris OS is accomplished by the swapfs pseudo file system. The combination of space on swap devices and physical memory is treated as the pool of space available to support the system for maintaining backing store for anonymous memory. The system attempts to allocate space from disk devices first, and then uses physical memory as backing store. When swapfs is forced to use system memory for backing store, limits are enforced to ensure that the system does not deadlock because of excessive consumption by swapfs.

## swapfs\_reserve

Description Defines the amount of system memory that is reserved for use

by system (UID = 0) processes.

Data Type Unsigned long

Default The smaller of 4 Mbytes and 1/16th of physical memory

Range The minimum value is 4 Mbytes or 1/16th of physical

memory, whichever is smaller, expressed as pages using the

page size returned by getpagesize.

The maximum value is the number of physical memory pages. The maximum value should be no more than 10 percent of physical memory. The system does not enforce this range, other than that described in the Validation section.

Units Pages

Dynamic? No

Validation None

When to Change Generally not necessary. Only change when recommended by

a software provider, or when system processes are terminating because of an inability to obtain swap space. A much better solution is to add physical memory or additional swap devices

to the system.

Commitment Level Unstable

# swapfs\_minfree

Description Defines the desired amount of physical memory to be kept free

for the rest of the system. Attempts to reserve memory for use as swap space by any process that causes the system's perception of available memory to fall below this value are rejected. Pages reserved in this manner can only be used for locked-down allocations by the kernel or by user-level

processes.

Data Type Unsigned long

Default The larger of 2 Mbytes and 1/8th of physical memory

Range 1 to amount of physical memory

Units Pages

Dynamic? No

Validation None

When to Change When processes are failing because of an inability to obtain

swap space, yet the system has memory available.

# Kernel Memory Allocator

The Solaris kernel memory allocator distributes chunks of memory for use by clients inside the kernel. The allocator creates a number of caches of varying size for use by its clients. Clients can also request the allocator to create a cache for use by that client (for example, to allocate structures of a particular size). Statistics about each cache that the allocator manages can be seen by using the kstat -c kmem cache command.

Occasionally, systems might panic because of memory corruption. The kernel memory allocator supports a debugging interface (a set of flags), that performs various integrity checks on the buffers. The kernel memory allocator also collects information on the allocators. The integrity checks provide the opportunity to detect errors closer to where they actually occurred. The collected information provides additional data for support people when they try to ascertain the reason for the panic.

Use of the flags incurs additional overhead and memory usage during system operations. The flags should only be used when a memory corruption problem is suspected.

## kmem flags

Description

The Solaris kernel memory allocator has various debugging and test options that were extensively used during the internal development cycle of the Solaris OS. Starting in the Solaris 2.5 release, a subset of these options became available. They are controlled by the kmem\_flags variable, which was set with a kernel debugger, and then rebooting the system. Because of issues with the timing of the instantiation of the kernel memory allocator and the parsing of the /etc/system file, it was not possible to set these flags in the /etc/system file until the Solaris 8 release.

Five supported flag settings are described here.

| Flag     | Setting | Description                                                                                                    |
|----------|---------|----------------------------------------------------------------------------------------------------|
| AUDIT    | 0x1     | The allocator maintains a log that contains recent history of its activity. The number of items logged depends on whether CONTENTS is also set. The log is a fixed size. When space is exhausted, earlier records are reclaimed.                                                                                                    |
| TEST     | 0x2     | The allocator writes a pattern into freed memory and checks that the pattern is unchanged when the buffer is next allocated. If some portion of the buffer is changed, then the memory was probably used by a client that had previously allocated and freed the buffer. If an overwrite is identified, the system panics.                                                 |
| REDZONE  | 0x4     | The allocator provides extra memory at the end of the requested buffer and inserts a special pattern into that memory. When the buffer is freed, the pattern is checked to see if data was written past the end of the buffer. If an overwrite is identified, the kernel panics.                                                                                           |
| CONTENTS | 8x0     | The allocator logs up to 256 bytes of buffer contents when the buffer is freed. This flag requires that AUDIT also be set.                                                                                                    |
|          |         | The numeric value of these flags can be logically added together and set by the /etc/system file, starting in the Solaris 8 release, or for previous releases, by booting kadb and setting the flags before starting the kernel.                                                                                                    |
| LITE     | 0x100   | Does minimal integrity checking when a buffer is allocated and freed. When enabled, the allocator checks that the redzone has not been written into, that a freed buffer is not being freed again, and that the buffer being freed is the size that was allocated. This flag is available as of the Solaris 7 3/99 release. Do not combine this flag with any other flags. |

Data Type Signed integer Default 0 (disabled)

0 (disabled) or 1 - 15 or 256 (0x100) Range

Dynamic? Yes. Changes made during runtime only affect new kernel

memory caches. After system initialization, the creation of new

caches is rare.

Validation None

When to Change When memory corruption is suspected

Unstable Commitment Level

# General Driver Parameter

### moddebug

Description Used to cause messages about various steps in the module

loading process to be displayed.

Data Type Signed integer Default 0 (messages off)

Here are the most useful values: Range

> 0x80000000 - Prints [un] loading... message. For every module loaded, messages such as the following appear on the console and in the /var/adm/messages file:

Nov 5 16:12:28 sys genunix: [ID 943528 kern.notice] load 'sched/TS\_DPTBL' id 9 loaded @ 0x10126438/ 0x10438dd8 size 132/2064

Nov 5 16:12:28 sys genunix: [ID 131579 kern.notice] installing TS DPTBL, module id 9.

0x40000000 – Prints detailed error messages. For every module loaded, messages such as the following appear on the console and in the /var/adm/messages file:

Nov 5 16:16:50 sys krtld: [ID 284770 kern.notice] kobj open: can't open /platform/SUNW, Ultra-80/kernel/

sched/TS DPTBL

Nov 5 16:16:50 sys krtld: [ID 284770 kern.notice] kobj open: can't open /platform/sun4u/kernel/sched/

TS DPTBL

Nov 5 16:16:50 sys krtld: [ID 797908 kern.notice]

kobj open: '/kernel/sch...

Nov 5 16:16:50 sys krtld: [ID 605504 kern.notice]

descr = 0x2aNov 5 16:16:50 sys krtld: [ID 642728 kern.notice] kobj\_read\_file: size=34, Nov 5 16:16:50 sys krtld: [ID 217760 kern.notice] Nov 5 16:16:50 sys krtld: [ID 136382 kern.notice] kobj read: req 8192 bytes, Nov 5 16:16:50 sys krtld: [ID 295989 kern.notice] Nov 5 16:16:50 sys krtld: [ID 426732 kern.notice] read 1080 bytes Nov 5 16:16:50 sys krtld: [ID 720464 kern.notice] copying 34 bytes Nov 5 16:16:50 sys krtld: [ID 234587 kern.notice] count = 34[33 lines elided] Nov 5 16:16:50 sys genunix: [ID 943528 kern.notice] load 'sched/TS DPTBL' id 9 loaded @ 0x10126438/ 0x10438dd8 size 132/2064 Nov 5 16:16:50 sys genunix: [ID 131579 kern.notice] installing TS\_DPTBL, module id 9. Nov 5 16:16:50 sys genunix: [ID 324367 kern.notice] init 'sched/TS DPTBL' id 9 loaded @ 0x10126438/ 0x10438dd8 size 132/2064

0x20000000 - Prints even more detailed messages. This
value doesn't print any additional information beyond
what the 0x40000000 flag does during system boot.
However, this value does print additional information
about releasing the module when the module is unloaded.

These values can be added together to set the final value.

Dynamic? Yes
Validation None

When to Change

'allaation' 1 tone

When a module is either not loading as expected, or the system seems to hang while loading modules. Note that when 0x40000000 is set, system boot is slowed down considerably by the number of messages written to the console.

l Unstable

# General I/O Parameters

maxphys

Description Defines the maximum size of physical I/O requests. If a driver

encounters a request larger than this size, the driver breaks the request into maxphys sized chunks. File systems can and do

impose their own limit.

Data Type Signed integer

Default 131,072 (Sun-4u) or 57,344 (x86). The sd driver uses the value

of 1,048,576 if the drive supports wide transfers. The ssd

driver uses 1,048,576 by default.

Range Machine-specific page size to MAXINT

Units Bytes

Dynamic? Yes, but many file systems load this value into a per-mount

point data structure when the file system is mounted. A number of drivers load the value at the time a device is

attached to a driver-specific data structure.

Validation None

When to Change When doing I/O to and from raw devices in large chunks.

Note that a DBMS doing OLTP operations issues large numbers of small I/Os. Changing maxphys does not result in

any performance improvement in that case.

You might also consider changing this parameter when doing I/O to and from a UFS file system where large amounts of data (greater than 64 Kbytes) are being read or written at any one time. The file system should be optimized to increase contiguity. For example, increase the size of the cylinder groups and decrease the number of inodes per cylinder group. UFS imposes an internal limit of 1 Mbyte on the maximum

I/O size it transfers.

## rlim fd max

Description Specifies the "hard" limit on file descriptors that a single

process might have open. Overriding this limit requires

superuser privilege.

Data Type Signed integer

Default 65,536

Range 1 to MAXINT

Units File descriptors

Dynamic? No Validation None

When to Change

When the maximum number of open files for a process is not enough. Other limitations in system facilities can mean that a larger number of file descriptors is not as useful as it might be. For example:

- A 32-bit program using standard I/O is limited to 256 file descriptors. A 64-bit program using standard I/O can use up to 2 billion descriptors. Specifically, standard I/O refers to the stdio(3C) functions in libc(3LIB).
- select is by default limited to 1024 descriptors per fd\_set. For more information, see select(3C). Starting with the Solaris 7 release, 32-bit application code can be recompiled with a larger fd\_set size (less than or equal to 65,536). A 64-bit application uses an fd\_set size of 65,536, which cannot be changed.

An alternative to changing this on a system wide basis is to use the plimit(1) command. If a parent process has its limits changed by plimit, all children inherit the increased limit. This alternative is useful for daemons such as inetd.

Commitment Level Unstable

Change History For information, see "rlim fd max (Solaris 8 Release)"

on page 180.

## rlim\_fd\_cur

Description Defines the "soft" limit on file descriptors that a single process

can have open. A process might adjust its file descriptor limit to any value up to the "hard" limit defined by rlim\_fd\_max

by using the setrlimit() call or by issuing the limit command in whatever shell it is running. You do not require superuser privilege to adjust the limit to any value less than or equal to the hard limit.

Data Type Signed integer

Default 256

1 to MAXINT Range Units File descriptors

Dynamic?

Compared to rlim fd max. If rlim fd cur is greater than Validation

rlim\_fd\_max, rlim\_fd\_cur is reset to rlim\_fd\_max.

When to Change When the default number of open files for a process is not

> enough. Increasing this value means only that it might not be necessary for a program to use setrlimit to increase the

maximum number of file descriptors available to it.

Commitment Level Unstable

# General File System Parameters

### ncsize

Description Defines the number of entries in the directory name look-up

cache (DNLC). This parameter is used by UFS and NFS to cache elements of path names that have been resolved.

Starting with the Solaris 8 6/00 release, the DNLC also caches negative look-up information, which means it caches a name

not found in the cache.

Data Type Signed integer

Default  $4 \times (v.v \text{ proc} + \text{maxusers}) + 320$ 

Range 0 to MAXINT **DNLC** entries Units

Dynamic? No Validation

None. Larger values cause the time it takes to unmount a file system to increase as the cache must be flushed of entries for that file system during the unmount process.

When to Change

Prior to the Solaris 8 6/00 release, it was difficult to determine whether the cache was too small. You could make this inference by noting the number of entries returned by kstat -n ncstats. If the number seems high, given the system workload and file access pattern, this might be due to the size of the DNLC.

Starting with the Solaris 8 6/00 release, you can use the kstat-n dnlcstats command to determine when entries have been removed from the DNLC because it was too small. The sum of the pick\_heuristic and the pick\_last parameters represents otherwise valid entries that were reclaimed because the cache was too small.

Excessive values of ncsize have an immediate impact on the system because the system allocates a set of data structures for the DNLC based on the value of ncsize. A system running a 32-bit kernel allocates 36-byte structures for ncsize, while a system running a 64-bit kernel allocates 64-byte structures for ncsize. The value has a further effect on UFS and NFS, unless ufs ninode and nfs:nrnode are explicitly set.

Commitment Level

Unstable

#### rstchown

Description

Indicates whether the POSIX semantics for the chown system call are in effect. POSIX semantics are as follows:

- A process cannot change the owner of a file, unless it is running with UID 0.
- A process cannot change the group ownership of a file to a group in which it is not currently a member, unless it is running as UID 0.

For more information, see chown(2).

Data Type Signed integer

Default 1, indicating that POSIX semantics are used

Range 0 = POSIX semantics not in force or 1 = POSIX semantics used

Units Toggle (on/off)

Dynamic? Yes

Validation None

When to Change When POSIX semantics are not wanted. Note that turning off

POSIX semantics opens the potential for various security holes. Doing so also opens the possibility of a user changing ownership of a file to another user and being unable to retrieve the file without intervention from the user or the system

administrator.

Commitment Level Obsolete

## dnlc dir enable

Description Enables large directory caching

**Note** – This parameter has no effect on NFS file systems.

Data Type Unsigned integer

Default 1 (enabled)

Range 0 (disabled) or 1 (enabled)

Dynamic? Yes, but do not change this tunable dynamically. You can

enable this parameter if it was originally disabled. Or, you can disable this parameter if it was originally enabled. However, enabling, disabling, and then enabling this parameter might

lead to stale directory caches.

Validation No

When to Change Directory caching has no known problems. However, if

problems occur, then set dnlc dir enable to 0 to disable

caching.

Commitment Level Unstable

# dnlc\_dir\_min\_size

Description Specifies the minimum number of entries cached for one

directory.

**Note** – This parameter has no effect on NFS file systems.

Data Type Unsigned integer

Default 40

Range 0 to MAXUINT (no maximum)

Units Entries

Dynamic? Yes, this parameter can be changed at any time.

Validation None

then increase dnlc\_dir\_min\_size. Note that individual file

systems might have their own range limits for caching directories. For instance, UFS limits directories to a minimum of ufs\_min\_dir\_cache bytes (approximately 1024 entries),

assuming 16 bytes per entry.

Commitment Level Unstable

## dnlc dir max size

Description Specifies the maximum number of entries cached for one

directory.

**Note** – This parameter has no effect on NFS file systems.

Data Type Unsigned integer

Default MAXUINT (no maximum)

Range 0 to MAXUINT

Dynamic? Yes, this parameter can be changed at any time.

Validation None

 $decrease \, {\tt dnlc\_dir\_max\_size}.$ 

### segmap percent

Description Defines the maximum amount of memory that is used for the

fast-access file system cache. This pool of memory is

subtracted from the free memory list.

Data Type Unsigned integer

Default 12 percent of free memory at system startup time

Range 2 Mbytes to 100 percent of physmem

Units % of physical memory

Dynamic? No Validation None

memory is available, you should increase the value of this

parameter.

Commitment Level Unstable

# **UFS** Parameters

# bufhwm and bufhwm\_pct

Description Defines the maximum amount of memory for caching I/O buffers.

The buffers are used for writing file system metadata (superblocks, inodes, indirect blocks, and directories). Buffers are allocated as needed until the amount of memory (in Kbytes) to be allocated exceed bufhwm. At this point, metadata is purged from the buffer cache until enough buffers are reclaimed to satisfy the request.

For historical reasons, bufhwm does not require the ufs: prefix.

Data Type Signed integer

Default 2 percent of physical memory

Range 80 Kbytes to 20 percent of physical memory, or 2 TB, whichever is

less. Consequently, bufhwm pct can be between 1 and 20.

Units bufhwm: Kbytes

bufhwm pct: percent of physical memory

Dynamic?

No. bufhwm and bufhwm\_pct are only evaluated at system initialization to compute hash bucket sizes. The limit in bytes calculated from these parameters is then stored in a data structure that adjusts this value as buffers are allocated and deallocated.

Attempting to adjust this value without following the locking protocol on a running system can lead to incorrect operation.

Modifying bufhwm or bufhwm pct at runtime has no effect.

Validation

If bufhwm is less than its lower limit of 80 Kbytes or greater than its upper limit (the lesser of 20 percent of physical memory, 2 TB, or one quarter (1/4) of the maximum amount of kernel heap), it is reset to the upper limit. The following message appears on the system console and in the  $\var/adm/messages$  file if an invalid value is attempted:

"binit: bufnwm (value attempted) out of range  $(range\ start..range\ end)$  . Using N as default."

"Value attempted" refers to the value specified in the/etc/system file or by using a kernel debugger. *N* is the value computed by the system based on available system memory.

Likewise, if bufhwm\_pct is set to a value that is outside the allowed range of 1 percent to 20 percent, it is reset to the default of 2 percent. And, the following message appears on the system console and in the /var/adm/messages file:

"binit: bufnwm\_pct(value attempted) out of range(0..20).
Using 2 as default."

If both bufhwm or bufhwm\_pct are set to non-zero values, bufhwm takes precedence.

When to Change

Because buffers are only allocated as they are needed, the overhead from the default setting is the required allocation of control structures for the buffer hash headers. These structures consume 52 bytes per potential buffer on a 32-bit kernel and 96 bytes per potential buffer on a 64-bit kernel.

On a 512-Mbyte 64-bit kernel, the number of hash chains calculates to 10316 / 32 == 322, which scales up to next power of 2, 512. Therefore, the hash headers consume  $512 \times 96$  bytes, or 48 Kbytes. The hash header allocations assume that buffers are 32 Kbytes.

The amount of memory, which has not been allocated in the buffer pool, can be found by looking at the bfreelist structure in the kernel with a kernel debugger. The field of interest in the structure is b\_bufsize, which is the possible remaining memory in bytes. Looking at it with the buf macro by using the mdb command:

```
# mdb -kLoading modules: [ unix krtld genunix ip nfs ipc ]
> bfreelist::print "struct buf" b_bufsize
b bufsize = 0x225800
```

The default value for bufhwm on this system, with 6 Gbytes of memory, is 122277. You cannot determine the number of header structures used because the actual buffer size requested is usually larger than 1 Kbyte. However, some space might be profitably reclaimed from control structure allocation for this system.

The same structure on a 512-Mbyte system shows that only 4 Kbytes of 10144 Kbytes has not been allocated. When the biostats kstat is examined with kstat -n biostats, it is determined that the system had a reasonable ratio of buffer\_cache\_hits to buffer\_cache\_lookups as well. As such, the default setting is reasonable for that system.

Commitment

Level

Unstable

Change History For information, see "bufthwm (Solaris 9 Releases)" on page 181.

# ndquot

Description Defines the number of quota structures for the UFS file system

that should be allocated. Relevant only if quotas are enabled on one or more UFS file systems. Because of historical reasons,

the ufs: prefix is not needed.

Data Type Signed integer

Default  $((\max x 40) / 4) + \max procs$ 

Range 0 to MAXINT
Units Quota structures

Dynamic? No

Validation None. Excessively large values hang the system.

When to Change When the default number of quota structures is not enough.

This situation is indicated by the following message displayed

on the console or written in the message log:

### ufs ninode

Description

Specifies the number of inodes to be held in memory. Inodes are cached globally for UFS, not on a per-file system basis.

A key parameter in this situation is ufs\_ninode. This parameter is used to compute two key limits that affect the handling of inode caching. A high watermark of ufs\_ninode / 2 and a low watermark of ufs\_ninode / 4 are computed.

When the system is done with an inode, one of two things can happen:

- The file referred to by the inode is no longer on the system so the inode is deleted. After it is deleted, the space goes back into the inode cache for use by another inode (which is read from disk or created for a new file).
- The file still exists but is no longer referenced by a running process. The inode is then placed on the idle queue. Any referenced pages are still in memory.

When inodes are idled, the kernel defers the idling process to a later time. If a file system is a logging file system, the kernel also defers deletion of inodes. Two kernel threads handle this deferred processing. Each thread is responsible for one of the queues.

When the deferred processing is done, the system drops the inode onto either a delete queue or an idle queue, each of which has a thread that can run to process it. When the inode is placed on the queue, the queue occupancy is checked against the low watermark. If the queue occupancy exceeds the low watermark, the thread associated with the queue is awakened. After the queue is awakened, the thread runs through the queue and forces any pages associated with the inode out to disk and frees the inode. The thread stops when it has removed 50 percent of the inodes on the queue at the time it was awakened.

A second mechanism is in place if the idle thread is unable to keep up with the load. When the system needs to find a vnode, it goes through the ufs\_vget routine. The *first* thing vget does is check the length of the idle queue. If the length is above the high watermark, then it takes two inodes off the idle queue and "idles" them (flushes pages and frees inodes). vget does this *before* it gets an inode for its own use.

The system does attempt to optimize by placing inodes with no in-core pages at the head of the idle list and inodes with pages at the end of the idle list. However, the system does no other ordering of the list. Inodes are always removed from the front of the idle queue.

The only time that inodes are removed from the queues as a whole is when a synchronization, unmount, or remount occur.

For historical reasons, this parameter does not require the ufs: prefix.

Data Type Signed integer

Default ncsize

Range 0 to MAXINT

Units Inodes

Dynamic? Yes

Validation If ufs ninode is less than or equal to zero, the value is set to

ncsize.

When to Change When the default number of inodes is not enough. If the

maxsize reached field as reported by kstat -n

inode\_cache is larger than the maxsize field in the kstat,
the value of ufs\_ninode might be too small. Excessive inode

idling can also be a problem.

You can identify excessive inode idling by using kstat -n inode\_cache to look at the inode\_cache kstat. Thread idles are inodes idled by the background threads while vget idles are idles by the requesting process before using an

inode.

### ufs WRITES

Description If ufs WRITES is non-zero, the number of bytes outstanding

for writes on a file is checked. See ufs\_HW to determine whether the write should be issued or deferred until only ufs\_LW bytes are outstanding. The total number of bytes outstanding is tracked on a per-file basis so that if the limit is passed for one file, it won't affect writes to other files.

Data Type Signed integer
Default 1 (enabled)

Range 0 (disabled) or 1 (enabled)

Units Toggle (on/off)

Dynamic? Yes Validation None

When to Change When you want UFS write throttling turned off entirely. If

sufficient I/O capacity does not exist, disabling this parameter

can result in long service queues for disks.

Commitment Level Unstable

## ufs LW and ufs HW

Description ufs\_HW specifies the number of bytes outstanding on a single

file barrier value. If the number of bytes outstanding is greater than this value and ufs\_WRITES is set, then the write is deferred. The write is deferred by putting the thread issuing

the write to sleep on a condition variable.

ufs\_LW is the barrier for the number of bytes outstanding on a single file below which the condition variable on which other sleeping processes are toggled. When a write completes and the number of bytes is less than ufs\_LW, then the condition variable is toggled, which causes all threads waiting on the

variable to awaken and try to issue their writes.

Data Type Signed integer

Default  $8 \times 1024 \times 1024$  for ufs LW and  $16 \times 1024 \times 1024$  for ufs HW

Range 0 to MAXINT

Units Bytes
Dynamic? Yes

Validation None

Implicit ufs LW and ufs HW have meaning only if ufs WRITES is

not equal to zero. ufs\_HW and ufs\_LW should be changed together to avoid needless churning when processes awaken and find that either they cannot issue a write (when ufs\_LW and ufs\_HW are too close) or they might have waited longer than necessary (when ufs\_LW and ufs\_HW are too far apart).

When to Change Consider changing these values when file systems consist of

striped volumes. The aggregate bandwidth available can easily

exceed the current value of ufs\_HW. Unfortunately, this

parameter is not a per-file system setting.

You might also consider changing this parameter when ufs throttles is a non-trivial number. Currently,

ufs throttles can only be accessed with a kernel debugger.

Commitment Level Unstable

### freebehind

Description Enables the freebehind algorithm. When this algorithm is

enabled, the system bypasses the file system cache on newly read blocks when sequential I/O is detected during times of

heavy memory use.

Data Type Boolean
Default 1 (enabled)

Range 0 (disabled) or 1 (enabled)

Dynamic? Yes Validation None

When to Change The freebehind algorithm can occur too easily. If no

significant sequential file system activity is expected, disabling freebehind makes sure that all files, no matter how large, will be candidates for retention in the file system page cache.

For more fine-grained tuning, see smallfile.

#### smallfile

Description Determines the size threshold of files larger than this value are

candidates for no cache retention under the freebehind

algorithm.

Large memory systems contain enough memory to cache thousands of 10-Mbyte files without making severe memory demands. However, this situation is highly application

dependent.

The goal of the smallfile and freebehind parameters is to reuse cached information, without causing memory shortfalls

by caching too much.

Data Type Signed integer

Default 32,768

Range 0 to 2,147,483,647

Dynamic? Yes Validation None

When to Change Increase smallfile if an application does sequential reads on

medium-sized files and can most likely benefit from buffering, and the system is not otherwise under pressure for free

memory. Medium-sized files are 32 Kbytes to 2 Gbytes in size.

Commitment Level Unstable

# **TMPFS** Parameters

tmpfs:tmpfs\_maxkmem

Description Defines the maximum amount of kernel memory that TMPFS

can use for its data structures (tmpnodes and directory

entries).

Data Type Unsigned long

Default One page or 4 percent of physical memory, whichever is

greater.

Range Number of bytes in one page (8192 for sun4u systems, 4096 for

all other systems) to 25 percent of the available kernel memory

at the time TMPFS was first used.

Units Bytes

Dynamic? Yes

Validation None

When to Change Increase if the following message is displayed on the console

or written in the messages file:

tmp\_memalloc: tmpfs over memory limit

The current amount of memory used by TMPFS for its data structures is held in the tmp kmemspace field. This field can

be examined with a kernel debugger.

Commitment Level Unstable

## tmpfs:tmpfs minfree

Description Defines the minimum amount of swap space that TMPFS leaves

for the rest of the system.

Data Type Signed long

Default 256

Range 0 to maximum swap space size

Units Pages

Dynamic? Yes

Validation None

When to Change To maintain a reasonable amount of swap space on systems with

large amounts of TMPFS usage, you can increase this number. The limit has been reached when the console or messages file displays

the following message:

fs-name: File system full, swap space limit exceeded

Commitment U

Level

Unstable

Change History For information, see "tmpfs:tmpfs minfree (Solaris 8

Releases)" on page 180.

# Pseudo Terminals

Pseudo terminals, ptys, are used for two purposes in Solaris software:

- Supporting remote logins by using the telnet, rlogin, or rsh commands
- Providing the interface through which the X Window system creates command interpreter windows

The default number of pseudo-terminals is sufficient for a desktop workstation. So, tuning focuses on the number of ptys available for remote logins.

Previous versions of Solaris required that steps be taken to explicitly configure the system for the preferred number of ptys. Starting with the Solaris 8 release, a new mechanism removes the necessity for tuning in most cases. The default number of ptys is now based on the amount of memory on the system. This default should be changed only to restrict or increase the number of users who can log in to the system.

Three related variables are used in the configuration process:

- pt cnt Default maximum number of ptys.
- pt pctofmem Percentage of kernel memory that can be dedicated to pty support structures. A value of zero means that no remote users can log in to the system.
- pt max pty Hard maximum for number of ptys.

pt cnt has a default value of zero, which tells the system to limit logins based on the amount of memory specified in pct pctofmem, unless pt max pty is set. If pt cnt is non-zero, ptys are allocated until this limit is reached. When that threshold is crossed, the system looks at pt max pty. If pt max pty has a non-zero value, it is compared to pt cnt. The pty allocation is allowed if pt cnt is less than pt\_max\_pty. If pt\_max\_pty is zero, pt cnt is compared to the number of ptys supported based on pt pctofmem. If pt cnt is less than this value, the pty allocation is allowed. Note that the limit based on pt pctofmem only comes into play if both pt cnt and ptms ptymax have default values of zero.

To put a hard limit on ptys that is different than the maximum derived from pt pctofmem, set pt cnt and ptms ptymax in /etc/system to the preferred number of ptys. The setting of ptms pctofmem is not relevant in this case.

To dedicate a different percentage of system memory to pty support and let the operating system manage the explicit limits, do the following:

- Do not set pt cnt or ptms ptymax in /etc/system.
- Set pt pctofmem in /etc/system to the preferred percentage. For example, set pt pctofmem=10 for a 10 percent setting.

Note that the memory is not actually allocated until it is used in support of a pty. Once memory is allocated, it remains allocated.

#### pt cnt

Description The number of available /dev/pts entries is dynamic up to a

limit determined by the amount of physical memory available

on the system. pt cnt is one of three variables that

determines the minimum number of logins that the system can accommodate. The default maximum number of /dev/pts devices the system can support is determined at boot time by computing the number of pty structures that can fit in a percentage of system memory (see pt\_pctofmem). If pt\_cnt is zero, the system allocates up to that maximum. If pt\_cnt is non-zero, the system allocates to the greater of pt\_cnt and

the default maximum.

Data Type Unsigned integer

Default 0

Range 0 to maxpid

Units Logins/windows

Dynamic? No Validation None

When to Change When you want to explicitly control the number of users who

can remotely log in to the system.

Commitment Level Unstable

# pt\_pctofmem

Description Specifies the maximum percentage of physical memory that

can be consumed by data structures to support /dev/pts entries. A system running a 64-bit kernel consumes 176 bytes per /dev/pts entry. A system running a 32-bit kernel

consumes 112 bytes per /dev/pts entry.

Data Type Unsigned integer

Default 5

Range 0 to 100
Units Percentage

Dynamic? No Validation None

When to Change When you want to either restrict or increase the number of

users who can log in to the system. A value of zero means that

no remote users can log in to the system.

Commitment Level Unstable

#### pt\_max\_pty

Description Defines the maximum number of ptys the system offers

Data Type Unsigned integer

Default 0 (Uses system-defined maximum)

Range 0 to MAXUINT

Units Logins/windows

Dynamic? Yes Validation None

Implicit Should be greater than or equal to pt\_cnt.Value is not

checked until the number of ptys allocated exceeds the value

of pt cnt.

When to Change When you want to place an absolute ceiling on the number of

logins supported, even if the system could handle more based

on its current configuration values.

Commitment Level Unstable

# STREAMS Parameters

# nstrpush

Description Specifies the number of modules that can be inserted into

(pushed onto) a STREAM.

Data Type Signed integer

Default 9

Range 9 to 16
Units Modules
Dynamic? Yes

Validation None

When to Change At the direction of your software vendor. No messages are

displayed when a STREAM exceeds its permitted push count. A value of EINVAL is returned to the program that attempted

the push.

Commitment Level Unstable

#### strmsgsz

Description Specifies the maximum number of bytes that a single system

call can pass to a STREAM to be placed in the data part of a message. Any write exceeding this size is broken into multiple messages. For more information, see write(2).

Data Type Signed integer

Default 65,536

Range 0 to 262,144

Units Bytes

Dynamic? Yes

Validation None

When to Change When putmsg calls return ERANGE. For more information, see

putmsg(2).

Commitment Level Unstable

#### strctlsz

Description Specifies the maximum number of bytes that a single system

call can pass to a STREAM to be placed in the control part of a

message

Data Type Signed integer

Default 1024

Range 0 to MAXINT

Units Bytes
Dynamic? Yes
Validation None

When to Change At the direction of your software vendor. putmsg(2) calls

return ERANGE if they attempt to exceed this limit.

Commitment Level Unstable

# System V Message Queues

For new information about System V message queues in the Solaris 10 release, see "System V IPC Configuration" on page 17.

System V message queues provide a message-passing interface that enables the exchange of messages by queues created in the kernel. Interfaces are provided in the Solaris environment to enqueue and dequeue messages. Messages can have a type associated with them. Enqueueing places messages at the end of a queue. Dequeuing removes the first message of a specific type from the queue or the first message if no type is specified.

For information on tuning these system resources, see Chapter 6, "Resource Controls (Overview)," in *System Administration Guide: N1 Grid Containers, Resource Management, and Solaris Zones.* 

# System V Semaphores

For new information about System V semaphores in the Solaris 10 release, see "System V IPC Configuration" on page 17.

System V semaphores provide counting semaphores in the Solaris OS. A *semaphore* is a counter used to provide access to a shared data object for multiple processes. In addition to the standard set and release operations for semaphores, System V semaphores can have values that are incremented and decremented as needed (for example, to represent the number of resources available). System V semaphores also provide the ability to do operations on a group of semaphores simultaneously as well as to have the system undo the last operation by a process if the process dies.

Semaphores are created in sets.

The module is dynamically loaded on first reference. Parameters provided to the subsystem are validated at that time and all data structures (including the semaphores) are created. Values for parameters are, accordingly, not changeable at runtime because increases in values would lead to data corruption. Entries in the /etc/system file must contain the semsys: prefix.

System V semaphores are different from the POSIX semaphore facility.

#### semsys:seminfo semmni

Description Specifies the maximum number of semaphore identifiers.

Data Type Signed integer

Default 10

Range 1 to 65,535

Dynamic? No

Validation Compared to SEMA INDEX MAX (currently 65,535) and reset to

that value if larger. A warning message is written to the

console, messages file, or both.

When to Change When the default number of sets is not enough. Generally

changed at the recommendation of software vendors. No error messages are displayed when an attempt is made to create more sets than are currently configured. Instead, the

application receives a return code of ENOSPC from a semget

call.

For more information, see semget(2).

Commitment Level Unstable

## semsys:seminfo semmsl

Description Specifies the maximum number of System V semaphores per

semaphore identifier.

Data Type Signed integer

Default 25

Range 1 to MAXINT

Dynamic? No

Validation The amount of space that could possibly be consumed by the

semaphores and their supporting data structures is compared to 25 percent of the kernel memory available at the time the module is first loaded. If the memory threshold is exceeded, the module refuses to load and the semaphore facility is not

available.

When to Change When the default value is not enough. Generally changed at

the recommendation of software vendors. No error messages are displayed when an attempt is made to create more semaphores in a set than are currently configured. The application sees a return code of EINVAL from a semget(2)

call.

Commitment Level Unstable

#### semsys:seminfo semopm

Description Specifies the maximum number of System V semaphore

operations per semop call. This parameter refers to the number of sembufs in the sops array that is provided to the semop ()

system call. For more information, see semop(2).

Data Type Signed integer

Default 10

Range 1 to MAXINT

Dynamic? No

Validation The amount of space that could possibly be consumed by the

semaphores and their supporting data structures is compared to 25 percent of the kernel memory available at the time the module is first loaded. If the memory threshold is exceeded, the module refuses to load and the semaphore facility is not

available.

When to Change When the default value is not enough. Generally changed at

the recommendation of software vendors. No error messages are displayed when an attempt is made to perform more semaphore operations in a single semop call than are currently allowed. Instead, the application receives a return code of

 ${\tt E2BIG}$  from a semop() call.

# System V Shared Memory

For new information about System V shared memory in the Solaris 10 release, see "System V IPC Configuration" on page 17.

System V shared memory allows the creation of a segment by a process. Cooperating processes can attach to the memory segment (subject to access permissions on the segment) and gain access to the data contained in the segment. This capability is implemented as a loadable module. Entries in the /etc/system file must contain the shmsys: prefix. Starting with the Solaris 7 release, the keyserv daemon uses System V shared memory.

A special kind of shared memory known as *intimate shared memory* (ISM) is used by DBMS vendors to maximize performance. When a shared memory segment is made into an ISM segment, the memory for the segment is locked. This feature enables a faster I/O path to be followed and improves memory usage. A number of kernel resources describing the segment are then shared between all processes that attach to the segment in ISM mode.

The module is dynamically loaded on first reference. Parameters provided to the subsystem are validated at that time.

System V shared memory is different from the POSIX shared memory facility.

# segspt minfree

Description Identifies pages of system memory that cannot be allocated for

ISM shared memory.

Data Type Unsigned long

Default 5 percent of available system memory when the first ISM

segment is created

Range 0 to 50 percent of physical memory

Units Pages
Dynamic? Yes

Validation None. Values that are too small can cause the system to hang

or performance to severely degrade when memory is

consumed with ISM segments.

When to Change On database servers with large amounts of physical memory

using ISM, the value of this parameter can be decreased. If ISM

segments are not used, this parameter has no effect. A maximum value of 128 Mbytes (0x4000) is almost certainly

sufficient on large memory machines.

Commitment Level Unstable

# Scheduling

## rechoose interval

Description Specifies the number of clock ticks before a process is deemed

to have lost all affinity for the last CPU it ran on. After this interval expires, any CPU is considered a candidate for scheduling a thread. This parameter is relevant only for threads in the timesharing class. Real-time threads are

scheduled on the first available CPU.

Data Type Signed integer

Default 3

Range 0 to MAXINT

Dynamic? Yes Validation None

When to Change When caches are large, or when the system is running a critical

process or a set of processes that seem to suffer from excessive

cache misses not caused by data access patterns.

Consider using the processor set capabilities available as of the Solaris 2.6 release or processor binding before changing this

parameter. For more information, see psrset(1M) or

pbind(1M).

# **Timers**

## hires tick

Description When set, this parameter causes the Solaris OS to use a system

clock rate of 1000 instead of the default value of 100.

Data Type Signed integer

Default 0

Range 0 (disabled) or 1 (enabled)

Dynamic? No. Causes new system timing variable to be set at boot time.

Not referenced after boot.

Validation None

When to Change When you want timeouts with a resolution of less than 10

milliseconds, and greater than or equal to 1 millisecond.

Commitment Level Unstable

# timer max

Description Specifies the number of POSIX<sup>TM</sup> timers available.

Data Type Signed integer

Default 32

Range 0 to MAXINT

Dynamic? No. Increasing the value can cause a system crash.

Validation None

When to Change When the default number of timers offered by the system is

inadequate. Applications receive an EAGAIN error when

executing timer\_create system calls.

# Sun-4u Specific Parameters

#### consistent coloring

Description

Starting with the Solaris 2.6 release, the ability to use different page placement policies on the UltraSPARC® (sun4u) platform was introduced. A page placement policy attempts to allocate physical page addresses to maximize the use of the L2 cache. Whatever algorithm is chosen as the default algorithm, that algorithm can potentially provide less optimal results than another algorithm for a particular application set. This parameter changes the placement algorithm selected for all processes on the system.

Based on the size of the L2 cache, memory is divided into bins. The page placement code allocates a page from a bin when a page fault first occurs on an unmapped page. The page chosen depends on which of the three possible algorithms are used:

- Page coloring Various bits of the virtual address are used to determine the bin from which the page is selected. This is the default algorithm in the Solaris 8 release. consistent\_coloring is set to zero to use this algorithm. No per-process history exists for this algorithm.
- Virtual addr=physical address Consecutive pages in the program selects pages from consecutive bins.

  consistent\_coloring is set to 1 to use this algorithm.

  No per-process history exists for this algorithm.
- Bin-hopping Consecutive pages in the program generally allocate pages from every other bin, but the algorithm occasionally skips more bins. consistent\_coloring is set to 2 to use this algorithm. Each process starts at a randomly selected bin, and a per-process memory of the last bin allocated is kept.

Dynamic?

Yes

Validation

None. Values larger than 2 cause a number of WARNING: AS\_2\_BIN: bad consistent coloring value messages to appear on the console. The system hangs immediately thereafter. A power-cycle is required to recover.

When to Change When the primary workload of the system is a set of

long-running high-performance computing (HPC) applications. Changing this value might provide better performance. File servers, database servers, and systems with a number of active processes (for example, compile or time

sharing servers) do not benefit from changes.

Commitment Level Unstable

# tsb alloc hiwater factor

Description

Initializes tsb\_alloc\_hiwater to impose an upper limit on the amount of physical memory that can be allocated for translation storage buffers (TSBs) as follows:

tsb\_alloc\_hiwater = physical memory (bytes) /
tsb alloc hiwater factor

When the memory that is allocated to TSBs is equal to the value of tsb\_alloc\_hiwater, the TSB memory allocation algorithm attempts to reclaim TSB memory as pages are unmapped.

Exercise caution when using this factor to increase the value of tsb\_alloc\_hiwater. To prevent system hangs, the resulting high water value must be considerably lower than the value of swapfs minfree and segspt minfree.

Data Type Integer
Default 32

Range 1 to MAXINIT

Note that a factor of 1 makes all physical memory available for allocation to TSBs, which could cause the system to hang. A factor that is too high will not leave memory available for allocation to TSBs, decreasing system performance.

Dynamic? Yes Validation None

When to Change Change the value of this parameter if the system has many

processes that attach to very large shared memory segments. Under most circumstances, tuning of this variable is not

necessary.

# default tsb size

Description Selects size of the initial translation storage buffers (TSBs)

allocated to all processes.

Data Type Integer

Default is 0 (8 Kbytes)
Range Possible values are:

| Value | Description |
|-------|-------------|
| 0     | 8 Kbytes    |
| 1     | 16 Kbytes   |
| 3     | 32 Kbytes   |
| 4     | 128 Kbytes  |
| 5     | 256 Kbytes  |
| 6     | 512 Kbytes  |
| 7     | 1 Mbyte     |

Dynamic? Yes Validation None

When to Change Generally, you do not need to change this value. However,

doing so might provide some advantages if the majority of processes on the system have a larger than average working

set, or if resident set size (RSS) sizing is disabled.

Commitment Level Unstable

# enable\_tsb\_rss\_sizing

Description Enables a resident set size (RSS) based TSB sizing heuristic.

Data Type Boolean

Default 1 (TSBs can be resized)

Range 0 (TSBs can be resized) or 1 (TSBs remain at

tsb\_default\_size)

Dynamic? Yes Validation Yes When to Change Do not change this tunable.

Commitment Level Unstable

#### tsb rss factor

Description Controls the RSS to TSB span ratio of the RSS sizing heuristic.

This factor divided by 512 yields the percentage of the TSB span which must be resident in memory before the TSB is

considered as a candidate for resizing.

Data Type Integer

Default 384, resulting in a value of 75%, since some virtual addresses

are expected to map to the same slot in the TSB.

Range 0 to 512

Dynamic? Yes Validation None

When to Change If an application with a small address space is seeing TSB

misses due to virtual address conflicts in the TSB, you might

consider decreasing this value toward 0.

For example, changing tsb\_rss\_factor to 50% instead of 75% might help eliminate virtual address conflicts in the TSB in some cases, but will use more kernel memory, particularly

on a heavily loaded system.

Commitment Level Unstable

# Solaris Volume Manager Parameters

md\_mirror:md\_resync\_bufsz

Description Sets the size of the buffer used for resynchronizing RAID 1

volumes (mirrors) as the number of 512-byte blocks in the buffer. Setting larger values can increase resynchronization

speed.

Data Type Integer

Default The default value is 128, which is acceptable for small systems.

Larger systems could use higher values to increase mirror

resynchronization speed.

Range 128 to 2048

Units Blocks (512 bytes)

Dynamic? No Validation None

When to Change If you use Solaris Volume Manager RAID 1 volumes (mirrors),

and you want to increase the speed of mirror

resynchronizations. Assuming that you have adequate memory for overall system performance, you can increase this

value without causing other performance problems.

If you need to increase the speed of mirror resynchronizations, increase the value of this parameter incrementally (using 128-block increments) until performance is satisfactory. On fairly large or relatively new systems, a value of 2048 seems to be optimal. High values on older systems might hang the

system.

Commitment Level Unstable

## md:mirrored root flag

Description Overrides Solaris Volume Manager requirements for replica

quorum and forces Solaris Volume Manager to start if any

valid state database replicas are available.

The default value is disabled, which requires that a majority of

all replicas are available and synchronized before Solaris

Volume Manager will start.

Data Type Boolean values

Default 0 (disabled)

Range 0 (disabled) or 1 (enabled)

Dynamic? No Validation None

When to Change Use of this parameter is not supported.

Some people using Solaris Volume Manager accept the risk of enabling this parameter if all three of the following conditions apply:

- When root (/) or other system-critical file systems are mirrored
- Only two disks or controllers are available
- An unattended reboot of the system is required

If this parameter is enabled, the system might boot with a stale replica that inaccurately represents the system state (including which mirror sides are good or in Maintenance state). This situation could result in data corruption or system corruption.

Change this parameter only if system availability is more important than data consistency and integrity. Closely monitor the system for any failures. You can mitigate the risk by keeping the number of failed, Maintenance, or hot-swapped volumes as low as possible.

For more information about state database replicas, see Chapter 6, "State Database (Overview)," in *Solaris Volume Manager Administration Guide*.

Commitment Level

Unstable

# Network Driver Parameters

# intr\_blank\_time and intr\_blank\_packets

Description

These parameters affect on-board network throughput and latency on SPARC systems.

If interrupt blanking is disabled, packets are processed by the driver as soon as they arrive, resulting in higher network throughput and lower latency, but with higher CPU utilization. With interrupt blanking disabled, processor utilization can be as high as 80–90 percent in some high-load web server environments.

If interrupt blanking is enabled, packets are processed when the interrupt is issued. Enabling interrupt blanking can result in reduced processor utilization and network throughput, but higher network latency.

Both parameters should be set at the same time. You can set these parameters by using the ndd command as follows:

```
# ndd -set /dev/eri intr_blank_time 0
# ndd -set /dev/eri intr_blank_packets 0
```

You can add them to the /etc/system file as follows:

```
set eri:intr_blank_time 0
set eri:intr blank packets 0
```

Default Both parameters are enabled on SPARC systems with an eri

driver.

Both parameters are disabled on SPARC systems with an hme

driver.

Range 0 (disabled) or 1 (enabled)

Dynamic? Yes Validation None

When to Change The value of the interrupt blanking parameter is a trade-off

between network throughput and processor utilization. If higher processor utilization is acceptable for achieving higher network throughput, then disable interrupt blanking. If lower processor utilization is preferred and higher network latency is

the penalty, then enable interrupt blanking.

# NFS Tunable Parameters

This section describes the NFS tunable parameters.

- "Tuning the NFS Environment" on page 93
- "NFS Module Parameters" on page 94
- "nfssrv Module Parameters" on page 124
- "rpcmod Module Parameters" on page 127

# Where to Find Tunable Parameter Information

| Tunable Parameter                                      | For Information |
|--------------------------------------------------------|-----------------|
| Solaris kernel tunables                                | Chapter 2       |
| Internet Protocol Suite tunable parameters             | Chapter 4       |
| Network Cache and Accelerator (NCA) tunable parameters | Chapter 5       |

# Tuning the NFS Environment

You can define NFS parameters in the /etc/system file, which is read during the boot process. Each parameter includes the name of its associated kernel module. For more information, see "Tuning a Solaris System" on page 22.

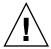

**Caution** – The names of the parameters, the modules that they reside in, and the default values can change between releases. Check the documentation for the version of the active SunOS release before making changes or applying values from previous releases.

# **NFS Module Parameters**

This section describes parameters related to the NFS kernel module.

#### nfs:nfs3 pathconf disable cache

Description Controls the caching of pathconf information for NFS

Version 3 mounted file systems.

Data Type Integer (32-bit)

Default 0 (caching enabled)

Range 0 (caching enabled) or 1 (caching disabled)

Units Boolean values

Dynamic? Yes Validation None

When to Change The pathconf information is cached on a per file basis.

However, if the server can change the information for a specific file dynamically, use this parameter to disable caching. There is no mechanism for the client to validate its cache entry.

Commitment Level Unstable

# nfs:nfs4\_pathconf\_disable\_cache

Description Controls the caching of pathconf information for NFS

Version 4 mounted file systems.

Data Type Integer (32-bit)

Default 0 (caching enabled)

Range 0 (caching enabled) or 1 (caching disabled)

Units Boolean values

Dynamic? Yes Validation None

When to Change The pathconf information is cached on a per file basis.

However, if the server can change the information for a specific file dynamically, use this parameter to disable caching. There is no mechanism for the client to validate its cache entry.

Commitment Level Unstable

# nfs:nfs\_allow\_preepoch\_time

Description

Controls whether files with incorrect or *negative* time stamps should be made visible on the client.

Historically, neither the NFS client nor the NFS server would do any range checking on the file times being returned. The over-the-wire timestamp values are unsigned and 32-bits long. So, all values have been legal.

However, on a system running a 32-bit Solaris kernel, the timestamp values are signed and 32-bits long. Thus, it would be possible to have a timestamp representation that appeared to be prior to January 1, 1970, or *pre-epoch*.

The problem on a system running a 64-bit Solaris kernel is slightly different. The timestamp values on the 64-bit Solaris kernel are signed and 64-bits long. It is impossible to determine whether a time field represents a full 32-bit time or a negative time, that is, a time prior to January 1, 1970.

It is impossible to determine whether to sign extend a time value when converting from 32 bits to 64 bits. The time value should be sign extended if the time value is truly a negative number. However, the time value should not be sign extended if it does truly represent a full 32-bit time value. This problem is resolved by simply disallowing full 32-bit time values.

Data Type Integer (32-bit)

Default 0 (32-bit time stamps disabled)

Range 0 (32-bit time stamps disabled) or 1 (32-bit time stamps

enabled)

Units Boolean values

Dynamic? Yes Validation None

When to Change Even during normal operation, it is possible for the timestamp

values on some files to be set very far in the future or very far in the past. If access to these files is preferred using NFS mounted file systems, set this parameter to 1 to allow the timestamp values to be passed through unchecked.

Commitment Level Unstable

#### nfs:nfs cots timeo

Description Controls the default RPC timeout for NFS version 2 mounted

file systems using connection-oriented transports such as TCP

for the transport protocol.

Data Type Signed integer (32-bit)

Default 600 (60 seconds)

Range  $0 \text{ to } 2^{31} - 1$ 

Units 10th of seconds

Dynamic? Yes, but the RPC timeout for a file system is set when the file

system is mounted. To affect a particular file system, unmount and mount the file system after changing this parameter.

Validation None

When to Change TCP does a good job ensuring requests and responses are

delivered appropriately. However, if the round-trip times are very large in a particularly slow network, the NFS version 2

client might time out prematurely.

Increase this parameter to prevent the client from timing out incorrectly. The range of values is very large, so increasing this

value too much might result in situations where a retransmission is not detected for long periods of time.

Commitment Level Unstable

# nfs:nfs3\_cots\_timeo

Description Controls the default RPC timeout for NFS version 3 mounted

file systems using connection-oriented transports such as TCP

for the transport protocol.

Data Type Signed integer (32-bit)

Default 600 (60 seconds)

Range  $0 \text{ to } 2^{31} - 1$ 

Units 10th of seconds

Dynamic? Yes, but the RPC timeout for a file system is set when the file

system is mounted. To affect a particular file system, unmount and mount the file system after changing this parameter.

Validation None

When to Change TCP does a good job ensuring requests and responses are

delivered appropriately. However, if the round-trip times are very large in a particularly slow network, the NFS version 3

client might time out prematurely.

Increase this parameter to prevent the client from timing out incorrectly. The range of values is very large, so increasing this

value too much might result in situations where a retransmission is not detected for long periods of time.

Commitment Level Unstable

## nfs:nfs4 cots timeo

Description Controls the default RPC timeout for NFS version 4 mounted

file systems using connection-oriented transports such as TCP

for the transport protocol.

The NFS Version 4 protocol specification disallows retransmission over the same TCP connection. Thus, this parameter primarily controls how quickly the client responds

to certain events, such as detecting a forced unmount operation or detecting how quickly the server fails over to a

new server.

Data Type Signed integer (32-bit)

Default 600 (60 seconds)

Range  $0 \text{ to } 2^{31} - 1$ 

Units 10th of seconds

Dynamic? Yes, but this parameter is set when the file system is mounted.

To affect a particular file system, unmount and mount the file

system after changing this parameter.

Validation None

When to Change TCP does a good job ensuring requests and responses are

delivered appropriately. However, if the round-trip times are very large in a particularly slow network, the NFS version 4

client might time out prematurely.

Increase this parameter to prevent the client from timing out incorrectly. The range of values is very large, so increasing this

value too much might result in situations where a retransmission is not detected for long periods of time.

Commitment Level Unstable

## nfs:nfs do symlink cache

Description Controls whether the contents of symbolic link files are cached

for NFS version 2 mounted file systems.

Data Type Integer (32–bit)

Default 1 (caching enabled)

Range 0 (caching disabled) or 1 (caching enabled)

Units Boolean values

Dynamic? Yes
Validation None

When to Change 
If a server changes the contents of a symbolic link file without

updating the modification timestamp on the file or if the granularity of the timestamp is too large, then changes to the contents of the symbolic link file might not be visible on the client for extended periods. In this case, use this parameter to disable the caching of symbolic link contents. Doing so makes the changes immediately visible to applications running on the

client.

Commitment Level Unstable

## nfs:nfs3 do symlink cache

Description Controls whether the contents of symbolic link files are cached

for NFS version 3 mounted file systems.

Data Type Integer (32-bit)

Default 1 (caching enabled)

Range 0 (caching disabled) or 1 (caching enabled)

Units Boolean values

Dynamic? Yes Validation None

When to Change 
If a server changes the contents of a symbolic link file without

updating the modification timestamp on the file or if the granularity of the timestamp is too large, then changes to the contents of the symbolic link file might not be visible on the client for extended periods. In this case, use this parameter to disable the caching of symbolic link contents. Doing so makes the changes immediately visible to applications running on the

client.

Commitment Level Unstable

# nfs:nfs4\_do\_symlink\_cache

Description Controls whether the contents of symbolic link files are cached

for NFS version 4 mounted file systems.

Data Type Integer (32-bit)

Default 1 (caching enabled)

Range 0 (caching disabled) or 1 (caching enabled)

Units Boolean values

Dynamic? Yes Validation None

When to Change If a server changes the contents of a symbolic link file without

updating the modification timestamp on the file or if the granularity of the timestamp is too large, then changes to the contents of the symbolic link file might not be visible on the client for extended periods. In this case, use this parameter to disable the caching of symbolic link contents. Doing so makes the changes immediately visible to applications running on the

client.

## nfs:nfs dynamic

Description Controls whether a feature known as *dynamic retransmission* is

enabled for NFS version 2 mounted file systems using connectionless transports such as UDP. This feature attempts to reduce retransmissions by monitoring server response times and then adjusting RPC timeouts and read- and write- transfer

sizes.

Data Type Integer (32-bit)
Default 1 (enabled)

Range 0 (disabled) or 1 (enabled)

Dynamic? Yes, but this parameter is set per file system at mount time. To

affect a particular file system, unmount and mount the file

system after changing this parameter.

Validation None

When to Change Do not change this parameter.

Commitment Level Unstable

#### nfs:nfs3 dynamic

Description Controls whether a feature known as *dynamic retransmission* is

enabled for NFS version 3 mounted file systems using connectionless transports such as UDP. This feature attempts to reduce retransmissions by monitoring server response times and then adjusting RPC timeouts and read- and write- transfer

sizes.

Data Type Integer (32-bit)
Default 0 (disabled)

Range 0 (disabled) or 1 (enabled)

Units Boolean values

Dynamic? Yes, but this parameter is set per file system at mount time. To

affect a particular file system, unmount and mount the file

system after changing this parameter.

Validation None

When to Change Do not change this parameter.

## nfs:nfs4 dynamic

Description Controls whether a feature known as *dynamic retransmission* is

enabled for NFS version 4 mounted file systems using connectionless transports such as UDP. This feature attempts to reduce retransmissions by monitoring server response times and then adjusting RPC timeouts and read- and write- transfer

sizes.

Data Type Integer (32-bit)
Default 0 (disabled)

Range 0 (disabled) or 1 (enabled)

Units Boolean values

Dynamic? Yes, but this parameter is set per file system at mount time. To

affect a particular file system, unmount and mount the file

system after changing this parameter.

Validation None

When to Change Do not change this parameter.

Commitment Level Unstable

# nfs:nfs lookup neg cache

Description Controls whether a negative name cache is used for NFS

version 2 mounted file systems. This negative name cache records file names that were looked up, but not found. The cache is used to avoid over-the-network look-up requests made for file names that are already known to not exist.

Data Type Integer (32-bit)
Default 1 (enabled)

Range 0 (disabled) or 1 (enabled)

Units Boolean values

Dynamic? Yes Validation None

When to Change For the cache to perform correctly, negative entries must be

strictly verified before they are used. This consistency mechanism is relaxed slightly for read-only mounted file systems. It is assumed that the file system on the server is not changing or is changing very slowly, and that it is okay for such changes to propagate slowly to the client. The consistency mechanism becomes the normal attribute cache mechanism in this case.

If file systems are mounted read-only on the client, but are expected to change on the server and these changes need to be seen immediately by the client, use this parameter to disable the negative cache.

If you disable the nfs:nfs disable rddir cache parameter, you should probably also disable this parameter. For more information, see

"nfs:nfs disable rddir cache" on page 113.

Commitment Level

Unstable

## nfs:nfs3 lookup neg cache

Description Controls whether a negative name cache is used for NFS

> version 3 mounted file systems. This negative name cache records file names that were looked up, but were not found. The cache is used to avoid over-the-network look-up requests made for file names that are already known to not exist.

Data Type Integer (32-bit) Default 1 (enabled)

Range 0 (disabled) or 1 (enabled)

Units Boolean values

Dynamic? Yes Validation None

When to Change For the cache to perform correctly, negative entries must be

strictly verified before they are used. This consistency mechanism is relaxed slightly for read-only mounted file systems. It is assumed that the file system on the server is not changing or is changing very slowly, and that it is okay for such changes to propagate slowly to the client. The consistency mechanism becomes the normal attribute cache mechanism in

this case.

If file systems are mounted read-only on the client, but are expected to change on the server and these changes need to be seen immediately by the client, use this parameter to disable the negative cache.

If you disable the nfs:nfs\_disable\_rddir\_cache parameter, you should probably also disable this parameter.

For more information, see

"nfs:nfs disable rddir cache" on page 113.

Commitment Level Unstable

# nfs:nfs4 lookup neg cache

Description Controls whether a negative name cache is used for NFS

version 4 mounted file systems. This negative name cache records file names that were looked up, but were not found. The cache is used to avoid over-the-network look-up requests made for file names that are already known to not exist.

Data Type Integer (32-bit)
Default 1 (enabled)

Range 0 (disabled) or 1 (enabled)

Units Boolean values

Dynamic? Yes Validation None

When to Change For the cache to perform correctly, negative entries must be

strictly verified before they are used. This consistency mechanism is relaxed slightly for read-only mounted file systems. It is assumed that the file system on the server is not changing or is changing very slowly, and that it is okay for such changes to propagate slowly to the client. The consistency mechanism becomes the normal attribute cache mechanism in

this case.

If file systems are mounted read-only on the client, but are expected to change on the server and these changes need to be seen immediately by the client, use this parameter to disable

the negative cache.

If you disable the nfs:nfs\_disable\_rddir\_cache parameter, you should probably also disable this parameter.

For more information, see

"nfs:nfs disable rddir cache" on page 113.

## nfs:nfs max threads

Description Controls the number of kernel threads that perform

asynchronous I/O for the NFS version 2 client. Because NFS is based on RPC and RPC is inherently synchronous, separate execution contexts are required to perform NFS operations that

are asynchronous from the calling thread.

The operations that can be executed asynchronously are read for read-ahead, readdir for readdir read-ahead, write for putpage and pageio operations, commit, and inactive for cleanup operations that the client performs when it stops

using a file.

Data Type Integer (16-bit)

Default 8

Range  $0 \text{ to } 2^{15} - 1$ Units Threads

Dynamic? Yes, but this parameter is set per file system at mount time. To

affect a particular file system, unmount and mount the file

system after changing this parameter.

Validation None

When to Change To increase or reduce the number of simultaneous I/O

operations that are outstanding at any given time. For example, for a very low bandwidth network, you might want

to decrease this value so that the NFS client does not overload the network. Alternately, if the network is very high

bandwidth, and the client and server have sufficient resources, you might want to increase this value. Doing so can more effectively utilize the available network bandwidth, and the

client and server resources.

Commitment Level Unstable

# nfs:nfs3\_max\_threads

Description Controls the number of kernel threads that perform

asynchronous I/O for the NFS version 3 client. Because NFS is based on RPC and RPC is inherently synchronous, separate execution contexts are required to perform NFS operations that

are asynchronous from the calling thread.

The operations that can be executed asynchronously are read for read-ahead, readdir for readdir read-ahead, write for putpage and pageio requests, and commit.

Data Type Integer (16-bit)

Default 8

Range  $0 \text{ to } 2^{15} - 1$ Units Threads

Dynamic? Yes, but this parameter is set per file system at mount time. To

affect a particular file system, unmount and mount the file

system after changing this parameter.

Validation None

When to Change To increase or reduce the number of simultaneous I/O

operations that are outstanding at any given time. For example, for a very low bandwidth network, you might want to decrease this value so that the NFS client does not overload

the network. Alternately, if the network is very high

bandwidth, and the client and server have sufficient resources, you might want to increase this value. Doing so can more effectively utilize the available network bandwidth, and the

client and server resources.

Commitment Level Unstable

# nfs:nfs4\_max\_threads

Description Controls the number of kernel threads that perform

asynchronous I/O for the NFS version 4 client. Because NFS is based on RPC and RPC is inherently synchronous, separate execution contexts are required to perform NFS operations that

are asynchronous from the calling thread.

The operations that can be executed asynchronously are read for read-ahead, write-behind, directory read-ahead, and cleanup operations that the client performs when it stops

using a file.

Data Type Integer (16-bit)

Default 8

Range  $0 \text{ to } 2^{15} - 1$  Units Threads

Dynamic? Yes, but this parameter is set per file system at mount time. To

affect a particular file system, unmount and mount the file

system after changing this parameter.

Validation None

When to Change To increase or reduce the number of simultaneous I/O

operations that are outstanding at any given time. For example, for a very low bandwidth network, you might want to decrease this value so that the NFS client does not overload

the network. Alternately, if the network is very high

bandwidth, and the client and server have sufficient resources, you might want to increase this value. Doing so can more effectively utilize the available network bandwidth, and the

client and server resources.

Commitment Level Unstable

## nfs:nfs nra

Description Controls the number of read-ahead operations that are queued

by the NFS version 2 client when sequential access to a file is discovered. These read-ahead operations increase concurrency and read throughput. Each read-ahead request is generally for

one logical block of file data.

Data Type Integer (32-bit)

Default 4

Range  $0 \text{ to } 2^{31} - 1$ 

Units Logical blocks. (See "nfs:nfs bsize" on page 113.)

Dynamic? Yes Validation None

When to Change To increase or reduce the number of read-ahead requests that

are outstanding for a specific file at any given time. For example, for a very low bandwidth network or on a low memory client, you might want to decrease this value so that the NFS client does not overload the network or the system memory. Alternately, if the network is very high bandwidth, and the client and server have sufficient resources, you might want to increase this value. Doing so can more effectively utilize the available network bandwidth, and the client and

server resources.

#### nfs:nfs3 nra

Description Controls the number of read-ahead operations that are queued

by the NFS version 3 client when sequential access to a file is discovered. These read-ahead operations increase concurrency and read throughput. Each read-ahead request is generally for

one logical block of file data.

Data Type Integer (32-bit)

Default 1

Range  $0 \text{ to } 2^{31} - 1$ 

Units Logical blocks. (See "nfs:nfs3 bsize" on page 114.)

Dynamic? Yes Validation None

When to Change To increase or reduce the number of read-ahead requests that

are outstanding for a specific file at any given time. For example, for a very low bandwidth network or on a low memory client, you might want to decrease this value so that the NFS client does not overload the network or the system memory. Alternately, if the network is very high bandwidth and the client and server have sufficient resources, you might want to increase this value. Doing so can more effectively utilize the available network bandwidth, and the client and

server resources.

Commitment Level Unstable

# nfs:nfs4\_nra

Description Controls the number of read-ahead operations that are queued

by the NFS version 4 client when sequential access to a file is discovered. These read-ahead operations increase concurrency and read throughput. Each read-ahead request is generally for

one logical block of file data.

Data Type Integer (32-bit)

Default 4

Range  $0 \text{ to } 2^{31} - 1$ 

Units Logical blocks. (See "nfs:nfs4 bsize" on page 115.)

Dynamic? Yes Validation None When to Change To increase or reduce the number of read-ahead requests that

are outstanding for a specific file at any given time. For example, for a very low bandwidth network or on a low memory client, you might want to decrease this value so that the NFS client does not overload the network or the system memory. Alternately, if the network is very high bandwidth, and the client and server have sufficient resources, you might want to increase this value. Doing so can more effectively utilize the available network bandwidth, and the client and

server resources.

Commitment Level Unstable

#### nfs:nrnode

Description Controls the size of the rnode cache on the NFS client.

> The rnode, used by both NFS version 2, 3, and 4 clients, is the central data structure that describes a file on the NFS client. The rnode contains the file handle that identifies the file on the server. The rnode also contains pointers to various caches used by the NFS client to avoid network calls to the server. Each rnode has a one-to-one association with a vnode. The vnode caches file data.

The NFS client attempts to maintain a minimum number of rnodes to attempt to avoid destroying cached data and metadata. When an rnode is reused or freed, the cached data and metadata must be destroyed.

Data Type Integer (32-bit)

Default The default setting of this parameter is 0, which means that the

value of nrnode should be set to the value of the ncsize parameter. Actually, any non positive value of nrnode results

in nrnode being set to the value of ncsize.

1 to  $2^{31}$  - 1 Range Units rnodes

Dynamic? No. This value can only be changed by adding or changing the

parameter in the /etc/system file, and then rebooting the

system.

Validation The system enforces a maximum value such that the rnode

cache can only consume 25 percent of available memory.

When to Change

Because rnodes are created and destroyed dynamically, the system tends to settle upon a *nrnode*-size cache, automatically adjusting the size of the cache as memory pressure on the system increases or as more files are simultaneously accessed. However, in certain situations, you could set the value of nrnode if the mix of files being accessed can be predicted in advance. For example, if the NFS client is accessing a few very large files, you could set the value of nrnode to a small number so that system memory can cache file data instead of rnodes. Alternately, if the client is accessing many small files, you could increase the value of nrnode to optimize for storing file metadata to reduce the number of network calls for metadata.

Although it is not recommended, the rnode cache can be effectively disabled by setting the value of nrnode to 1. This value instructs the client to only cache 1 rnode, which means

that it is reused frequently.

Commitment Level Unstable

Change History For information, see "nfs:nrnode (Solaris 9 8/03)" on page

183.

### nfs:nfs shrinkreaddir

Description

Some older NFS servers might incorrectly handle NFS version 2 READDIR requests for more than 1024 bytes of directory information. This problem is due to a bug in the server implementation. However, this parameter contains a workaround in the NFS version 2 client.

When this parameter is enabled, the client does not generate a READDIR request for larger than 1024 bytes of directory information. If this parameter is disabled, then the over-the-wire size is set to the lesser of either the size passed in by using the getdents system call or by using NFS\_MAXDATA, which is 8192 bytes. For more information, see

getdents(2).

Data Type Integer (32-bit)
Default 0 (disabled)

Range 0 (disabled) or 1 (enabled)

Units Boolean values

Dynamic? Yes

Validation None

When to Change Examine the value of this parameter if an older NFS version 2

only server is used and interoperability problems occur when the server tries to read directories. Enabling this parameter might cause a slight decrease in performance for applications

that read directories.

Commitment Level Unstable

### nfs:nfs3 shrinkreaddir

Description Some older NFS servers might incorrectly handle NFS version

3 READDIR requests for more than 1024 bytes of directory information. This problem is due to a bug in the server implementation. However, this parameter contains a

workaround in the NFS version 3 client.

When this parameter is enabled, the client does not generate a READDIR request for larger than 1024 bytes of directory information. If this parameter is disabled, then the over-the-wire size is set to the minimum of either the size passed in by using the getdents system call or by using MAXBSIZE, which is 8192 bytes. For more information, see

getdents(2).

Data Type Integer (32-bit) Default 0 (disabled)

0 (disabled) or 1 (enabled) Range

Units Boolean values

Dynamic? Yes Validation None

When to Change Examine the value of this parameter if an older NFS version 3

only server is used and interoperability problems occur when the server tries to read directories. Enabling this parameter might cause a slight decrease in performance for applications

that read directories.

Commitment Level Unstable

### nfs:nfs4 shrinkreaddir

Description Some NFS servers might incorrectly handle NFS version 4

READDIR requests for more than 1024 bytes of directory information. This problem is due to a bug in the server implementation. However, this parameter contains a

workaround in the NFS version 4 client.

When this parameter is enabled, the client does not generate a READDIR request for larger than 1024 bytes of directory information. If this parameter is disabled, then the

over-the-wire size is set to the lesser of either the size passed in by using the getdents system call or by using MAXBSIZE, which is 8192 bytes. For more information, see getdents(2).

Data Type Integer (32-bit)
Default 0 (disabled)

Range 0 (disabled) or 1 (enabled)

Units Boolean values

Dynamic? Yes Validation None

When to Change Examine the value of this parameter if an NFS version 4 only

server is used and interoperability problems occur when the server tries to read directories. Enabling this parameter might cause a slight performance drop for applications that read

directories.

Commitment Level Unstable

### nfs:nfs\_write\_error\_interval

Description Controls the time duration in between logging ENOSPC and

EDQUOT write errors received by the NFS client. This parameter affects NFS version 2, 3, and 4 clients.

Data Type Long integer (32 bits on 32-bit platforms and 64 bits on 64-bit

platforms)

Default 5 seconds

Range  $0 \text{ to } 2^{31} - 1 \text{ on } 32\text{-bit platforms}$ 

0 to  $2^{63}$  - 1 on 64-bit platforms

Units Seconds

Dynamic? Yes Validation None

When to Change Increase or decrease the value of this parameter in response to

> the volume of messages being logged by the client. Typically, you might want to increase the value of this parameter to decrease the number of out of space messages being printed when a full file system on a server is being actively

used.

Commitment Level Unstable

**Change History** For information, see "nfs:nfs write error interval

(Solaris 9 8/03)" on page 183.

### nfs:nfs write error to cons only

Description Controls whether NFS write errors are logged to the system

> console and syslog or to the system console only. This parameter affects messages for NFS version 2, 3, and 4 clients.

Data Type Integer (32-bit)

Default 0 (system console and syslog)

Range 0 (system console and syslog) or 1 (system console)

Units Boolean values

Dynamic? Yes Validation None

When to Change Examine the value of this parameter to avoid filling up the file

> system containing the messages logged by the syslogd daemon. When this parameter is enabled, messages are printed on the system console only and are not copied to the

syslog messages file.

Commitment Level Unstable

For information, see Change History

"nfs:nfs write error to cons only (Solaris 9 8/03)"

on page 183.

### nfs:nfs disable rddir cache

Description Controls the use of a cache to hold responses from READDIR

and READDIRPLUS requests. This cache avoids over-the-wire

calls to the server to retrieve directory information.

Data Type Integer (32-bit)

Default 0 (caching enabled)

Range 0 (caching enabled) or 1 (caching disabled)

Units Boolean values

Dynamic? Yes Validation None

When to Change Examine the value of this parameter if interoperability

problems develop due to a server that does not update the modification time on a directory when a file or directory is created in it or removed from it. The symptoms are that new names do not appear in directory listings after they have been added to the directory or that old names do not disappear

after they have been removed from the directory.

This parameter controls the caching for NFS version 2, 3, and 4 mounted file systems. This parameter applies to all NFS mounted file systems, so caching cannot be disabled or enabled on a per file system basis.

If you disable this parameter, you should also disable the following parameters to to prevent bad entries in the DNLC negative cache:

"nfs:nfs\_lookup\_neg\_cache" on page 101"nfs:nfs3\_lookup\_neg\_cache" on page 102"nfs:nfs4\_lookup\_neg\_cache" on page 103

Commitment Level Unstable

Change History For information, see "nfs:nfs disable rddir cache

(Solaris 9 8/03)" on page 183.

### nfs:nfs\_bsize

Description Controls the logical block size used by the NFS version 2

client. This block size represents the amount of data that the client attempts to read from or write to the server when it

needs to do an I/O.

Data Type Unsigned integer (32-bit)

Default 8192 bytes

Range  $0 \text{ to } 2^{31} - 1$ Units Bytes

Dynamic? Yes, but the block size for a file system is set when the file

system is mounted. To affect a particular file system, unmount and mount the file system after changing this parameter.

Validation None. Setting this parameter too low or too high might cause

the system to malfunction. Do not set this parameter to anything less than PAGESIZE for the specific platform. Do not set this parameter too high because it might cause the system to hang while waiting for memory allocations to be granted.

When to Change Do not change this parameter.

Commitment Level Unstable

### nfs:nfs3 bsize

Description Controls the logical block size used by the NFS version 3

client. This block size represents the amount of data that the client attempts to read from or write to the server when it

needs to do an I/O.

Data Type Unsigned integer (32-bit)

Default 32,768 (32 Kbytes)

Range  $0 \text{ to } 2^{31} - 1$ Units Bytes

Dynamic? Yes, but the block size for a file system is set when the file

system is mounted. To affect a particular file system, unmount and mount the file system after changing this parameter.

Validation None. Setting this parameter too low or too high might cause

the system to malfunction. Do not set this parameter to anything less than PAGESIZE for the specific platform. Do not set this parameter too high because it might cause the system to hang while waiting for memory allocations to be granted.

When to Change Examine the value of this parameter when attempting to

change the maximum data transfer size. Change this

parameter in conjunction with the

nfs:nfs3 max transfer size parameter. If larger transfers are preferred, increase both parameters. If smaller transfers are preferred, then just reducing this parameter should suffice.

Commitment Level Unstable

### nfs:nfs4 bsize

Description Controls the logical block size used by the NFS version 4

> client. This block size represents the amount of data that the client attempts to read from or write to the server when it

needs to do an I/O.

Data Type Unsigned integer (32-bit)

Default 32,768 (32 Kbytes)

0 to 2<sup>31</sup> - 1 Range Units **Bytes** 

Dynamic? Yes, but the block size for a file system is set when the file

> system is mounted. To affect a particular file system, unmount and mount the file system after changing this parameter.

Validation None. Setting this parameter too low or too high might cause

> the system to malfunction. Do not set this parameter to anything less than PAGESIZE for the specific platform. Do not set this parameter too high because it might cause the system to hang while waiting for memory allocations to be granted.

When to Change Examine the value of this parameter when attempting to

change the maximum data transfer size. Change this

parameter in conjunction with the

nfs:nfs4 max transfer size parameter. If larger transfers are preferred, increase both parameters. If smaller transfers are preferred, then just reducing this parameter

should suffice.

Commitment Level Unstable

### nfs:nfs async clusters

Description

Controls the mix of asynchronous requests that are generated by the NFS version 2 client. The four types of asynchronous requests are read-ahead, putpage, pageio, and readdir-ahead. The client attempts to round-robin between these different request types to attempt to be fair and not starve one request type in favor of another.

However, the functionality in some NFS version 2 servers such as write gathering depends upon certain behaviors of existing NFS Version 2 clients. In particular, this functionality depends upon the client sending out multiple WRITE requests at about the same time. If one request is taken out of the gueue at a time, the client would be defeating this server functionality designed to enhance performance for the client.

Thus, use this parameter to control the number of requests of each request type that are sent out before changing types.

Data Type Unsigned integer (32-bit)

Default 1

0 to  $2^{31}$  - 1 Range

Units Asynchronous requests

Dynamic? Yes, but the cluster setting for a file system is set when the file

system is mounted. To affect a particular file system, unmount

and mount the file system after changing this parameter.

Validation None. However, setting the value of this parameter to 0 causes

all of the queued requests of a particular request type to be processed before moving on to the next type. This effectively

disables the fairness portion of the algorithm.

When to Change To increase the number of each type of asynchronous request

> that is generated before switching to the next type. Doing so might help with server functionality that depends upon

clusters of requests coming from the client.

Commitment Level Unstable

### nfs:nfs3 async clusters

Description Controls the mix of asynchronous requests that are generated

by the NFS version 3 client. The five types of asynchronous requests are read-ahead, putpage, pageio, readdir-ahead, and commit. The client attempts to round-robin between these different request types to attempt to be fair and not starve one request type in favor of another.

However, the functionality in some NFS version 3 servers such as write gathering depends upon certain behaviors of existing NFS version 3 clients. In particular, this functionality depends upon the client sending out multiple WRITE requests at about the same time. If one request is taken out of the queue at a time, the client would be defeating this server functionality designed to enhance performance for the client.

Thus, use this parameter to control the number of requests of each request type that are sent out before changing types.

Data Type Unsigned integer (32-bit)

Default 1

Range  $0 \text{ to } 2^{31} - 1$ 

Units Asynchronous requests

Dynamic? Yes, but the cluster setting for a file system is set when the file

system is mounted. To affect a particular file system, unmount and mount the file system after changing this parameter.

Validation None. However, setting the value of this parameter to 0 causes

all of the queued requests of a particular request type to be processed before moving on to the next type. This value effectively disables the fairness portion of the algorithm.

When to Change To increase the number of each type of asynchronous

operation that is generated before switching to the next type. Doing so might help with server functionality that depends

upon clusters of operations coming from the client.

Commitment Level Unstable

## nfs:nfs4\_async\_clusters

Description

Controls the mix of asynchronous requests that are generated by the NFS version 4 client. The six types of asynchronous requests are read-ahead, putpage, pageio, readdir-ahead, commit, and inactive. The client attempts to round-robin between these different request types to attempt to be fair and not starve one request type in favor of another.

However, the functionality in some NFS version 4 servers such as write gathering depends upon certain behaviors of existing NFS version 4 clients. In particular, this functionality depends upon the client sending out multiple WRITE requests at about the same time. If one request is taken out of the queue at a time, the client would be defeating this server functionality designed to enhance performance for the client.

Thus, use this parameter to control the number of requests of each request type that are sent out before changing types.

Data Type Unsigned integer (32-bit)

Default 1

Range  $0 \text{ to } 2^{31} - 1$ 

Units Asynchronous requests

Dynamic? Yes, but the cluster setting for a file system is set when the file

system is mounted. To affect a particular file system, unmount and mount the file system after changing this parameter.

Validation None. However, setting the value of this parameter to 0 causes

all of the queued requests of a particular request type to be processed before moving on to the next type. This effectively

disables the fairness portion of the algorithm.

When to Change To increase the number of each type of asynchronous request

that is generated before switching to the next type. Doing so might help with server functionality that depends upon

clusters of requests coming from the client.

Commitment Level Unstable

### nfs:nfs async timeout

Description Controls the duration of time that threads, which execute

asynchronous I/O requests, sleep with nothing to do before exiting. When there are no more requests to execute, each thread goes to sleep. If no new requests come in before this timer expires, the thread wakes up and exits. If a request does arrive, a thread is woken up to execute requests until there are none again. Then, the thread goes back to sleep waiting for

another request to arrive, or for the timer to expire.

Data Type Integer (32-bit)

Default 6000 (1 minute expressed as 60 sec \* 100Hz)

Range  $0 \text{ to } 2^{31} - 1$ 

Units Hz. (Typically, the clock runs at 100Hz.)

Dynamic? Yes

Validation None. However, setting this parameter to a non positive value

causes these threads exit as soon as there are no requests in the

queue for them to process.

When to Change 
If the behavior of applications in the system is known precisely

and the rate of asynchronous I/O requests can be predicted, it might be possible to tune this parameter to optimize performance slightly in either of the following ways:

 By making the threads expire more quickly, thus freeing up kernel resources more quickly

By making the threads expire more slowly, thus avoiding

thread create and destroy overhead

Commitment Level Unstable

#### nfs:nacache

Description Tunes the number of hash queues that access the file access

cache on the NFS client. The file access cache stores file access rights that users have with respect to files that they are trying to access. The cache itself is dynamically allocated. However, the hash queues used to index into the cache are statically allocated. The algorithm assumes that there is one access cache entry per active file and four of these access cache entries per hash bucket. Thus, by default, the value of this parameter is set

to the value of the nrnode parameter.

Data Type Integer (32-bit)

Default The default setting of this parameter is 0. This value means

that the value of nacache should be set to the value of the

nrnode parameter.

Range  $1 \text{ to } 2^{31} - 1$ 

Units Access cache entries

Dynamic? No. This value can only be changed by adding or changing the

parameter in the /etc/system file, and then rebooting

system.

Validation None. However, setting this parameter to a negative value will

probably cause the system to try to allocate a very large set of hash queues. While trying to do so, the system is likely to

hang.

When to Change Examine the value of this parameter if the basic assumption of

one access cache entry per file would be violated. This

violation could occur for systems in a timesharing mode where multiple users are accessing the same file at about the same time. In this case, it might be helpful to increase the expected size of the access cache so that the hashed access to the cache

stays efficient.

Commitment Level Unstable

### nfs:nfs3 jukebox delay

Description Controls the duration of time that the NFS version 3 client

waits to transmit a new request after receiving the NFS3ERR\_JUKEBOX error from a previous request. The

NFS3ERR\_JUKEBOX error is generally returned from the server when the file is temporarily unavailable for some reason. This error is generally associated with hierarchical storage, and CD

or tape jukeboxes.

Data Type Long integer (32 bits on 32-bit platforms and 64 bits on 64-bit

platforms)

Default 1000 (10 seconds expressed as 10 sec \* 100Hz)

Range  $0 \text{ to } 2^{31} - 1 \text{ on } 32\text{-bit platforms}$ 

0 to  $2^{63}$  - 1 on 64-bit platforms

Units Hz. (Typically, the clock runs at 100Hz.)

Dynamic? Yes Validation None

When to Change Examine the value of this parameter and perhaps adjust it to

match the behaviors exhibited by the server. Increase this value if the delays in making the file available are long in order to reduce network overhead due to repeated retransmissions. Decrease this value to reduce the delay in

discovering that the file has become available.

Commitment Level Unstable

### nfs:nfs3 max transfer size

Description Controls the maximum size of the data portion of an NFS

version 3 READ, WRITE, READDIR, or READDIRPLUS request. This parameter controls both the maximum size of the request that the server returns as well as the maximum size of the

request that the client generates.

Data Type Integer (32-bit)

Default 1,048,576 (1 Mbyte)

Range  $0 \text{ to } 2^{31} - 1$ 

Units Bytes

Dynamic? Yes, but this parameter is set per file system at mount time. To

affect a particular file system, unmount and mount the file

system after changing this parameter.

Validation None. However, setting the maximum transfer size on the

server to 0 is likely to cause clients to malfunction or just

decide not to attempt to talk to the server.

There is also a limit on the maximum transfer size when using NFS over the UDP transport. UDP has a hard limit of 64 Kbytes per datagram. This 64 Kbytes must include the RPC header as well as other NFS information, in addition to the data portion of the request. Setting the limit too high might result in errors from UDP and communication problems

between the client and the server.

When to Change To tune the size of data transmitted over the network. In

general, the nfs:nfs3 bsize parameter should also be

updated to reflect changes in this parameter.

For example, when you attempt to increase the transfer size beyond 32 Kbytes, update nfs:nfs3\_bsize to reflect the increased value. Otherwise, no change in the over-the-wire

request size is observed. For more information, see

"nfs:nfs3\_bsize" on page 114.

If you want to use a smaller transfer size than the default transfer size, use the mount command's -wsize or -rsize

option on a per-file system basis.

Commitment Level Unstable

Change History For information, see "nfs:nfs3 max transfer size

(Solaris 9 8/03)" on page 183.

### nfs:nfs4 max transfer size

Description Controls the maximum size of the data portion of an NFS

> version 4 READ, WRITE, READDIR, or READDIRPLUS request. This parameter controls both the maximum size of the request that the server returns as well as the maximum size of the

request that the client generates.

Data Type Integer (32-bit)

Default 32, 768 (32 Kbytes)

0 to  $2^{31} - 1$ Range Units **Bytes** 

Dynamic? Yes, but this parameter is set per file system at mount time. To

affect a particular file system, unmount and mount the file

system after changing this parameter.

Validation None. However, setting the maximum transfer size on the

server to 0 is likely to cause clients to malfunction or just

decide not to attempt to talk to the server.

There is also a limit on the maximum transfer size when using NFS over the UDP transport. For more information on the maximum for UDP, see "nfs:nfs3 max transfer size"

on page 121.

When to Change To tune the size of data transmitted over the network. In

general, the nfs:nfs4\_bsize parameter should also be

updated to reflect changes in this parameter.

For example, when you attempt to increase the transfer size beyond 32 Kbytes, update nfs:nfs4 bsize to reflect the increased value. Otherwise, no change in the over-the-wire

request size is observed. For more information, see

"nfs:nfs4 bsize" on page 115.

If you want to use a smaller transfer size than the default transfer size, use the mount command's -wsize or -rsize

option on a per-file system basis.

Unstable Commitment Level

### nfs:nfs3 max transfer size clts

Description Controls the maximum size of the data portion of an NFS

version 3 READ, WRITE, READDIR, or READDIRPLUS request over UDP. This parameter controls both the maximum size of the request that the server returns as well as the maximum size

of the request that the client generates.

Data Type Integer (32-bit)
Default 32, 768 (32 Kbytes)

Range  $0 \text{ to } 2^{31} - 1$ Units Bytes

Dynamic? Yes, but this parameter is set per file system at mount time. To

affect a particular file system, unmount and mount the file

system after changing this parameter.

Validation None. However, setting the maximum transfer size on the

server to 0 is likely to cause clients to malfunction or just

decide not to attempt to talk to the server.

When to Change Do not change this parameter.

Commitment Level Unstable

### nfs:nfs3\_max\_transfer\_size\_cots

Description Controls the maximum size of the data portion of an NFS

version 3 READ, WRITE, READDIR, or READDIRPLUS request over TCP. This parameter controls both the maximum size of the request that the server returns as well as the maximum size

of the request that the client generates.

Data Type Integer (32-bit)

Default 1048576 bytes

Range  $0 \text{ to } 2^{31} - 1$ 

Units Bytes

Dynamic? Yes, but this parameter is set per file system at mount time. To

affect a particular file system, unmount and mount the file

system after changing this parameter.

Validation None. However, setting the maximum transfer size on the

server to 0 is likely to cause clients to malfunction or just

decide not to attempt to talk to the server.

When to Change Do not change this parameter unless transfer sizes larger than

1 Mbyte are preferred.

Commitment Level Unstable

### nfssry Module Parameters

This section describes NFS parameters for the nfssrv module.

### nfssrv:nfs portmon

Description Controls some security checking that the NFS server attempts

> to do to enforce integrity on the part of its clients. The NFS server can check whether the source port from which a request was sent was a reserved port. A reserved port has a number less than 1024. For BSD-based systems, these ports are reserved for processes being run by root. This security checking can prevent users from writing their own RPC-based applications

that defeat the access checking that the NFS client uses.

Data Type Integer (32-bit)

Default 0 (security checking disabled)

0 (security checking disabled) or 1 (security checking enabled) Range

Boolean values Units

Dynamic? Yes Validation None

Use this parameter to prevent malicious users from gaining When to Change

> access to files by using the NFS server that they would not ordinarily have access to. However, the reserved port notion is not universally supported. Thus, the security aspects of the check are very weak. Also, not all NFS client implementations

bind their transport endpoints to a port number in the

reserved range. Thus, interoperability problems might result if

the security checking is enabled.

Commitment Level Unstable

### nfssrv:rfs\_write\_async

Description Controls the behavior of the NFS version 2 server when it

processes WRITE requests. The NFS version 2 protocol mandates that all modified data and metadata associated with the WRITE request reside on stable storage before the server can respond to the client. NFS version 2 WRITE requests are limited to 8192 bytes of data. Thus, each WRITE request might cause multiple small writes to the storage subsystem. This can

cause a performance problem.

One method to accelerate NFS version 2 WRITE requests is to take advantage of a client behavior. Clients tend to send WRITE requests in batches. The server can take advantage of this behavior by clustering together the different WRITE requests into a single request to the underlying file system. Thus, the data to be written to the storage subsystem can be written in fewer, larger requests. This method can significantly

increase the throughput for WRITE requests.

Data Type Integer (32-bit)

Default 1 (clustering enabled)

Range 0 (clustering disabled) or 1 (clustering enabled)

Units Boolean values

Dynamic? Yes Validation None

When to Change Some very small NFS clients, particularly PC clients, might not

batch WRITE requests. Thus, the behavior required from the clients might not exist. In addition, the clustering in the NFS version 2 server might just add overhead and slow down

performance instead of increasing it.

Commitment Level Unstable

### nfssrv:nfsauth\_ch\_cache\_max

Description Controls the size of the cache of client handles that contact the

NFS authentication server. This server authenticates NFS clients to determine whether they are allowed access to the file

handle that they are trying to use.

Data Type Integer (32-bit)

Default 16

Range  $0 \text{ to } 2^{31} - 1$ 

Units Client handles

Dynamic? Yes Validation None

When to Change This cache is not dynamic, so attempts to allocate a client

handle when all are busy will fail. This failure results in requests being dropped by the NFS server because they could not be authenticated. Most often, this result is not a problem because the NFS client just times out and retransmits the request. However, for soft-mounted file systems on the client, the client might time out, not retry the request, and then return an error to the application. This situation might be avoided if you ensure that the size of the cache on the server is large

enough to handle the load.

Commitment Level Unstable

### nfssrv:exi cache time

Description Controls the duration of time that entries are held in the NFS

authentication cache before being purged due to memory

pressure in the system.

Data Type Long integer (32 bits on 32-bit platforms and 64 bits on 64-bit

platforms)

Default 3600 seconds (1 hour)

Range  $0 \text{ to } 2^{31} - 1 \text{ on } 32\text{-bit platforms}$ 

0 to  $2^{63}$  - 1 on 64-bit platforms

Units Seconds

Dynamic? Yes

Validation None

When to Change The size of the NFS authentication cache can be adjusted by

varying the minimum age of entries that can get purged from the cache. The size of the cache should be controlled so that it is not allowed to grow too large, thus using system resources that are not allowed to be released due to this aging process.

Commitment Level Unstable

## rpcmod Module Parameters

This section describes NFS parameters for the rpcmod module.

### rpcmod:clnt\_max\_conns

Description Controls the number of TCP connections that the NFS client

uses when communicating with each NFS server. The kernel RPC is constructed so that it can multiplex RPCs over a single connection. However, multiple connections can be used, if

preferred.

Data Type Integer (32-bit)

Default 1

Range  $1 \text{ to } 2^{31} - 1$ Units Connections

Dynamic? Yes Validation None

When to Change 
In general, one connection is sufficient to achieve full network

bandwidth. However, if TCP cannot utilize the bandwidth offered by the network in a single stream, then multiple connections might increase the throughput between the client

and the server.

Increasing the number of connections doesn't come without consequences. Increasing the number of connections also increases kernel resource usage needed to keep track of each

connection.

Commitment Level Unstable

### rpcmod:clnt idle timeout

Description Controls the duration of time on the client that a connection

between the client and server is allowed to remain idle before

being closed.

Data Type Long integer (32 bits on 32-bit platforms and 64 bits on 64-bit

platforms)

Default 300,000 milliseconds (5 minutes)

Range  $0 \text{ to } 2^{31} - 1 \text{ on } 32\text{-bit platforms}$ 

0 to  $2^{63}$  - 1 on 64-bit platforms

Units Milliseconds

Dynamic? Yes Validation None

When to Change Use this parameter to change the time that idle connections are

allowed to exist on the client before being closed. You might might want to close connections at a faster rate to avoid

consuming system resources.

Commitment Level Unstable

### rpcmod:svc\_idle\_timeout

Description Controls the duration of time on the server that a connection

between the client and server is allowed to remain idle before

being closed.

Data Type Long integer (32 bits on 32-bit platforms and 64 bits on 64-bit

platforms)

Default 360,000 milliseconds (6 minutes)Range  $0 \text{ to } 2^{31} - 1 \text{ on } 32\text{-bit platforms}$ 

0 to  $2^{63}$  - 1 on 64-bit platforms

Units Milliseconds

Dynamic? Yes Validation None

When to Change Use this parameter to change the time that idle connections are

allowed to exist on the server before being closed. You might want to close connections at a faster rate to avoid consuming

system resources.

Commitment Level Unstable

### rpcmod:svc default stksize

Description Sets the size of the kernel stack for kernel RPC service threads.

Data Type Integer (32-bit)

Default The default value is 0. This value means that the stack size is

set to the system default.

Range  $0 \text{ to } 2^{31} - 1$ 

Units Bytes

Dynamic? Yes, for all new threads that are allocated. The stack size is set

when the thread is created. Therefore, changes to this

parameter do not affect existing threads but are applied to all

new threads that are allocated.

Validation None

When to Change Very deep call depths can cause the stack to overflow and

cause red zone faults. The combination of a fairly deep call depth for the transport, coupled with a deep call depth for the local file system, can cause NFS service threads to overflow

their stacks.

Set this parameter to a multiple of the hardware pagesize on

the platform.

Commitment Level Unstable

### rpcmod:svc\_default\_max\_same\_xprt

Description Controls the maximum number of requests that are processed

for each transport endpoint before switching transport endpoints. The kernel RPC works by having a pool of service threads and a pool of transport endpoints. Any one of the service threads can process requests from any one of the transport endpoints. For performance, multiple requests on each transport endpoint are consumed before switching to a different transport endpoint. This approach offers performance

benefits while avoiding starvation.

Data Type Integer (32-bit)

Default 8

Range  $0 \text{ to } 2^{31} - 1$ Units Requests Dynamic? Yes, but the maximum number of requests to process before

switching transport endpoints is set when the transport endpoint is configured into the kernel RPC subsystem.

Changes to this parameter only affect new transport endpoints,

not existing transport endpoints.

Validation None

When to Change Tune this parameter so that services can take advantage of

client behaviors such as the clustering that accelerate NFS version 2 WRITE requests. Increasing this parameter might result in the server being better able to take advantage of client

behaviors.

Commitment Level Unstable

### rpcmod:maxdupreqs

Description Controls the size of the duplicate request cache that detects

RPC- level retransmissions on connectionless transports. This cache is indexed by the client network address and the RPC procedure number, program number, version number, and transaction ID. This cache avoids processing retransmitted

requests that might not be idempotent.

Data Type Integer (32-bit)

Default 1024Range  $1 \text{ to } 2^{31} - 1$ Units Requests

Dynamic? The cache is dynamically sized, but the hash queues that

provide fast access to the cache are statically sized. Making the cache very large might result in long search times to find

entries in the cache.

Do not set the value of this parameter to 0. This value prevents

the NFS server from handling non idempotent requests.

Validation None

When to Change Examine the value of this parameter if false failures are

encountered by NFS clients. For example, if an attempt to create a directory fails, but the directory is actually created, perhaps that retransmitted MKDIR request was not detected by

the server.

The size of the cache should match the load on the server. The cache records non idempotent requests and so only needs to track a portion of the total requests. The cache does need to hold the information long enough to be able to detect a retransmission by the client. Typically, the client timeout for connectionless transports is relatively short, starting around 1 second and increasing to about 20 seconds.

Commitment Level Unstable

### rpcmod:cotsmaxdupreqs

Description Controls the size of the duplicate request cache that detects

RPC- level retransmissions on connection-oriented transports. This cache is indexed by the client network address and the RPC procedure number, program number, version number, and transaction ID. This cache avoids processing retransmitted

requests that might not be idempotent.

Data Type Integer (32–bit)

Default 1024

Range  $1 \text{ to } 2^{31} - 1$ Units Requests

Dynamic? Yes

Validation The cache is dynamically sized, but the hash queues that

provide fast access to the cache are statically sized. Making the cache very large might result in long search times to find

entries in the cache.

Do not set the value of this parameter to 0. It prevents the NFS

server from handling non-idempotent requests.

When to Change Examine the value of this parameter if false failures are

encountered by NFS clients. For example, if an attempt to create a directory fails, but the directory is actually created, it is possible that a retransmitted MKDIR request was not

detected by the server.

The size of the cache should match the load on the server. The cache records non-idempotent requests and so only needs to track a portion of the total requests. It does need to hold the information long enough to be able to detect a retransmission on the part of the client. Typically, the client timeout for connection oriented transports is very long, about 1 minute. Thus, entries need to stay in the cache for fairly long times.

Commitment Level Unstable

# Internet Protocol Suite Tunable Parameters

This chapter describes various Internet Protocol suite parameters, such as TCP, IP, UDP, and SCTP.

- "IP Tunable Parameters" on page 135
- "TCP Tunable Parameters" on page 140
- "UDP Tunable Parameters" on page 155
- "IPQoS Tunable Parameter" on page 156
- "SCTP Tunable Parameters" on page 157
- "Per-Route Metrics" on page 166

# Where to Find Tunable Parameter Information

| Tunable Parameter                                      | For Information |
|--------------------------------------------------------|-----------------|
| Solaris kernel tunables                                | Chapter 2       |
| NFS tunable parameters                                 | Chapter 3       |
| Network Cache and Accelerator (NCA) tunable parameters | Chapter 5       |

## Overview of Tuning IP Suite Parameters

For new information about IP forwarding, see "New and Changed TCP/IP Parameters" on page 19.

You can set all of the tuning parameters described in this chapter by using the ndd command. One exception is "ipcl\_conn\_hash\_size" on page 151. This parameter can only be set in the /etc/system file.

For example, use the following syntax to set TCP/IP parameters by using the ndd command:

# ndd -set driver parameter

For more information, see ndd(1M).

For more information on creating a startup script, see "Run Control Scripts" in *System Administration Guide: Basic Administration*.

#### **IP Suite Parameter Validation**

All parameters described in this section are checked to verify that they fall in the parameter range. The parameter's range is provided with the description for each parameter.

## Internet Request for Comments (RFCs)

Internet protocol and standard specifications are described in RFC documents. You can get copies of RFCs from ftp://ftp.rfc-editor.org/in-notes. Browse RFC topics by viewing the rfc-index.txt file at this site.

### **IP Tunable Parameters**

ip\_icmp\_err\_interval and
ip icmp err burst

Description Controls the rate of IP in generating IPv4 or IPv6 ICMP error

messages. IP generates only up to ip icmp err burst IPv4

or IPv6 ICMP error messages in any

ip\_icmp\_err\_interval.

The ip\_icmp\_err\_interval parameter protects IP from denial of service attacks. Setting this parameter to 0 disables rate limiting. It does not disable the generation of error

messages.

Default 100 milliseconds for ip icmp err interval

 $10 \; \mathrm{error} \; \mathrm{messages} \; \mathrm{for} \; \mathrm{ip\_icmp\_err\_burst}$ 

Range 0 - 99,999 milliseconds for ip\_icmp\_err\_interval

1-99,999 error messages for ip icmp err burst

Dynamic? Yes

When to Change If you need a higher error message generation rate for

diagnostic purposes.

Commitment Level Unstable

# ip\_respond\_to\_echo\_broadcast and ip6\_respond\_to\_echo\_multicast

Description Controls whether IPv4 or IPv6 responds to a broadcast

ICMPv4 echo request or a multicast ICMPv6 echo request.

Default 1 (enabled)

Range 0 (disabled) or 1 (enabled)

Dynamic? Yes

it.

Commitment Level Unstable

# ip\_send\_redirects and ip6\_send\_redirects

Description Controls whether IPv4 or IPv6 sends out ICMPv4 or ICMPv6

redirect messages.

Default 1 (enabled)

Range 0 (disabled) or 1 (enabled)

Dynamic? Yes

it.

Commitment Level Unstable

# ip\_forward\_src\_routed and ip6 forward src routed

Description Controls whether IPv4 or IPv6 forwards packets with source

IPv4 routing options or IPv6 routing headers.

Default 1 (enabled)

Range 0 (disabled) or 1 (enabled)

Dynamic? Yes

When to Change If you do not want this behavior for security reasons, disable

it.

Commitment Level Unstable

### ip addrs per if

Description Defines the maximum number of logical interfaces associated

with a real interface.

Default 256

Range 1 to 8192

Dynamic? Yes

When to Change Do not change the value. If more logical interfaces are

required, you might consider increasing the value. However, recognize that this change might have a negative impact on

IP's performance.

Commitment Level Unstable

# ip\_strict\_dst\_multihoming and ip6\_strict\_dst\_multihoming

Description Determines whether a packet arriving on a non forwarding

interface can be accepted for an IP address that is not explicitly configured on that interface. If ip\_forwarding is enabled, or xxx:ip forwarding for the appropriate interfaces is

enabled, then this parameter is ignored, because the packet is

actually forwarded.

Refer to RFC 1122, 3.3.4.2.

Default 0 (loose multihoming)

Range 0 = Off (loose multihoming)

1 = On (strict multihoming)

Dynamic? Yes

domains (for example, a firewall or a VPN node), set this

parameter to 1.

Commitment Level Unstable

### ip\_multidata\_outbound

Description Enables the network stack to send more than one packet at one

time to the network device driver during transmission.

Enabling this parameter reduces the per-packet processing costs by improving host CPU utilization, network throughput,

or both.

The multidata transmit (MDT) feature is only effective for

device drivers that support this feature.

See also "tcp mdt max pbufs" on page 151.

Default 1 (Enabled)

Range 0 (disabled) or 1 (enabled)

Dynamic?

When to Change If you do not want this parameter enabled for debugging

purposes or for any other reasons, disable it.

Commitment Level Unstable

For information, see "ip multidata outbound (Solaris 9 Change History

8/03)" on page 184.

## ip squeue\_worker\_wait

Description Governs the maximum delay in waking up a worker thread to

process TCP/IP packets that are enqueued on an squeue. An squeue is a serialization queue that is used by the TCP/IP

kernel code to process TCP/IP packets.

Default 10 milliseconds

0 – 50 milliseconds Range

Dynamic? Yes

When to Change Consider tuning this parameter if latency is an issue, and

network traffic is light. For example, if the machine serves

mostly interactive network traffic.

The default value usually works best on a network file server,

a web server, or any server that has substantial network traffic.

Commitment Level Unstable

### ip squeue write

Description Governs the behavior of squeue operations while processing

TCP/IP packets coming from the application.

A value of 1 causes the running thread to process the current packet only. A value of 2 causes the running thread to process

all packets that are queued on the squeue.

Default

0 to 2 Range Dynamic? Yes

When to Change Consider changing this parameter to 1 to improve network

performance for certain applications in certain situations. For example, when the number of CPUs exceed the number of

active NICs, change this parameter to 1.

Otherwise, do not change this parameter.

Commitment Level Unstable

### ip\_squeue\_fanout

Description Determines the mode of associating TCP/IP connections with

squeues

A value of 0 associates a new TCP/IP connection with the CPU

that creates the connection. A value of 1 associates the connection with a random CPU, effectively distributing the

load across all CPUs and all squeues in the system.

Default 0

Range 0 or 1

Dynamic? Yes

When to Change Consider setting this parameter to 1 to spread the load across

all CPUs in certain situations. For example, when the number of CPUs exceed the number of NICs, and one CPU is not capable of handling the network load of a single NIC, change

this parameter to 1.

Commitment Level Unstable

### IP Tunable Parameters With Additional Cautions

Changing the following parameters is not recommended.

### ip\_ire\_pathmtu\_interval

Description Specifies the interval in milliseconds when IP flushes the path

maximum transfer unit (PMTU) discovery information, and

tries to rediscover PMTU.

Refer to RFC 1191 on PMTU discovery.

Default 10 minutes

Range 5 seconds to 277 hours

Dynamic? Yes

When to Change Do not change this value.

Commitment Level Unstable

ip\_icmp\_return\_data\_bytes and
ip6\_icmp\_return\_data\_bytes

Description When IPv4 or IPv6 sends an ICMPv4 or ICMPv6 error

message, it includes the IP header of the packet that caused the error message. This parameter controls how many extra bytes of the packet beyond the IPv4 or IPv6 header are included in

the ICMPv4 or ICMPv6 error message.

Default 64 bytes

Range 8 to 65,536 bytes

Dynamic? Yes

When to Change Do not change the value. Including more information in an

ICMP error message might help in diagnosing network problems. If this feature is needed, increase the value.

Commitment Level Unstable

### **TCP Tunable Parameters**

tcp deferred ack interval

Description Specifies the time-out value for the TCP-delayed

acknowledgment (ACK) timer for hosts that are not directly

connected.

Refer to RFC 1122, 4.2.3.2.

Default 100 milliseconds

Range 1 millisecond to 1 minute

Dynamic? Yes

When to Change Do not increase this value to more than 500 milliseconds.

Increase the value under the following circumstances:

- Slow network links (less than 57.6 Kbps) with greater than 512 bytes maximum segment size (MSS)
- The interval for receiving more than one TCP segment is short

Commitment Level Unstable

### tcp\_local\_dack\_interval

Description Specifies the time-out value for TCP-delayed acknowledgment

(ACK) timer for hosts that are directly connected.

Refer to RFC 1122, 4.2.3.2.

Default 50 milliseconds

Range 1 millisecond to 1 minute

Dynamic? Yes

When to Change Do not increase this value to more than 500 milliseconds.

Increase the value under the following circumstances:

 Slow network links (less than 57.6 Kbps) with greater than 512 bytes maximum segment size (MSS)

 The interval for receiving more than one TCP segment is short

Commitment Level Unstable

### tcp\_deferred\_acks\_max

Description Specifies the maximum number of TCP segments received

from remote destinations (not directly connected) before an acknowledgment (ACK) is generated. TCP segments are measured in units of maximum segment size (MSS) for individual connections. If set to 0 or 1, no ACKs are delayed, assuming all segments are 1 MSS long. The actual number is dynamically calculated for each connection. The value is the

default maximum.

Default 2

Range 0 to 16

Dynamic? Yes

When to Change Do not change the value. In some circumstances, when the

network traffic becomes very bursty because of the delayed ACK effect, decrease the value. Do not decrease this value

below 2.

Commitment Level Unstable

### tcp local dacks max

Description Specifies the maximum number of TCP segments received

from directly connected destinations before an

acknowledgment (ACK) is generated. TCP segments are measured in units of maximum segment size (MSS) for individual connections. If set to 0 or 1, it means no ACKs are delayed, assuming all segments are 1 MSS long. The actual number is dynamically calculated for each connection. The

value is the default maximum.

Default

Range 0 to 16 Dynamic? Yes

When to Change Do not change the value. In some circumstances, when the

> network traffic becomes very bursty because of the delayed ACK effect, decrease the value. Do not decrease this value

below 2.

Unstable Commitment Level

### tcp wscale always

If set to 1, TCP always sends a SYN segment with the window Description

> scale option, even if the option value is 0. Note that if TCP receives a SYN segment with the window scale option, even if the parameter is set to 0, TCP responds with a SYN segment with the window scale option. In addition, the option value is

set according to the receive window size.

Refer to RFC 1323 for the window scale option.

Default 0 (disabled)

0 (disabled) or 1 (enabled) Range

Dynamic? Yes

When to Change 
If you want the window scale option in a high-speed network

configuration, enable this parameter.

Commitment Level Unstable

### tcp tstamp always

Description If set to 1, TCP always sends a SYN segment with the

timestamp option. Note that if TCP receives a SYN segment with the timestamp option, TCP responds with a SYN segment with the timestamp option even if the parameter is set to 0.

Default 0 (disabled)

Range 0 (disabled) or 1 (enabled)

Dynamic? Yes

When to Change If getting an accurate measurement of round-trip time (RTT)

and TCP sequence number wraparound is a problem, enable

this parameter.

Refer to RFC 1323 for more reasons to enable this option.

Commitment Level Unstable

### tcp xmit hiwat

Description Defines the default send window size in bytes. Refer to

"Per-Route Metrics" on page 166 for a discussion of setting a different value on a per-route basis. See also "tcp max buf"

on page 144.

Default 49,152

Range 4096 to 1,073,741,824

Dynamic? Yes

When to Change An application can use setsockopt(3XNET) SO\_SNDBUF to

change the individual connection's send buffer.

Commitment Level Unstable

### tcp recv hiwat

Description Defines the default receive window size in bytes. Refer to

"Per-Route Metrics" on page 166 for a discussion of setting a different value on a per-route basis. See also "tcp\_max\_buf" on page 144 and "tcp\_recv\_hiwat\_minmss" on page 154.

Default 49,152

Range 2048 to 1,073,741,824

Dynamic? Yes

When to Change An application can use setsockopt(3XNET) SO\_RCVBUF to

change the individual connection's receive buffer.

Commitment Level Unstable

### tcp\_max\_buf

Description Defines the maximum buffer size in bytes. This parameter

controls how large the send and receive buffers are set to by an

application that uses setsockopt(3XNET).

Default 1,048,576

Range 8192 to 1,073,741,824

Dynamic? Yes

environment, increase the value to match the network link

speed.

Commitment Level Unstable

### tcp\_cwnd\_max

Description Defines the maximum value of the TCP congestion window

(cwnd) in bytes.

For more information on the TCP congestion window, refer to

RFC 1122 and RFC 2581.

Default 1,048,576

Range 128 to 1,073,741,824

Dynamic? Yes

When to Change Even if an application uses setsockopt(3XNET) to change

the window size to a value higher than tcp\_cwnd\_max, the actual window used can never grow beyond tcp\_cwnd\_max. Thus, tcp max buf should be greater than tcp cwnd max.

Commitment Level Unstable

### tcp slow start initial

Description Defines the maximum initial congestion window (cwnd) size

in the maximum segment size (MSS) of a TCP connection.

Refer to RFC 2414 on how the initial congestion window size is

calculated.

Default 4

Range 1 to 4

Dynamic? Yes

When to Change Do not change the value.

If the initial cwnd size causes network congestion under

special circumstances, decrease the value.

Commitment Level Unstable

## tcp slow start after idle

Description The congestion window size in the maximum segment size

(MSS) of a TCP connection after it has been idled (no segment received) for a period of one retransmission timeout (RTO).

Refer to RFC 2414 on how the initial congestion window size is

calculated.

Default 4

Range 1 to 16,384

Dynamic? Yes

When to Change For more information, see "tcp slow start initial"

on page 145.

#### tcp sack permitted

Description If set to 2, TCP always sends a SYN segment with the selective

acknowledgment (SACK) permitted option. If TCP receives a SYN segment with a SACK-permitted option and this parameter is set to 1, TCP responds with a SACK-permitted option. If the parameter is set to 0, TCP does not send a SACK-permitted option, regardless of whether the incoming

segment contains the SACK permitted option.

Refer to RFC 2018 for information on the SACK option.

Default 2 (active enabled)

Range 0 (disabled), 1 (passive enabled), or 2 (active enabled)

Dynamic? Yes

When to Change SACK processing can improve TCP retransmission

performance so it should be actively enabled. Sometimes, the other side can be confused with the SACK option actively enabled. If this confusion occurs, set the value to 1 so that SACK processing is enabled only when incoming connections

allow SACK processing.

Commitment Level Unstable

#### tcp\_rev\_src\_routes

Description If set to 0, TCP does not reverse the IP source routing option

for incoming connections for security reasons. If set to 1, TCP

does the normal reverse source routing.

Default 0 (disabled)

Range 0 (disabled) or 1 (enabled)

Dynamic? Yes

When to Change If IP source routing is needed for diagnostic purposes, enable

it.

Commitment Level Unstable

## tcp\_time\_wait\_interval

Description Specifies the time in milliseconds that a TCP connection stays

in TIME-WAIT state.

For more information, refer to RFC 1122, 4.2.2.13.

Default 60,000 (60 seconds)

Range 1 second to 10 minutes

Dynamic? Yes

When to Change Do not set the value lower than 60 seconds.

For information on changing this parameter, refer to RFC 1122,

4.2.2.13.

Commitment Level Unstable

## tcp\_ecn\_permitted

Description Controls Explicit Congestion Notification (ECN) support.

If this parameter is set to 0, TCP does not negotiate with a peer

that supports the ECN mechanism.

If this parameter is set to 1 when initiating a connection, TCP does not tell a peer that it supports ECN mechanism.

However, TCP tells a peer that it supports ECN mechanism when accepting a new incoming connection request if the peer indicates that it supports ECN mechanism in the SYN

segment.

If this parameter is set to 2, in addition to negotiating with a peer on the ECN mechanism when accepting connections, TCP indicates in the outgoing SYN segment that it supports the ECN mechanism when TCP makes active outgoing

connections.

Refer to RFC 3168 for information on ECN.

Default 1 (passive enabled)

Range 0 (disabled), 1 (passive enabled), or 2 (active enabled)

Dynamic? Yes

When to Change ECN can help TCP better handle congestion control. However,

there are existing TCP implementations, firewalls, NATs, and other network devices that are confused by this mechanism.

These devices do not comply to the IETF standard.

Because of these devices, the default value of this parameter is set to 1. In rare cases, passive enabling can still cause problems. Set the parameter to 0 only if absolutely necessary.

Commitment Level Unstable

#### tcp conn req max q

Description Specifies the default maximum number of pending TCP

connections for a TCP listener waiting to be accepted by accept(3SOCKET). See also "tcp\_conn\_req\_max\_q0"

on page 149.

Default 128

Range 1 to 4,294,967,296

Dynamic? Yes

When to Change For applications such as web servers that might receive several

connection requests, the default value might be increased to

match the incoming rate.

Do not increase the parameter to a very large value. The pending TCP connections can consume excessive memory. Also, if an application cannot handle that many connection requests fast enough because the number of pending TCP connections is too large, new incoming requests might be

denied.

Note that increasing tcp\_conn\_req\_max\_q does not mean that applications can have that many pending TCP connections. Applications can use listen(3SOCKET) to change the maximum number of pending TCP connections for each socket. This parameter is the maximum an application can use listen() to set the number to. Thus, even if this parameter is set to a very large value, the actual maximum

number for a socket might be much less than

tcp\_conn\_req\_max\_q, depending on the value used in

listen().

Commitment Level Unstable

Change History For information, see "xxx:ip\_forwarding (Solaris 9)

Releases)" on page 187.

#### tcp conn req max q0

Description Specifies the default maximum number of incomplete

(three-way handshake not yet finished) pending TCP

connections for a TCP listener.

For more information on TCP three-way handshake, refer to RFC 793. See also "tcp conn req max q" on page 148.

Default 1024

Range 0 to 4,294,967,296

Dynamic? Yes

When to Change For applications such as web servers that might receive

excessive connection requests, you can increase the default

value to match the incoming rate.

The following explains the relationship between tcp conn req max q0 and the maximum number of

pending connections for each socket.

When a connection request is received, TCP first checks if the number of pending TCP connections (three-way handshake is done) waiting to be accepted exceeds the maximum (N) for the listener. If the connections are excessive, the request is denied. If the number of connections is allowable, then TCP checks if the number of incomplete pending TCP connections exceeds the sum of N and tcp\_conn\_req\_max\_q0. If it does not, the request is accepted. Otherwise, the oldest incomplete pending

TCP request is dropped.

Commitment Level Unstable

Change History For information, see "xxx:ip\_forwarding (Solaris 9)

Releases)" on page 187.

#### tcp\_conn\_req\_min

Description Specifies the default minimum value for the maximum

number of pending TCP connection requests for a listener waiting to be accepted. This is the lowest maximum value of

listen(3SOCKET) that an application can use.

Default 1

Range 1 to 1024

Dynamic? Yes

When to Change This parameter can be a solution for applications that use

listen(3SOCKET) to set the maximum number of pending TCP connections to a value too low. Increase the value to

match the incoming connection request rate.

Commitment Level Unstable

#### tcp rst sent rate enabled

Description If this parameter is set to 1, the maximum rate of sending a

RST segment is controlled by the ndd parameter,

tcp rst sent rate. If this parameter is set to 0, no rate

control when sending a RST segment is available.

Default 1(enabled)

Range 0 (disabled) or 1 (enabled)

Dynamic? Yes

When to Change This tunable helps defend against denial of service attacks on

TCP by limiting the rate by which a RST segment is sent out. The only time this rate control should be disabled is when

strict conformance to RFC 793 is required.

Commitment Level Unstable

#### tcp rst sent rate

Description Sets the maximum number of RST segments that TCP can send

out per second.

Default 40

Range 0 to 4,294,967,296

Dynamic? Yes

When to Change In a TCP environment, there might be a legitimate reason to

generate more RSTs than the default value allows. In this case,

increase the default value of this parameter.

#### tcp mdt max pbufs

Description Specifies the number of payload buffers that can be carried by

a single M MULTIDATA message that is generated by TCP. See

also "ip multidata outbound" on page 137.

Default 16
Range 1 to 16
Dynamic? Yes

When to Change Decreasing this parameter might aid in debugging device

driver development by limiting the amount of payload buffers

per M\_MULTIDATA message that is generated by TCP.

Commitment Level Unstable

## TCP/IP Parameters Set in the /etc/system File

The  $ipcl\_conn\_hash\_size$  parameter can be set only in the /etc/system file. After the file is modified, reboot the system.

The following entry sets the ipcl\_conn\_hash\_size parameter:

set ip:ipcl\_conn\_hash\_sizes=value

#### ipcl\_conn\_hash\_size

Description Controls the size of the connection hash table used by IP. The

default value of 0 means that the system automatically sizes an appropriate value for this parameter at boot time, depending

on the available memory.

Data Type Unsigned integer

Default 0

Range 0 to 82,500

Dynamic? No. The parameter can only be changed at boot time.

When to Change If the system consistently has tens of thousands of TCP

connections, the value can be increased accordingly. Increasing the hash table size means that more memory is wired down, thereby reducing available memory to user applications.

#### TCP Parameters With Additional Cautions

Changing the following parameters is not recommended.

#### tcp ip abort interval

Description Specifies the default total retransmission timeout value for a

> TCP connection. For a given TCP connection, if TCP has been retransmitting for tcp\_ip\_abort\_interval period of time and it has not received any acknowledgment from the other endpoint during this period, TCP closes this connection.

For TCP retransmission timeout (RTO) calculation, refer to RFC 1122, 4.2.3. See also "tcp rexmit interval max"

on page 153.

Default 8 minutes

500 milliseconds to 1193 hours Range

Dynamic? Yes

When to Change Do not change this value. See

"tcp\_rexmit\_interval\_max" on page 153 for exceptions.

Commitment Level Unstable

#### tcp rexmit interval initial

Description Specifies the default initial retransmission timeout (RTO) value

for a TCP connection. Refer to "Per-Route Metrics" on page 166

for a discussion of setting a different value on a per-route

basis.

Default 3 seconds

Range 1 millisecond to 20 seconds

Dynamic? Yes

When to Change Do not change this value. Lowering the value can result in

unnecessary retransmissions.

#### tcp rexmit interval max

Description Defines the default maximum retransmission timeout value

(RTO). The calculated RTO for all TCP connections cannot exceed this value. See also "tcp\_ip\_abort\_interval"

on page 152.

Default 60 seconds

Range 1 millisecond to 2 hours

Dynamic? Yes

When to Change Do not change the value in a normal network environment.

If, in some special circumstances, the round-trip time (RTT) for a connection is about 10 seconds, you can increase this value. If

you change this value, you should also change the

tcp\_ip\_abort\_interval parameter. Change the value of tcp\_ip\_abort\_interval to at least four times the value of

tcp\_rexmit\_interval\_max.

Commitment Level Unstable

#### tcp\_rexmit\_interval\_min

Description Specifies the default minimum retransmission time out (RTO)

value. The calculated RTO for all TCP connections cannot be

lower than this value. See also

"tcp rexmit interval max" on page 153.

Default 400 milliseconds

Range 1 millisecond to 20 seconds

Dynamic? Yes

When to Change Do not change the value in a normal network environment.

TCP's RTO calculation should cope with most RTT fluctuations. If, in some very special circumstances, the round-trip time (RTT) for a connection is about 10 seconds, increase this value. If you change this value, you should change the tcp\_rexmit\_interval\_max parameter. Change the value of tcp\_rexmit\_interval\_max to at least eight

times the value of tcp\_rexmit\_interval\_min.

#### tcp rexmit interval extra

Description Specifies a constant added to the calculated retransmission

time out value (RTO).

Default 0 milliseconds
Range 0 to 2 hours

Dynamic? Yes

When to Change Do not change the value.

When the RTO calculation fails to obtain a good value for a connection, you can change this value to avoid unnecessary

retransmissions.

Commitment Level Unstable

#### tcp tstamp if wscale

Description If this parameter is set to 1, and the window scale option is

enabled for a connection, TCP also enables the timestamp

option for that connection.

Default 1 (enabled)

Range 0 (disabled) or 1 (enabled)

Dynamic? Yes

When to Change Do not change this value. In general, when TCP is used in

high-speed network, protection against sequence number wraparound is essential. Thus, you need the timestamp

option.

Commitment Level Unstable

#### tcp\_recv\_hiwat\_minmss

Description Controls the default minimum receive window size. The

minimum is tcp\_recv\_hiwat\_minmss times the size of

maximum segment size (MSS) of a connection.

Default 4

Range 1 to 65,536

Dynamic? Yes

When to Change Do not change the value. If changing it is necessary, do not

change the value lower than 4.

Commitment Level Unstable

#### **UDP Tunable Parameters**

#### udp xmit hiwat

Description Defines the default maximum UDP socket datagram size. For

more information, see "udp max buf" on page 156.

Default 8192 bytes

Range 4096 to 65,536 bytes

Dynamic? Yes

When to Change Note that an application can use setsockopt(3XNET)

> SO SNDBUF to change the size for an individual socket. In general, you do not need to change the default value.

Commitment Level Unstable

## udp recv hiwat

Defines the default maximum UDP socket receive buffer size. Description

For more information, see "udp max buf" on page 156.

Default 8192 bytes

Range 4096 to 65,536 bytes

Dynamic? Yes

When to Change Note that an application can use setsockopt(3XNET)

> SO RCVBUF to change the size for an individual socket. In general, you do not need to change the default value.

#### **UDP** Parameters With Additional Cautions

Changing the following parameters is not recommended.

udp max buf

Description Controls how large send and receive buffers can be for a UDP

socket.

Default 262,144 bytes

Range 65,536 to 1,073,741,824 bytes

Dynamic? Yes

When to Change Do not change the value. If this parameter is set to a very large

value, UDP socket applications can consume too much

memory.

Commitment Level Unstable

# IPQoS Tunable Parameter

ip\_policy\_mask

Description Enables or disables IPQoS processing in any of the following

callout positions: forward outbound, forward inbound, local outbound, and local inbound. This parameter is a bitmask as

follows:

| Not<br>Used | Not<br>Used | Not<br>Used |   | Forward<br>Outbound |   |   | Local<br>Inbound |
|-------------|-------------|-------------|---|---------------------|---|---|------------------|
| X           | X           | X           | X | 0                   | 0 | 0 | 0                |

A 1 in any of the position masks or disables IPQoS processing in that particular callout position. For example, a value of 0x01 disables IPQoS processing for all the local inbound packets.

Default The default value is 0, meaning that IPQoS processing is

enabled in all the callout positions.

Range 0 (0x00) to 15 (0x0F). A value of 15 indicates that IPQoS

processing is disabled in all the callout positions.

Dynamic? Yes

callout positions.

Commitment Level Unstable

## **SCTP Tunable Parameters**

#### sctp max init retr

Description Controls the maximum number of attempts an SCTP endpoint

should make at resending an INIT chunk. The SCTP endpoint can use the SCTP initiation structure to override this value.

Default 8 Range 0 to 128

Dynamic? Yes

"sctp\_pa\_max\_retr" on page 157. Ideally,

sctp\_max\_init\_retr should be less than or equal to

sctp pa max retr.

Commitment Level Unstable

## sctp\_pa\_max\_retr

Description Controls the maximum number of retransmissions (over all

paths) for an SCTP association. The SCTP association is

aborted when this number is exceeded.

Default 10 Range 1 to 128 Dynamic? Yes When to Change The maximum number of retransmissions over all paths

depend on the number of paths and the maximum number of retransmisson over each path. Ideally, sctp\_pa\_max\_retr should be set to the sum of "sctp\_pp\_max\_retr" on page 158 over all available paths. For example, if there are 3 paths to the destination and the maximum number of retransmissions over each of the 3 paths is 5, then sctp\_pa\_max\_retr should be set to less than or equal to 15. (See the Note in Section 8.2,

RFC 2960.)

Commitment Level Unstable

#### sctp pp max retr

Description Controls the maximum number of retransmissions over a

specific path. When this number is exceeded for a path, the

path (destination) is considered unreachable.

Default 5
Range 1 to 128
Dynamic? Yes

When to Change Do not change this value to less than 5.

Commitment Level Unstable

## sctp\_cwnd\_max

Description Controls the maximum value of the congestion window for an

SCTP association.

Default 1,048,576

Range 128 to 1,073,741,824

Dynamic? Yes

When to Change Even if an application uses setsockopt(3XNET) to change

the window size to a value higher than sctp\_cwnd\_max, the

actual window used can never grow beyond

sctp cwnd max. Thus, "sctp max buf" on page 162 should

be greater than sctp\_cwnd\_max.

## sctp\_ipv4\_ttl

Description Controls the time to live (TTL) value in the IP version 4 header

for the outbound IP version 4 packets on an SCTP association.

Default 64
Range 1 to 255
Dynamic? Yes

When to Change Generally, you do not need to change this value. Consider

increasing this parameter if the path to the destination is likely

to span more than 64 hops.

Commitment Level Unstable

### sctp\_heartbeat\_interval

Description Computes the interval between HEARTBEAT chunks to an

idle destination, that is allowed to heartbeat.

An SCTP endpoint periodically sends an HEARTBEAT chunk to monitor the reachability of the idle destinations transport

addresses of its peer.

Default 30 seconds

Range 0 to 86,400 seconds

Dynamic? Yes

When to Change Refer to RFC 2960, section 8.3.

Commitment Level Unstable

#### sctp new secret interval

Description Determines when a new secret needs to be generated. The

generated secret is used to compute the MAC for a cookie.

Default 2 minutes

Range 0 to 1,440 minutes

Dynamic? Yes

When to Change Refer to RFC 2960, section 5.1.3.

## sctp\_initial\_mtu

Description Determines the initial maximum send size for an SCTP packet

including the length of the IP header.

Default 1500 bytes Range 68 to 65,535

Dynamic? Yes

When to Change Increase this parameter if the underlying link supports frame

sizes that are greater than 1500 bytes.

Commitment Level Unstable

## sctp\_deferred\_ack\_interval

Description Sets the time-out value for SCTP delayed acknowledgment

(ACK) timer in milliseconds.

Default 100 milliseconds Range 1 to 60,000 milliseconds

Dynamic? Yes

When to Change Refer to RFC 2960, section 6.2.

Commitment Level Unstable

## sctp\_ignore\_path\_mtu

Description Enables or disables path MTU discovery.

Default 0 (disabled)

Range 0 (disabled) or 1 (enabled)

Dynamic? Yes

When to Change Enable this parameter if you want to ignore MTU changes

along the path. However, doing so might result in IP

fragmentation if the path MTU decreases.

#### sctp initial ssthresh

Description Sets the initial slow start threshold for a destination address of

the peer.

Default 102,400

Range 1024 to 4,294,967,295

Dynamic? Yes

When to Change Refer to RFC 2960, section 7.2.1.

Commitment Level Unstable

### sctp xmit hiwat

Description Sets the default send window size in bytes. See also

"sctp\_max\_buf" on page 162.

Default 102,400

Range 8,192 to 1,073,741,824

Dynamic? Yes

When to Change An application can use setsockopt(3SOCKET) SO SNDBUF

to change the individual association's send buffer.

Commitment Level Unstable

## sctp xmit lowat

Description Controls the lower limit on the send window size.

Default 8,192

Range 8,192 to 1,073,741,824

Dynamic? Yes

When to Change Generally, you do not need to change this value. This

parameter sets the minimum size required in the send buffer for the socket to be marked writable. If required, consider

changing this parameter in accordance with

"sctp\_xmit\_hiwat" on page 161.

#### sctp recv hiwat

Description Controls the default receive window size in bytes. See also

"sctp\_max\_buf" on page 162.

Default 102,400

Range 8,192 to 1,073,741,824

Dynamic? Yes

When to Change An application can use setsockopt(3SOCKET) SO RCVBUF

to change the individual association's receive buffer.

Commitment Level Unstable

#### sctp max buf

Description Controls the maximum buffer size in bytes. It controls how

large the send and receive buffers are set to by an application

that uses setsockopt(3SOCKET).

Default 1,048,576

Range 8,192 to 1,073,741,824

Dynamic? Yes

When to Change Increase the value of this parameter to match the network link

speed if associations are being made in a high-speed network

environment.

Commitment Level Unstable

## sctp ipv6 hoplimit

Description Sets the value of the hop limit in the IP version 6 header for

the outbound IP version 6 packets on an SCTP association.

Default 60 Range 0 to 255 Dynamic? Yes

When to Change Generally, you do not need to change this value. Consider

increasing this parameter if the path to the destination is likely

to span more than 60 hops.

## sctp\_rto\_min

Description Sets the lower bound for the retransmission timeout (RTO) in

milliseconds for all the destination addresses of the peer.

Default 1,000

Range 500 to 60,000

Dynamic? Yes

When to Change Refer to RFC 2960, section 6.3.1.

Commitment Level Unstable

#### sctp rto max

Description Controls the upper bound for the retransmission timeout

(RTO) in milliseconds for all the destination addresses of the

peer.

Default 60,000

Range 1,000 to 60,000,000

Dynamic? Yes

When to Change Refer to RFC 2960, section 6.3.1.

Commitment Level Unstable

## sctp\_rto\_initial

Description Controls the initial retransmission timeout (RTO) in

milliseconds for all the destination addresses of the peer.

Default 3,000

Range 1,000 to 60,000,000

Dynamic? Yes

When to Change Refer to RFC 2960, section 6.3.1.

Commitment Level Unstable

#### sctp cookie life

Description Sets the lifespan of a cookie in milliseconds.

Default 60,000

Range 10 to 60,000,000

Dynamic? Yes

When to Change Generally, you do not need to change this value. This

parameter might be changed in accordance with

"sctp rto max" on page 163.

Commitment Level Unstable

#### sctp max in streams

Description Controls the maximum number of inbound streams permitted

for an SCTP association.

Default 32

Range 1 to 65,535

Dynamic? Yes

When to Change Refer to RFC 2960, section 5.1.1.

Commitment Level Unstable

## sctp\_initial\_out\_streams

Description Controls the maximum number of outbound streams

permitted for an SCTP association.

Default 32

Range 1 to 65,535

Dynamic? Yes

When to Change Refer to RFC 2960, section 5.1.1.

Commitment Level Unstable

## sctp\_shutack\_wait\_bound

Description Controls the maximum time, in milliseconds, to wait for a

SHUTDOWN ACK after having sent a SHUTDOWN chunk.

Default 60,000 Range 0 to 300,000

Dynamic? Yes

When to Change Generally, you do not need to change this value. This

parameter might be changed in accordance with

"sctp rto max" on page 163.

Commitment Level Unstable

## sctp\_maxburst

Description Sets the limit on the number of segments to be sent in a burst.

Default 4
Range 2 to 8
Dynamic? Yes

When to Change You do not need to change this parameter. You might change it

for testing purposes.

Commitment Level Unstable

## sctp addip enabled

Description Enables or disables SCTP dynamic address reconfiguration.

Default 0 (disabled)

Range 0 (disabled) or 1 (enabled)

Dynamic? Yes

When to Change The parameter can be enabled if dynamic address

reconfiguration is needed. Due to security implications, enable

this parameter only for testing purposes.

Commitment Level Unstable

## sctp\_prsctp\_enabled

Description Enables or disables the partial reliability extension (RFC 3758)

to SCTP.

Default 1 (enabled)

Range 0 (disabled) or 1 (enabled)

Dynamic? Yes

When to Change Disable this parameter if partial reliability is not supported in

your SCTP environment.

## Per-Route Metrics

Starting in the Solaris 8 release, you can use per-route metrics to associate some properties with IPv4 and IPv6 routing table entries.

For example, a system has two different network interfaces, a fast Ethernet interface and a gigabit Ethernet interface. The system default tcp recv hiwat is 24,576 bytes. This default is sufficient for the fast Ethernet interface, but may not be sufficient for the gigabit Ethernet interface.

Instead of increasing the system's default for tcp recv hiwat, you can associate a different default TCP receive window size to the gigabit Ethernet interface routing entry. By making this association, all TCP connections going through the route will have the increased receive window size.

For example, the following is in the routing table (netstat -rn), assuming IPv4:

| 192.123.123.0 | 192.123.123.4 | U  | 1 | 4 | hme |
|---------------|---------------|----|---|---|-----|
| 192.123.124.0 | 192.123.124.4 | U  | 1 | 4 | ge0 |
| default       | 192.123.123.1 | UG | 1 | 8 |     |

In this example, do the following:

```
# route change -net 192.123.124.0 -recvpipe x
```

Then, all connections going to the 192.123.124.0 network, which is on the qe0 link, use the receive buffer size x, instead of the default 24567 receive window size.

If the destination is in the a.b.c.d network, and no specific routing entry exists for that network, you can add a prefix route to that network and change the metric. For example:

```
# route add -net a.b.c.d 192.123.123.1 -netmask w.x.y.z
# route change -net a.b.c.d -recvpipe #
```

Note that the prefix route's gateway is the default router. Then, all connections going to that network use the receive buffer size y. If you have more than one interface, use the -ifp argument to specify which interface to use. This way, you can control which interface to use for specific destinations. To verify the metric, use the route(1M) get command.

# Network Cache and Accelerator Tunable Parameters

This chapter describes some of the Network Cache and Accelerator (NCA) tunable parameters.

- "nca:nca\_conn\_hash\_size" on page 168
- "nca:nca\_conn\_req\_max\_q" on page 168
- "nca:nca\_conn\_req\_max\_q0" on page 169
- "nca:nca\_ppmax" on page 169
- "nca:nca\_vpmax" on page 170
- "sq\_max\_size" on page 171
- "ge:ge\_intr\_mode" on page 171

# Where to Find Tunable Parameters Information

| Tunable Parameter                          | For Information |  |  |
|--------------------------------------------|-----------------|--|--|
| Solaris kernel tunables                    | Chapter 2       |  |  |
| NFS tunable parameters                     | Chapter 3       |  |  |
| Internet Protocol Suite tunable parameters | Chapter 4       |  |  |

# **Tuning NCA Parameters**

Setting these parameters is appropriate on a system that is a dedicated web server. These parameters allocate more memory for caching pages. You can set all of the tuning parameters described in this chapter in the /etc/system file.

For information on adding tunable parameters to the /etc/system file, see "Tuning the Solaris Kernel" on page 24.

#### nca:nca conn hash size

Description Controls the hash table size in the NCA module for all TCP

connections, adjusted to the nearest prime number.

Default 383 hash table entries

Range 0 to 201,326,557

Dynamic? No

When to Change When the NCA's TCP hash table is too small to keep track of

the incoming TCP connections. This situation causes many TCP connections to be grouped together in the same hashtable entry. This situation is indicated when NCA is receiving many

TCP connections, and system performance decreases.

Commitment Level Unstable

#### nca:nca conn req max q

Description Defines the maximum number of pending TCP connections for

NCA to listen on.

Default 256 connections
Range 0 to 4,294,967,295

Dynamic? No

When to Change When NCA closes a connection immediately after it is

established because it already has too many established TCP connections. If NCA is receiving many TCP connections and can handle a larger load, but is refusing any more connections, increase this parameter. Doing so allows NCA to handle more

simultaneous TCP connections.

#### nca:nca conn req max q0

Description Defines the maximum number of incomplete (three-way

handshake not yet finished) pending TCP connections for

NCA to listen on.

Default 1024 connections Range 0 to 4,294,967,295

Dynamic? No

When to Change When NCA refuses to accept any more TCP connections

because it already has too many pending TCP connections. If NCA is receiving many TCP connections and can handle a larger load, but is refusing any more connections, increase this parameter. Doing so allows NCA to handle more simultaneous

TCP connections.

Commitment Level Unstable

#### nca:nca ppmax

Description Specifies the maximum amount of physical memory (in pages)

used by NCA for caching the pages. This value should not be

more than 75 percent of total memory.

Default 25 percent of physical memory

Range 1 percent to maximum amount of physical memory

Dynamic? No

When to Change When using NCA on a system with more than 512 Mbytes of

memory. If a system has a lot of physical memory that is not being used, increase this parameter. Then, NCA will efficiently use this memory to cache new objects. As a result, system

performance will increase.

This parameter should be increased in conjunction with nca\_vpmax, unless you have a system with more physical memory than virtual memory (a 32-bit kernel that has greater than 4 Gbytes memory). Use pagesize(1) to determine your

system's page size.

#### nca:nca vpmax

Description Specifies the maximum amount of virtual memory (in pages)

used by NCA for caching pages. This value should not be

more than 75 percent of the total memory.

Default 25 percent of virtual memory

Range 1 percent to maximum amount of virtual memory

Dynamic? No

When to Change When using NCA on a system with more than 512 Mbytes of

memory. If a system has a lot of virtual memory that is not being used, increase this parameter. Then, NCA will efficiently use this memory to cache new objects. As a result, system

performance will increase.

This parameter should be increased in conjunction with nca\_ppmax. Set this parameter about the same value as nca\_vpmax, unless you have a system with more physical

memory than virtual memory.

Commitment Level Unstable

# General System Tuning for the NCA

In addition to setting the NCA parameters, you can do some general system tuning to benefit NCA performance. If you are using gigabit Ethernet (ge driver), you should set the interface in interrupt mode for better results.

For example, a system with 4 Gbytes of memory that is booted under 64-bit kernel should have the following parameters set in the /etc/system file. Use pagesize to determine your system's page size.

```
set sq_max_size=0
set ge:ge_intr_mode=1
set nca:nca_conn_hash_size=82500
set nca:nca_conn_req_max_q=100000
set nca:nca_conn_req_max_q0=100000
set nca:nca_ppmax=393216
set nca:nca_vpmax=393216
```

#### sq max size

Description Sets the depth of the syncq (number of messages) before a

destination STREAMS queue generates a QFULL message.

Default 2 messages

Range 0 (unlimited) to MAXINT

Dynamic? No

When to Change When NCA is running on a system with a lot of memory,

increase this parameter to allow drivers to queue more packets of data. If a server is under heavy load, increase this parameter so that modules and drivers can process more data without

dropping packets or getting backlogged.

**Note** – sq\_max\_size=0 is intended only for benchmarks or

testing environments.

**Solaris 8 and later releases** – Do not set this parameter to 0 on production systems. If you need to change this parameter, gradually increase this value, and monitor the system.

**Solaris 7 and earlier releases** – Do not set this parameter to 0 on production systems. If you need to change this parameter, gradually increase this value to a maximum of 100, and monitor the system.

Commitment Level Unstable

Change History For information, see "sq max size (Solaris 9 12/02 Release)"

on page 188.

### ge:ge\_intr\_mode

Description Enables the ge driver to send packets directly to the upper

communication layers rather than queue the packets

Default 0 (queue packets to upper layers)

Range 0 (enable) or 1 (disable)

Dynamic? No

When to Change When NCA is enabled, set this parameter to 1 so that the

packet is delivered to NCA in interrupt mode for faster

processing.

# System Facility Parameters

This chapter describes most of the parameters default values for various system facilities.

- "autofs" on page 174
- "cron" on page 174
- "devfsadm" on page 174
- "dhcpagent" on page 174
- "fs" on page 174
- "ftp" on page 174
- "inetinit" on page 175
- "init" on page 175
- "keyserv" on page 175
- "kbd" on page 175
- "login" on page 175
- "mpathd" on page 175
- "nfs" on page 175
- "nfslogd" on page 176
- "nss" on page 176
- "passwd" on page 176
- "power" on page 176
- "rpc.nisd" on page 176
- "su" on page 176
- "syslog" on page 176
- "sys-suspend" on page 176
- "tar" on page 177
- "utmpd" on page 177
- "yppasswdd" on page 177

# System Default Parameters

The functioning of various system facilities is governed by a set of values that are read by each facility on startup. The values stored in a file for each facility are located in the /etc/default directory. Not every system facility has a file located in this directory.

#### autofs

This facility enables you to configure autofs parameters such as automatic timeout, displaying or logging status messages, browsing autofs mount points, and tracing. For details, see autofs(4).

#### cron

This facility enables you to disable or enable cron logging.

#### devfsadm

This file is not currently used.

#### dhcpagent

Client usage of DHCP is provided by the dhcpagent daemon. When ifconfig identifies an interface that has been configured to receive its network configuration from DHCP, it starts the client daemon to manage that interface.

For more information, see the /etc/default/dhcpagent information in the FILES section of dhcpagent(1M).

#### fs

File system administrative commands have a generic and file system-specific portion. If the file system type is not explicitly specified with the -F option, a default is applied. The value is specified in this file. For more information, see the Description section of default\_fs(4).

## ftp

This facility enables you to set the 1s command behavior to the RFC 959 NLST command. The default 1s behavior is the same as in the previous Solaris release.

For details, see ftp(4).

#### inetinit

This facility enables you to configure TCP sequence numbers and to enable or disable support for 6to4 relay routers.

#### init

For details, see the /etc/default/init information in the FILES section of init(1M).

All values in the file are placed in the environment of the shell that init invokes in response to a single user boot request. The init process also passes these values to any commands that it starts or restarts from the /etc/inittab file.

#### keyserv

For details, see the /etc/default/keyserv information in the FILES section of keyserv(1M).

#### kbd

For details, see the Extended Description section of kbd(1).

## login

For details, see the /etc/default/login information in the FILES section of login(1).

## mpathd

This facility enables you to set in.mpathd configuration parameters.

For details, see in.mpathd(1M).

#### nfs

This facility enables you to set NFS daemon configuration parameters.

For details, see nfs(4).

#### nfslogd

For details, see the Description section of nfslogd(1M).

#### nss

This facility enables you to configure initgroups (3C) lookup parameters.

For details, see nss(4).

#### passwd

For details, see the /etc/default/passwd information in the FILES section of passwd(1).

#### power

For details, see the /etc/default/power information in the FILES section of pmconfig(1M).

## rpc.nisd

For details, see the /etc/default/rpc.nisd information in the FILES section of rpc.nisd(1M).

#### su

For details, see the /etc/default/su information in the FILES section of su(1M).

#### syslog

For details, see the /etc/default/syslogd information in the FILES section of syslogd(1M).

## sys-suspend

For details, see the /etc/default/sys-suspend information in the FILES section of sys-suspend (1M).

#### tar

For a description of the -f function modifier, see tar(1).

If the TAPE environment variable is not present and the value of one of the arguments is a number and -f is not specified, the number matching the archiveN string is looked up in the /etc/default/tar file. The value of the archiveN string is used as the output device with the blocking and size specifications from the file.

For example:

```
% tar -c 2 /tmp/*
```

This command writes the output to the device specified as archive2 in the /etc/default/tar file.

#### utmpd

The utmpd daemon monitors /var/adm/utmpx (and /var/adm/utmp in earlier Solaris versions) to ensure that utmp entries inserted by non-root processes by pututxline (3C) are cleaned up on process termination.

Two entries in /etc/default/utmpd are supported:

- SCAN\_PERIOD The number of seconds that utmpd sleeps between checks of /proc to see if monitored processes are still alive. The default is 300.
- MAX\_FDS The maximum number of processes that utmpd attempts to monitor. The default value is 4096 and should never need to be changed.

#### yppasswdd

This facility enables you to configure whether a user can successfully set a login shell to a restricted shell when using the passwd -r nis -e command.

For details, see rpc.yppasswdd(1M).

## APPENDIX A

# Tunable Parameters Change History

This chapter describes the change history of specific tunable parameters. If a parameter is in this section, it has changed from a previous release. Parameters whose functionality has been removed are listed also.

- "Kernel Parameters" on page 179
- "NFS Parameters" on page 183
- "TCP/IP Tunable Parameters" on page 184
- "Network Cache and Accelerator (NCA) Tunable Parameters" on page 188
- "Parameters That Are Obsolete or Have Been Removed" on page 189

## Kernel Parameters

## **Process-Sizing Tunables**

max\_nprocs (Solaris 9 Releases)

The Solaris 10 description section was updated by removing the text "sun4m."

## General I/O

maxphys (Solaris 9 Releases)

The text "126,976 (sun4m)" was removed from the Solaris 10 maxphys default section.

rlim fd max (Solaris 8 Release)

In the Solaris 8 version, the default is 1024. In later Solaris releases, the default is 65,536.

## General Kernel and Memory Parameters

noexec\_user\_stack (Solaris 9 Releases)

The Solaris 10 description section was updated by removing the text "and sun4m" and adding the text "64-bit SPARC and AMD64."

lwp default stksize (Solaris 9 Releases)

The Solaris 10 description section was updated by adding default and maximum values for AMD64.

noexec user stack (Solaris 2.6, 7, and 8 Releases)

The Solaris 9 description section was updated by removing the text "and sun4d."

segkpsize (Solaris 9 12/02 Release)

In previous Solaris 9 releases, units were incorrectly identified as Mbytes instead of 8-Kbyte pages. In addition, the following text is removed from the range and default descriptions in the Solaris 10 release because this parameter is only available on systems running 64-bit kernels:

32-bit kernels, 512 Mbytes

## Paging-Related Tunables

tmpfs:tmpfs\_minfree (Solaris 8 Releases)

In the Solaris 8 versions, the units was incorrectly described as "Bytes," instead of "Pages."

pages\_pp\_maximum (Solaris Releases Prior to Solaris 9 Releases)

In the Solaris 8 versions, the default description is as follows:

Maximum of the triplet (200, tune\_t\_minarmem + 100, [10% of memory available at boot time])

## General File System

#### ncsize (Solaris 9 and Previous Releases)

In the Solaris 9 release and previous releases, the nfs:nrnode parameter was incorrectly identified as nfs:nfs rnode in the when to change description.

#### **UFS**

#### bufhwm (Solaris 9 Releases)

This parameter information changed significantly in the Solaris 10 release. Please see "bufhwm and bufhwm pct" on page 66 for more information.

Description Maximum amount of memory for caching I/O buffers. The buffers

are used for writing file system metadata (superblocks, inodes, indirect blocks, and directories). Buffers are allocated as needed until the amount to be allocated would exceed buffhwm. At this point, enough buffers are reclaimed to satisfy the request.

For historical reasons, this parameter does not require the ufs:

prefix.

Data Type Signed integer

Default 2% of physical memory

Range 80 Kbytes to 20% of physical memory

Units Kbytes

Dynamic? No. Value is used to compute hash bucket sizes and is then stored

into a data structure that adjusts the value in the field as buffers are allocated and deallocated. Attempting to adjust this value without following the locking protocol on a running system can

lead to incorrect operation.

Validation If bufhwm is less than 80 Kbytes or greater than the lesser of 20%

of physical memory or twice the current amount of kernel heap, it is reset to the lesser of 20% of physical memory or twice the current amount of kernel heap. The following message appears on

the system console and in the /var/adm/messages file.

```
"binit: bufhwm out of range (value attempted). Using N."
```

Value attempted refers to the value entered in /etc/system or by using the kadb -d command. N is the value computed by the system based on available system memory.

When to Change

Since buffers are only allocated as they are needed, the overhead from the default setting is the allocation of a number of control structures to handle the maximum possible number of buffers. These structures consume 52 bytes per potential buffer on a 32-bit kernel and 104 bytes per potential buffer on a 64-bit kernel. On a 512 Mbyte 64-bit kernel this consumes 104\*10144 bytes, or 1 Mbyte. The header allocations assumes buffers are 1 Kbyte in size, although in most cases, the buffer size is larger.

The amount of memory, which has not been allocated in the buffer pool, can be found by looking at the bfreelist structure in the kernel with a kernel debugger. The field of interest in the structure is bufsize, which is the possible remaining memory in bytes. Looking at it with the buf macro by using mdb:

```
# mdb -kLoading modules: [ unix krtld genunix ip nfs ipc ]
> bfreelist$<buf</pre>
bfreelist:
[ elided ]
bfreelist + 0x78: bufsize
                                      [ elided ]
                          75734016
```

bufhwm on this system, with 6 Gbytes of memory, is 122277. It is not directly possible to determine the number of header structures used since the actual buffer size requested is usually larger than 1 Kbyte. However, some space might be profitably reclaimed from control structure allocation for this system.

The same structure on the 512 Mbyte system shows that only 4 Kbytes of 10144 Kbytes has not been allocated. When the biostats kstat is examined with kstat -n biostats, it is seen that the system had a reasonable ratio of buffer cache hits to buffer cache lookups as well. This indicates that the default setting is reasonable for that system.

Commitment Level

Unstable

## **NFS Parameters**

nfs:nrnode (Solaris 98/03)

The Solaris 10 description was updated to include the text "NFS version 4 client."

The Solaris 10 description was updated to include the text "NFS version 4 client."

The Solaris 10 description was updated to include the text "NFS version 4 client."

The Solaris 10 when to change text was updated to include the text "NFS version 4 client."

The Solaris 10 default description was updated to 1,048,576 (1 Mbyte) from 32, 768 (32 Kbytes).

## TCP/IP Tunable Parameters

## ip\_multidata\_outbound (Solaris 98/03)

This parameter information changed significantly in releases after the Solaris 9 8/03 release. Please see "ip multidata outbound" on page 137 for more information.

Description

This parameter enables the network stack to send more than one packet at one time to the network device driver during transmission.

Enabling this parameter reduces the per-packet processing costs by improving the host CPU utilization and/or network throughput.

The multidata transmit (MDT) feature is only effective for device drivers that support this feature.

The following parameter must be enabled in the /etc/system file to use the MDT parameter:

set ip:ip use dl cap = 0x1

Default Disabled

Range 0 (disabled), 1 (enabled)

Dynamic? Yes

When to Change

This feature can be enabled at any time to allow for improved system performance with the following cautions:

■ Enabling this feature might change the appearance of any packets between the IP layer and the DLPI provider. So, any third-party STREAMS module that is dynamically inserted between the IP layer and the DLPI provider by using ifconfig's modinsert feature, which doesn't understand the MDT STREAMS data type, might not work.

Modules that are inserted between the IP and the DLPI provider with the autopush (1m) mechanism might not work as well.

Keep this feature disabled when a STREAMS module is not MDT aware. For example, the public domain utilities such as ipfilter, Checkpoint Firewall-1, and so on, are not MDT aware.

Commitment Level Unstable

## tcp\_conn\_hash\_size (Solaris 9 Releases)

This parameter was removed in the Solaris 10 release.

Description Controls the hash table size in the TCP module for all TCP

connections.

Data Type Signed integer

Default 512

Range 512 to 1,073,741,824

Implicit The value should be a power of 2.

Dynamic? No. The parameter can only be changed at boot time.

Validation If you set the parameter to a value that is not a power of 2, it is

rounded up to the nearest power of 2.

When to Change If the system consistently has tens of thousands of TCP

connections, increase the value accordingly. With the default value, TCP performs well up to a few thousand active connections. Note that increasing the hash table size means more memory consumption so set an appropriate value to

avoid wasting memory unnecessarily.

Commitment Level Unstable

## ipc\_tcp\_conn\_hash\_size (Solaris 9 Releases)

This parameter was removed in the Solaris 10 release.

Description Controls the hash table size in an IP module for all active (in

ESTABLISHED state) TCP connections.

Data Type Unsigned integer

Default 512

Range 512 to 2,147,483,648

Implicit It should be a power of two.

Dynamic? No. This parameter can only be changed at boot time.

Validation If you set the parameter to a value that is not a power of 2, it is

rounded up to the nearest power of two.

connections, increase the value accordingly. With the default value, the system performs well up to a few thousand active connections. Note that increasing the hash table size means more memory consumption so set an appropriate value to

avoid wasting memory unnecessarily.

Commitment Level Unstable

## tcp\_compression\_enabled (Solaris 9 Releases)

This parameter was removed in the Solaris 10 release.

Description If set to 1, protocol control blocks of TCP connections in

TIME-WAIT state are compressed to reduce memory usage. If

set to 0, no compression is done. See

"tcp time wait interval" on page 146 also.

Default 1 (enabled)

Range 0 (disabled), 1 (enabled)

Dynamic? Yes

When to Change Do not turn off the compression mechanism.

Commitment Level Unstable

# ip\_forwarding and ip6\_forwarding (Solaris 9 Releases)

These parameters are obsolete in the Solaris 10 release.

Description Controls whether IP does IPv4 or IPv6 forwarding between

interfaces. See also "xxx:ip forwarding (Solaris 9

Releases)" on page 187.

Default 0 (disabled)

Range 0 (disabled) or 1 (enabled)

Dynamic? Yes

When to Change If IP forwarding is needed, enable it.

## xxx:ip\_forwarding (Solaris 9 Releases)

This parameter is obsolete in the Solaris 10 release.

Description Enables IPv4 forwarding for a particular xxx interface. The

exact name of the parameter is

interface-name:ip\_forwarding. For example, two interfaces
are hme0 and hme1. Here are their corresponding parameter

names:

hme0:ip forwarding and hme1:ip forwarding

Default 0 (disabled)

Range 0 (disabled) or 1 (enabled)

Dynamic? Yes

When to Change If you need IPv4 forwarding, use this parameter to enable

forwarding on a per-interface basis.

Commitment Level Unstable

## tcp\_conn\_req\_max\_q0 (Solaris 8 Release)

The when to change text was revised in later Solaris releases from this:

When to Change

For applications, such as web servers that might receive excessive connection requests, you can increase the default value to match the incoming rate.

The following explains the relationship between tcp\_conn\_req\_max\_q0 and the maximum number of pending connections for each socket.

When a connection request is received, TCP first checks if the number (N) of pending TCP connections (three-way handshake is done) waiting to be accepted exceeds the maximum for the listener. If the connections are excessive, the request is denied. If the number of connections is allowable, then TCP checks if the number of incomplete pending TCP connections exceeds the sum of N and tcp\_conn\_req\_max\_q0. If it does not, the request is accepted. Otherwise, the oldest incomplete pending TCP request is dropped.

to this:

When to Change

For applications, such as web servers that might receive excessive connection requests, you can increase the default value to match the incoming rate.

The following explains the relationship between

tcp\_conn\_req\_max\_q0 and the maximum number of pending connections for each socket.

When a connection request is received, TCP first checks if the number of pending TCP connections (three-way handshake is done) waiting to be accepted exceeds the maximum (*N*) for the listener. If the connections are excessive, the request is denied. If the number of connections is allowable, then TCP checks if the number of incomplete pending TCP connections exceeds the sum of N and tcp\_conn\_req\_max\_q0. If it does not, the request is accepted. Otherwise, the oldest incomplete pending TCP request is dropped.

# Network Cache and Accelerator (NCA) Tunable Parameters

## sq max size (Solaris 9 12/02 Release)

This parameter information changed significantly in later Solaris releases. Please see "sq max size" on page 171 for more information.

Description The depth of the syncq (number of messages) before a

destination streams queue generates a QFULL message.

Default 2 messages

Range 1 to 0 (unlimited)

Dynamic? No

When to Change When NCA is running on a system with a lot of memory,

increase this parameter to allow drivers to queue more packets of data. If a server is under heavy load, increase this parameter so modules and drivers may process more data without

dropping packets or getting backlogged.

# Parameters That Are Obsolete or Have Been Removed

The following section describes parameters that are obsolete or have been removed from more recent Solaris releases.

## Paging-Related Tunables

#### cachefree (Solaris 8 Releases)

Obsolete in Solaris 9 and later releases.

Description

The Solaris 8 release changes the way file system pages are cached. These changes subsume the priority paging capability.

**Note** - Remove both cachefree and priority\_paging settings in the /etc/system file.

The caching changes remove most of the pressure on the virtual memory system resulting from file system activity. Several statistics exhibit new behavior:

- Page reclaims are higher because pages are now explicitly added to the free list after I/O completes.
- Free memory is now higher because the free memory count now includes a large component of the file cache.
- Scan rates are drastically reduced.

Commitment Level

Obsolete

## priority\_paging (Solaris 8 Releases)

Obsolete in Solaris 9 and later releases.

Description This variable sets cachefree to 2 times lotsfree.

The Solaris 8 release changes the way file system pages are cached. These changes subsume the priority paging capability.

Note - Remove both cachefree and priority\_paging

settings in the /etc/system file.

Commitment Level Obsolete

#### tune t gpgslo (Solaris 7 Releases)

Description Obsolete in the Solaris 8 release. Variable left in place for compatibility

reasons.

### tune t minasmem (Solaris 7 Releases)

Description Obsolete in the Solaris 8 release. Variable left in place for compatibility

reasons.

## System V Message Parameters

## msgsys:msginfo\_msgmni (Solaris 9 Releases)

Obsolete in the Solaris 10 release.

Description Maximum number of message queues that can be created.

Data Type Signed integer

Default 50

Range 0 to MAXINT

Dynamic? No. Loaded into msgmni field of msginfo structure.

Validation None

When to Change When msgget(2) calls return with an error of ENOSPC or at the

recommendation of a software vendor.

Commitment Level Unstable

#### msgsys:msginfo msgtql (Solaris 9 Releases)

Obsolete in the Solaris 10 release.

Description Maximum number of messages that can be created. If a

msgsnd call attempts to exceed this limit, the request is deferred until a message header is available. Or, if the request has set the IPC NOWAIT flag, the request fails with the error

EAGAIN.

Data Type Signed integer

Default 40

Range 0 to MAXINT

Dynamic? No. Loaded into msgtql field of msginfo structure.

Validation None

When to Change When msgsnd() calls block or return with error of EGAIN, or

at the recommendation of a software vendor.

Commitment Level Unstable

### msgsys:msginfo msgmnb (Solaris 9 Releases)

Obsolete in the Solaris 10 release.

Description Maximum number of bytes that can be on any one message

queue.

Data Type Unsigned long

Default 4096

Range 0 to amount of physical memory

Units Bytes

Dynamic? No. Loaded into msgmnb field of msginfo structure.

Validation None

When to Change When msgsnd() calls block or return with an error of EGAIN,

or at the recommendation of a software vendor.

Commitment Level Unstable

## msgsys:msginfo\_msgssz (Solaris 9 Releases)

Removed in the Solaris 10 release.

Description Specifies size of chunks system uses to manage space for

message buffers.

Data Type Signed integer

Default 40

0 to MAXINT Range

Dynamic? No. Loaded into msgtgl field of msginfostructure.

Validation The space consumed by the maximum number of data

structures that would be created to support the messages and queues is compared to 25% of the available kernel memory at the time the module is loaded. If the number is too big, the message queue module refuses to load and the facility is unavailable. This computation does include the space that might be consumed by the messages. This situation occurs

only when the module is first loaded.

When to Change When the default value is not enough. Generally changed at

the recommendation of software vendors.

Obsolete Commitment Level

#### msgsys:msginfo msgmap (Solaris 9 Releases)

Removed in the Solaris 10 release.

Description Number of messages the system supports.

Data Type Signed integer

Default 100

0 to MAXINT Range

Dynamic? No

Validation The space consumed by the maximum number of data

> structures that would be created to support the messages and queues is compared to 25% of the available kernel memory at the time the module is loaded. If the number is too big, the message queue module refuses to load and the facility is unavailable. This computation does include the space that might be consumed by the messages. This situation occurs

only when the module is first loaded.

When to Change When the default value is not enough. Generally changed at

the recommendation of software vendors.

Obsolete Commitment Level

#### msgsys:msginfo msgseg (Solaris 9 Releases)

Removed in the Solaris 10 release.

Description Number of msqinfo msqssz segments the system uses as a

pool for available message memory. Total memory available for messages is msginfo msgseg \* msginfo msgssz.

Data Type Signed short

Default 1024

Range 0 to 32,767

Dynamic? No

Validation The space consumed by the maximum number of data

structures that would be created to support the messages and queues is compared to 25% of the available kernel memory at the time the module is loaded. If the number is too big, the message queue module refuses to load and the facility is unavailable. This computation does not include the space that might be consumed by the messages. This situation occurs

only when the module is first loaded.

When to Change When the default value is not enough. Generally changed at

the recommendation of software vendors.

Commitment Level Obsolete

## msgsys:msginfo\_msgmax (Solaris 9 Releases)

Removed in the Solaris 10 release.

Description Maximum size of System V message.

Data Type Unsigned long

Default 2048

Range 0 to amount of physical memory

Units Bytes

Dynamic? No. Loaded into msgmax field of msginfo structure.

Validation None

When to Change When msqsnd(2) calls return with error of EINVAL or at the

recommendation of a software vendor.

Commitment Level Unstable

## System V Semaphore Parameters

#### semsys: seminfo semmns (Solaris 9 Releases)

Removed in the Solaris 10 release.

Description Maximum number of System V semaphores on the system.

Data Type Signed integer

Default 60

Range 1 to MAXINT

Dynamic? No

Validation The amount of space that could possibly be consumed by the

semaphores and their supporting data structures is compared to 25% of the kernel memory available at the time the module is first loaded. If the memory threshold is exceeded, the module refuses to load and the semaphore facility is not

available.

When to Change When the default number of semaphores is not enough.

Generally changed at the recommendation of software vendors. No error messages are displayed when an attempt is

made to create more semaphores than are currently

configured. The application sees a return code of ENOSPC from

a semget(2) call.

Commitment Level Unstable

## semsys:seminfo\_semmnu (Solaris 9 Releases)

Removed in the Solaris 10 release.

Description Total number of undo structures supported by the System V

semaphore system.

Data Type Signed integer

Default 30

Range 1 to MAXINT

Dynamic? No

Validation The amount of space that could possibly be consumed by the

semaphores and their supporting data structures is compared to 25% of the kernel memory available at the time the module is first loaded. If the memory threshold is exceeded, the module refuses to load and the semaphore facility is not

available.

When to Change When the default value is not enough. Generally changed at

the recommendation of software vendors. No error message is displayed when an attempt is made to perform more undo operations than are currently configured. The application sees a return value of ENOSPC from a semop(2) call when the

system runs out of undo structures.

Commitment Level Unstable

#### semsys:seminfo semume (Solaris 9 Releases)

Description Removed in the Solaris 10 release.

Maximum number of System V semaphore undo structures

that can be used by any one process.

Data Type Signed integer

Default 10

Range 1 to MAXINT

Dynamic? No

Validation The amount of space that could possibly be consumed by the

semaphores and their supporting data structures is compared to 25% of the kernel memory available at the time the module is first loaded. If the memory threshold is exceeded, the module refuses to load and the semaphore facility is not

available.

When to Change When the default value is not enough. Generally changed at

the recommendation of software vendors. No error messages are displayed when an attempt is made to perform more undo operations than are currently configured. The application sees

a return code of EINVAL from a semop(2) call.

Commitment Level Unstable

## semsys:seminfo semvmx (Solaris 9 Releases)

Removed in the Solaris 10 release.

Description Maximum value a semaphore can be set to.

Data Type Unsigned short

Default 32,767

Range 1 to 65,535

Dynamic? No Validation None

When to Change When the default value is not enough. Generally changed at

the recommendation of software vendors. No error messages are displayed when the maximum value is exceeded. The application sees a return code of ERANGE from a semop(2) call.

Commitment Level Unstable

## semsys:seminfo\_semaem (Solaris 9 Releases)

Removed in the Solaris 10 release.

Description Maximum value that a semaphore's value in an undo structure

can be set to.

Data Type Unsigned short

Default 16,384

Range 1 to 65,535

Dynamic? No Validation None

When to Change When the default value is not enough. Generally changed at

the recommendation of software vendors. No error messages are displayed when an attempt is made to perform more undo operations than are currently configured. The application sees

a return code of EINVAL from a semop(2) call.

Commitment Level Unstable

## semsys:seminfo\_semmap(Solaris7Releases)

Obsolete in the Solaris 8 release. Variable is present in kernel for compatibility reasons but is no longer used.

#### semsys:seminfo semusz (Solaris 7 Releases)

Obsolete in the Solaris 8 release. Any values entered are ignored.

## System V Shared Memory

#### shmsys:shminfo shmmni (Solaris 9 Releases)

Obsolete in the Solaris 10 release.

Description System wide limit on number of shared memory segments that

can be created.

Data Type Signed integer

Default 100

Range 0 to MAXINT

Dynamic? No. Loaded into shmmni field of shminfo structure.

Validation The amount of space consumed by the maximum possible

number of data structures to support System V shared memory is checked against 25% of the currently available kernel memory at the time the module is loaded. If the

memory consumed is too large, the attempt to load the module

fails.

When to Change When the system limits are too low. Generally changed on the

recommendation of software vendors.

Commitment Level Unstable

## shmsys:shminfo\_shmmax (Solaris 9 Releases)

Obsolete in the Solaris 10 release.

Description Maximum size of system V shared memory segment that can

be created. This parameter is an upper limit that is checked before the application sees if it actually has the physical resources to create the requested memory segment.

Attempts to create a shared memory section whose size is zero or whose size is larger than the specified value will fail with an

EINVAL error.

This parameter specifies only the largest value the operating system can accept for the size of a shared memory segment. Whether the segment can be created depends entirely on the amount of swap space available on the system and, for a 32-bit process, whether there is enough space available in the process's address space for the segment to be attached.

Data Type Unsigned long

Default 8,388,608

Range 0 - MAXUINT32 on 32-bit systems, 0 - MAXUINT64 on 64-bit

systems

Units Bytes

Dynamic? No. Loaded into shmmax field of shminfo structure.

Validation None

When to Change When the default value is too low. Generally changed at the

recommendation of software vendors, but unless the size of a shared memory segment needs to be constrained, setting this parameter to the maximum possible value has no side effects.

Commitment Level Unstable

#### shmsys:shminfo\_shmmin(Solaris 8 Release)

Obsolete in the Solaris 9 release. Variable is present in kernel for compatibility reasons but is no longer used.

## shmsys:shminfo\_shmseg(Solaris 8 Release)

Obsolete in the Solaris 9 release. Variable is present in kernel for compatibility reasons but is no longer used.

#### **NFS Module Parameters**

nfs:nfs 32 time ok (Solaris 7)

Obsolete in the Solaris 8 release.

# Revision History for This Manual

This section describes the revision history for this manual.

- "Current Version: Solaris 10 Release" on page 199
- "New or Changed Parameters in the Solaris 10 Release" on page 199
- "New or Changed Parameters in the Solaris 9 Releases" on page 203
- "New Parameters in the Solaris 8 Release" on page 205

## Current Version: Solaris 10 Release

The current version of this manual applies to the Solaris 10 release.

# New or Changed Parameters in the Solaris 10 Release

## Solaris Kernel Tunable Parameters

The following sections describe new, changed, or obsolete kernel tunables.

## General Kernel and Memory Parameters

The parameter, "default stksize" on page 31, is new in the Solaris 10 release.

The "lwp\_default\_stksize" on page 32 and "noexec\_user\_stack" on page 34 parameters are changed in this release.

#### **UFS**

The following parameters are modified in the Solaris 10 release:

- "bufhwm and bufhwm pct" on page 66
- "ncsize" on page 62

#### General File System

The following parameters are newly documented in the Solaris 10 release:

- "freebehind" on page 72
- "segmap percent" on page 66
- "smallfile" on page 73

## System V Message Queues

The following parameters have been removed in the Solaris 10 release:

- msqsys:msqinfo msqmap
- msgsys:msginfo msgmax
- msgsys:msginfo\_msgseg
- msgsys:msginfo\_msgssz

The following parameters are obsolete as of the Solaris 10 release:

- msgsys:msginfo msgmnb
- msgsys:msginfo msgmni
- msgsys:msginfo msgtql

## System V Semaphores

The following parameters have been removed in the Solaris 10 release:

- semsys:seminfo semmaem
- semsys:seminfo semmap
- semsys:seminfo\_semmns
- semsys:seminfo\_semmnu
- semsys:seminfo\_semvmxsemsys:seminfo semume
- semsys:seminio\_semumesemsys:seminfo\_semusz
- Solaris Tunable Parameters Reference Manual January 2005

#### System V Shared Memory

The following parameters have been removed from the Solaris 10 release:

```
shmsys:shminfo_shmminshmsys:shminfo_shmseg
```

The following parameters are obsolete.

```
shmsys:shminfo_shmmnishmsys:shminfo_shmmax
```

#### **TSB Parameters**

The following TSB parameters are new in the Solaris 10 release:

```
"tsb_alloc_hiwater_factor" on page 86
"default_tsb_size" on page 87
"enable_tsb_rss_sizing" on page 87
"tsb rss factor" on page 88
```

#### **NFS Parameters**

The stability level of all NFS parameters was changed from "Evolving" to "Unstable."

The following NFSv4 parameters are new in the Solaris 10 release:

```
"nfs:nfs4_async_clusters" on page 117
"nfs:nfs4_bsize" on page 115
"nfs:nfs4_cots_timeo" on page 97
"nfs:nfs4_do_symlink_cache" on page 99
"nfs:nfs4_dynamic" on page 101
"nfs:nfs4_lookup_neg_cache" on page 103
"nfs:nfs4_max_threads" on page 105
"nfs:nfs4_max_transfer_size" on page 122
"nfs:nfs4_nra" on page 107
"nfs:nfs4_pathconf_disable_cache" on page 94
"nfs:nfs4_shrinkreaddir" on page 111
```

The following NFS parameters are new or changed in the Solaris 10 release:

```
"nfs:nfs_nra" on page 106"nfs:nfs3_nra" on page 107"nfs:nfs3_shrinkreaddir" on page 110
```

The following NFS parameters were previously provided in error and have been removed:

```
■ nfsserv:nfs shrinkreaddir
```

■ nfsserv:nfs3 shrinkreaddir

## TCP/IP Parameters

The following IP parameters are new in the Solaris 10 release:

```
■ "ip squeue worker wait" on page 138
■ "ip_squeue_write" on page 138
■ "ip squeue fanout" on page 139
■ "ipcl conn hash size" on page 151
```

The following TCP parameters are new in this Solaris release:

```
■ "tcp_rst_sent_rate_enabled" on page 150
■ "tcp rst sent rate" on page 150
■ "tcp mdt max pbufs" on page 151
```

The following TCP/IP parameters are obsolete in the Solaris 10 release:

```
■ tcp conn hash size
■ ipc tcp conn hash size
■ tcp_compression enabled
■ ip forwarding
■ ip6 forwarding
■ xxx forwarding
```

#### **SCTP Tunable Parameters**

The following SCTP parameters are new in the Solaris 10 release:

```
■ "sctp_max_init_retr" on page 157
■ "sctp pa max retr" on page 157
■ "sctp pp max retr" on page 158
■ "sctp cwnd max" on page 158
■ "sctp ipv4 ttl" on page 159
■ "sctp heartbeat interval" on page 159
■ "sctp new secret interval" on page 159
■ "sctp initial mtu" on page 160
■ "sctp deferred ack interval" on page 160
■ "sctp_ignore_path_mtu" on page 160
■ "sctp initial_ssthresh" on page 161
■ "sctp xmit hiwat" on page 161
■ "sctp_xmit_lowat" on page 161
■ "sctp recv hiwat" on page 162
■ "sctp_max_buf" on page 162
■ "sctp ipv6 hoplimit" on page 162
■ "sctp rto min" on page 163
```

```
"sctp_rto_max" on page 163
"sctp_rto_initial" on page 163
"sctp_cookie_life" on page 163
"sctp_max_in_streams" on page 164
"sctp_initial_out_streams" on page 164
"sctp_shutack_wait_bound" on page 164
"sctp_maxburst" on page 165
"sctp_addip_enabled" on page 165
```

## System Facility Parameters

■ "sctp prsctp enabled" on page 165

The following system facilities are new in the Solaris 10 release:

```
"autofs" on page 174"ftp" on page 174"nfs" on page 175
```

The inetd system facility is obsolete in the Solaris 10 release.

## Removal of sun4m Support

The sun4m platform is not supported in the Solaris 10 release. The following parameters were modified to reflect the removal of sun4m support:

```
max_nprocsmaxphysnoexec user stack
```

# New or Changed Parameters in the Solaris 9 Releases

The following sections describe new or changed parameters in the Solaris 9 releases.

```
ip_policy_mask
```

This parameter is new in the Solaris 9 12/02 release. For information, see "ip policy mask" on page 156.

## Removal of sun4d Support

The sun4d platform is not supported in the Solaris 9 release. The following parameters were modified to reflect the removal of sun4d support:

- max nprocs
- maxphys
- noexec user stack

## Unsupported or Obsolete Parameters

#### priority paging and cachefree are Not Supported

The priority paging and cachefree tunable parameters are not supported in the Solaris 9 release. They have been replaced with an enhanced file system caching architecture that implements paging policies similar to priority paging, but are always enabled. Attempts to set these parameters in the /etc/system file result in boot-time warnings such as:

```
sorry, variable 'priority_paging' is not defined in the 'kernel'
sorry, variable 'cachefree' is not defined in the 'kernel'
```

The SUNWcsr packages that contain the /etc/system file have been modified so that the inclusion of the priority paging or cachefree tunable parameters are prohibited. If you upgrade to the Solaris 9 release or add the SUNWcsr packages and your /etc/system file includes the priority paging or cachefree parameters, the following occurs:

1. This message is displayed if the priority\_paging or cachefree parameters are set in the /etc/system file:

```
/etc/system has been modified since it contains references to priority
paging tunables. Please review the changed file.
```

2. Comments are inserted in the /etc/system file before any line that sets priority paging or cachefree. For example, if priority paging is set to 1, the following lines are inserted before the line with the priority paging value:

\*NOTE: As of Solaris 9, priority paging is unnecessary and has been removed.

- $\mbox{\scriptsize \star}$  Since references to priority paging-related tunables will now result in
- \* boot-time warnings, the assignment below has been commented out. For more
- \* details, see the Solaris 9 Release Notes, or the "Solaris Tunable Parameters
- \* Reference Manual".

## System V Shared Memory

The following parameters are obsolete:

- shmsys:shminfo shmmin
- shmsys:shminfo shmseq

# New Parameters in the Solaris 8 Release

logevent max q sz

This parameter is new in the Solaris 8 1/01 release. For information, see "logevent\_max\_q\_sz" on page 33.

## Index

#### Α Ε autofs, 174 enable\_tsb\_rss\_sizing, 87 autoup, 37 F В fastscan, 51 bufhwm, 66,181 freebehind, 72 fs, 174 bufhwm\_pct, 66 fsflush, 35 ftp, 175 C cachefree, 189, 204 G consistent\_coloring, 85 ge\_intr\_mode, 171 cron, 174 Н handspreadpages, 52 $default\_stksize, 31$ hires\_tick, 84 default\_tsb\_size, 87 desfree, 45 dhcpagent, 174 dnlc\_dir\_enable, 64 ı dnlc dir max size, 65 inetinit, 175 dnlc\_dir\_min\_size, 64 init, 175 doiflush, 38 intr blank packets, 90 dopageflush, 38 intr blank time, 90 ip\_addrs\_per\_if, 136 ip\_forward\_src\_routed, 136 ip forwarding, 186

| <pre>ip_icmp_err_burst, 135 ip_icmp_err_interval, 135 ip_icmp_return_data_bytes, 140 ip_ire_pathmtu_interval, 139 ip_multidata_outbound, 137, 184 ip_policy_mask, 156, 203 ip_respond_to_echo_broadcast, 135 ip_send_redirects, 136 ip_squeue_fanout, 139 ip_squeue_worker_wait, 138 ip_squeue_write, 138</pre> | minfree, 47 moddebug, 58 mpathd, 175 msgsys:msginfo_msgmax, 193 msgsys:msginfo_msgmnb, 191 msgsys:msginfo_msgmni, 190 msgsys:msginfo_msgseg, 193 msgsys:msginfo_msgsez, 192 msgsys:msginfo_msgtql, 191 |
|----------------------------------------------------------------------------------------------------|----------------------------------------------------------------------------------------------------|
| ip_strict_dst_multihoming, 137                                                                                                    |                                                                                                    |
| ip6_forward_src_routed, 136                                                                                                    | N                                                                                                    |
| ip6_forwarding, 186                                                                                                    | nca_conn_hash_size, 168                                                                                                    |
| ip6_icmp_return_data_bytes, 140                                                                                                    | nca_conn_req_max_q, 168                                                                                                    |
| ip6_respond_to_echo_multicast, 135                                                                                                    | nca_conn_req_max_q0, 169                                                                                                    |
| ip6_send_redirects, 136                                                                                                    | nca_ppmax, 169                                                                                                    |
| <pre>ip6_strict_dst_multihoming, 137 ipc tcp conn hash size, 185</pre>                                                                                                    | nca_vpmax, 170                                                                                                    |
| ipcl conn hash size, 151                                                                                                    | ncsize, 62,181<br>ndd, 134                                                                                                    |
| _pooou_o                                                                                                    | ndquot, 68                                                                                                    |
|                                                                                                    | nfs 32 time ok, 198                                                                                                    |
|                                                                                                    | nfs max threads, 104                                                                                                    |
| K                                                                                                    | nfs:nacache, 119                                                                                                    |
| kbd, 175                                                                                                    | nfs:nfs_allow_preepoch_time, 95                                                                                                    |
| keyserv, 175                                                                                                    | nfs:nfs_async_clusters, 116                                                                                                    |
| kmem_flags, 56                                                                                                    | nfs:nfs_async_timeout, 118                                                                                                    |
|                                                                                                    | nfs:nfs_bsize, 113                                                                                                    |
|                                                                                                    | nfs:nfs_cots_timeo, 96                                                                                                    |
| L                                                                                                    | nfs:nfs_disable_rddir_cache, 113,183                                                                                                    |
|                                                                                                    | nfs:nfs_do_symlink_cache, 98                                                                                                    |
| login 175                                                                                                    | nfs:nfs_dynamic, 100                                                                                                    |
| login, 175<br>lotsfree, 44                                                                                                    | nfs:nfs_lookup_neg_cache, 101<br>nfs:nfs nra, 106                                                                                                    |
| lwp default stksize, 32                                                                                                    | nfs:nfs shrinkreaddir, 109                                                                                                    |
|                                                                                                    | nfs:nfs write error interval, 111, 183                                                                                                    |
|                                                                                                    | nfs:nfs write error to cons only, 112                                                                                                    |
|                                                                                                    | 183                                                                                                    |
| M                                                                                                    | nfs:nfs3_async_clusters, 117                                                                                                    |
| max_nprocs, 42,179,203,204                                                                                                    | nfs:nfs3_bsize, 114                                                                                                    |
| maxpgio, 54                                                                                                    | nfs:nfs3_cots_timeo, 96                                                                                                    |
| maxphys, 60, 203, 204                                                                                                    | nfs:nfs3_do_symlink_cache, 98                                                                                                    |
| maxpid, 41                                                                                                    | nfs:nfs3_dynamic, 100                                                                                                    |
| maxuprc, 42                                                                                                    | nfs:nfs3_jukebox_delay, 120                                                                                                    |
| maxusers, 39                                                                                                    | nfs:nfs3_lookup_neg_cache, 102                                                                                                    |
| md_mirror:md_resync_bufsz, 88                                                                                                    | nfs:nfs3_max_threads, 105                                                                                                    |
| md:mirrored_root_flag, 89 min percent cpu, 52                                                                                                    | nfs:nfs3_max_transfer_size, 121,183<br>nfs:nfs3 max transfer size clts, 123                                                                                                    |
| min_percenc_cpu, 32                                                                                                    | mrs.mrss_max_cramster_size_cros, 123                                                                                                    |

nfs:nfs3 max transfer size cots, 123 nfs:nfs3 nra, 107 nfs:nfs3 pathconf disable cache, 94 nfs:nfs3 shrinkreaddir, 110 nfs:nfs4\_async\_clusters, 118 nfs:nfs4 bsize, 115 nfs:nfs4 cots timeo, 97 nfs:nfs4 do symlink cache, 99 nfs:nfs4\_dynamic, 101 nfs:nfs4\_lookup\_neg\_cache, 103 nfs:nfs4 max threads, 105 nfs:nfs4\_max\_transfer\_size, 122 nfs:nfs4 nra, 107 nfs:nfs4 pathconf disable cache, 94 nfs:nrnode, 108, 183 nfs4:nfs shrinkreaddir, 111 nfslogd, 176 nfssrv:exi cache time, 126 nfssrv:nfs portmon, 124 nfssrv:nfsauth ch cache max, 125 nfssrv:rfs write async, 125 noexec user stack, 35, 180, 203, 204 nss, 176 nstrpush, 77

#### P

pageout\_reserve, 48
pages\_before\_pager, 53
pages\_pp\_maximum, 49,181
passwd, 176
physmem, 30
pidmax, 41
power, 176
priority\_paging, 190,204
pt\_cnt, 76
pt\_max\_pty, 77
pt\_pctofmem, 76

#### R

rechoose\_interval, 83 reserved\_procs, 40 rlim\_fd\_cur, 61 rlim\_fd\_max, 61,180 routeadm, 20 rpc.nisd, 176
rpcmod:clnt\_idle\_timeout, 127
rpcmod:clnt\_max\_conns, 127
rpcmod:cotsmaxdupreqs, 131
rpcmod:maxdupreqs, 130
rpcmod:svc\_default\_stksize, 128
rpcmod:svc\_idle\_timeout, 128
rstchown, 63

#### S

sctp addip enabled, 165 sctp cookie life, 163 sctp cwnd max, 158 sctp deferred ack interval, 160 sctp heartbeat interval, 159 sctp\_ignore\_path\_mtu, 160 sctp initial mtu, 160 sctp initial out streams, 164 sctp initial ssthresh, 161 sctp ipv4 ttl, 159 sctp ipv6 hoplimit, 162 sctp\_max\_buf, 162 sctp\_max\_in\_streams, 164 sctp\_max\_init\_retr, 157 sctp maxburst, 165 sctp new secret interval, 159 sctp pp max retr, 158 sctp prsctp enabled, 165 sctp recv hiwat, 162 sctp rto max, 163 sctp rto min, 163 sctp shutack wait bound, 164 sctp xmit hiwat, 161 sctp xmit lowat, 161 segkpsize, 180 segmap\_percent, 66 segspt\_minfree, 82 semsys:seminfo semaem, 196 semsys:seminfo semmap, 196 semsys:seminfo semmni, 80 semsys:seminfo semmns, 194 semsys:seminfo semmnu, 194 semsys:seminfo semmsl, 80 semsys:seminfo semopm, 81 semsys:seminfo semume, 195 semsys:seminfo\_semusz, 197

semsys:seminfo semvmx, 196 tcp wscale always, 142 shmsys:shminfo shmmax, 197 tcp xmit hiwat, 143 shmsys:shminfo shmmin, 198, 201, 204 throttlefree, 47 shmsys:shminfo shmmni, 197 timer max, 84 shmsys:shminfo shmseg, 198, 201, 204 tmpfs maxkmem, 73 slowscan, 51 tmpfs minfree, 74 smallfile, 73 tmpfs:tmpfs minfree, 180 sq\_max\_size, 171,188 tsb alloc hiwater, 86 strmsgsz, 78 tsb rss size, 88 su, 176 tune t fsflushr, 36 swapfs minfree, 55 tune\_t\_gpgslo, 190 swapfs\_reserve, 54 tune t minarmem, 50 sys-suspend, 176 tune t minasmem, 190 syslog, 176 U Т udp max buf, 156 tar, 177 udp recv hiwat, 155 tcp compression enabled, 186 udp xmit hiwat, 155 tcp conn hash size, 185 ufs HW, 71 tcp\_conn\_req\_max\_q, 148 ufs LW, 71 tcp\_conn\_req\_max\_q0, 149 ufs ninode, 69 tcp\_conn\_req\_min, 149 ufs:ufs WRITES, 71 tcp\_cwnd\_max, 144 utmpd, 177 tcp\_deferred\_ack\_interval, 140 tcp deferred acks max, 141 tcp ecn permitted, 147 tcp ip abort interval, 152 X tcp local dack interval, 141 xxx:ip forwarding, 187 tcp local dacks max, 142 tcp\_max\_buf, 144 tcp mdt max pbufs, 151 tcp recv hiwat, 144 tcp recv hiwat minmss, 154 yppasswdd, 177 tcp\_rev\_src\_routes, 146 tcp\_rexmit\_interval\_extra, 154 tcp\_rexmit\_interval\_initial, 152 tcp\_rexmit\_interval\_max, 153 tcp\_rexmit\_interval\_min, 153 tcp rst sent rate, 150 tcp\_rst\_sent\_rate\_enabled, 150 tcp sack permitted, 146 tcp slow start after idle, 145 tcp slow start initial, 145 tcp\_time\_wait\_interval, 146

tcp\_tstamp\_always, 143 tcp tstamp if wscale, 154